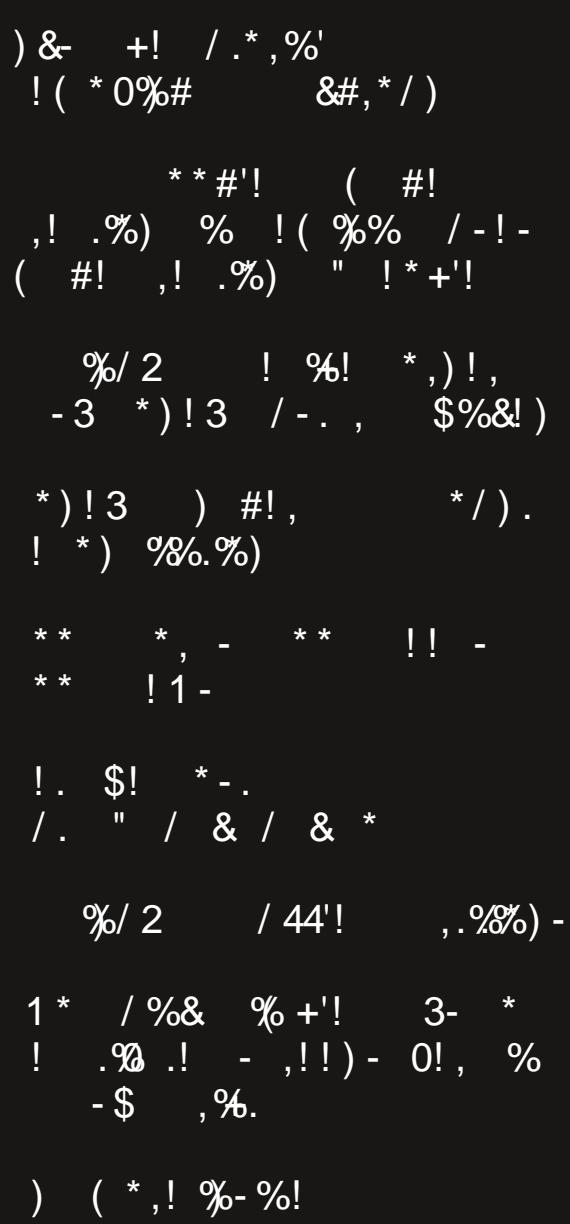

## $.$  ) \*2 224 &

<span id="page-1-0"></span>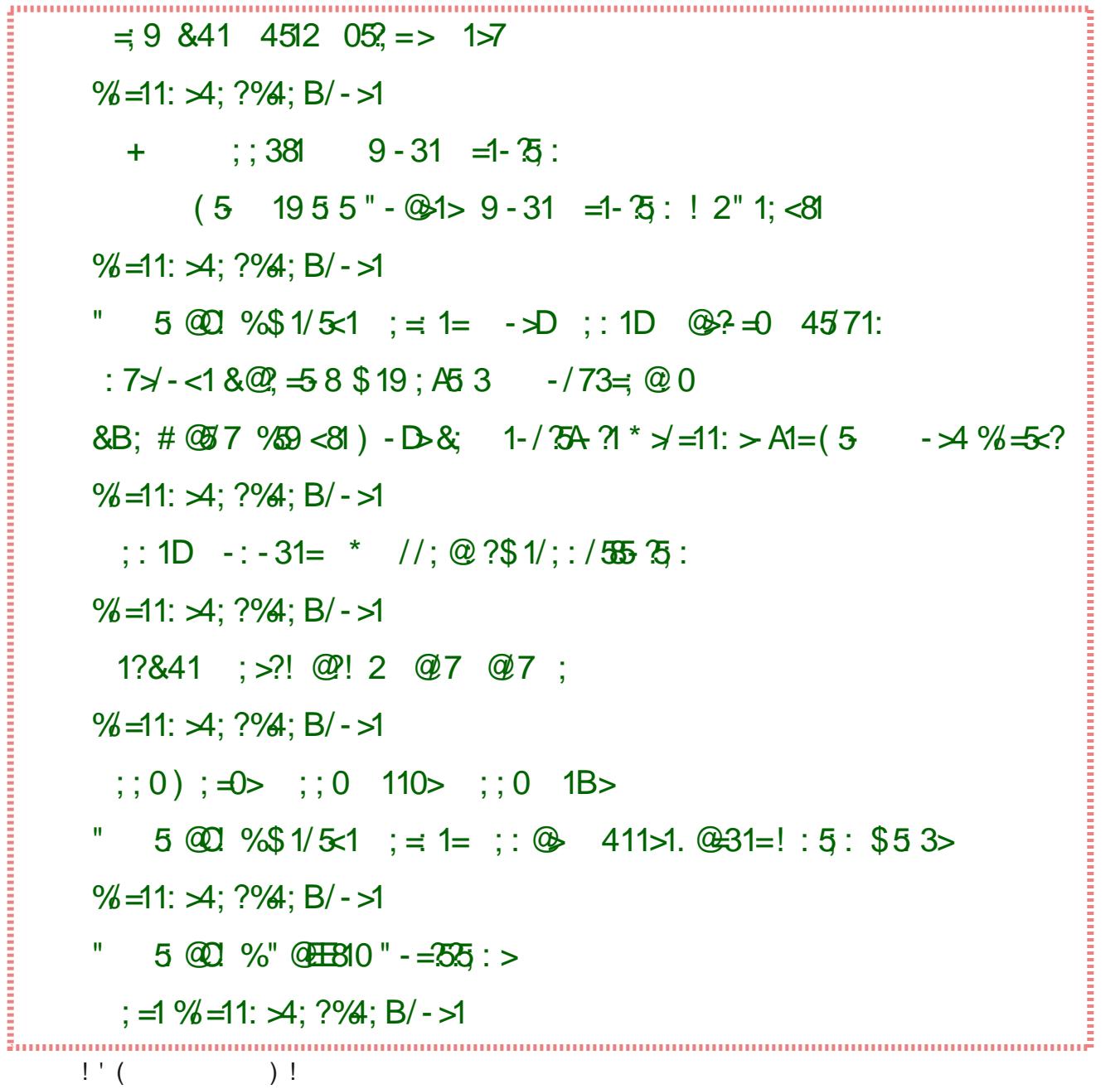

# **From The Chief Editor's Desk**

<span id="page-2-0"></span>Spring forward. Fall back. We just performed our biannual, ritualistic "time dance" on March 10, 2024 here in the U.S.

GAWD! How I really, really hate "Daylight Savings Time!"

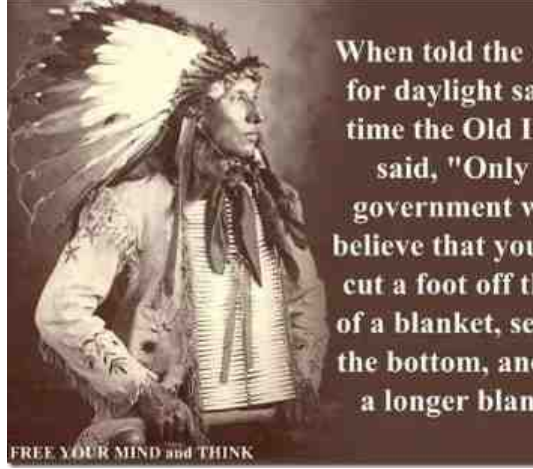

When told the reason for daylight savings time the Old Indian said, "Only the government would believe that you could cut a foot off the top of a blanket, sew it to the bottom, and have a longer blanket."

The image above is my favorite internet meme about daylight savings time. Just because you can, doesn't mean you should. To me, the meme sums up the insanity of the whole time change regimen.

This isn't a U.S.-only problem, either. Other countries around the globe have something similar to the U.S.'s daylight savings time. The U.K. is another, the EU is yet another, and I'm sure there are others. To be perfectly honest, I don't want to waste the time looking it up to see just how many other countries participate in this foolish endeavor. One of the "Hes" "facts" often touted as a "benefit" of daylight savings time is the energy savings it would provide. Except, that didn't happen to any discernible degree. If it's dark outside, people still need lights. Shifting the lighting hours around won't have any effect on energy consumption if people are awake during those hours of darkness.

I'm a proponent of just staying on "standard time" (e.g., NOT daylight savings time) year

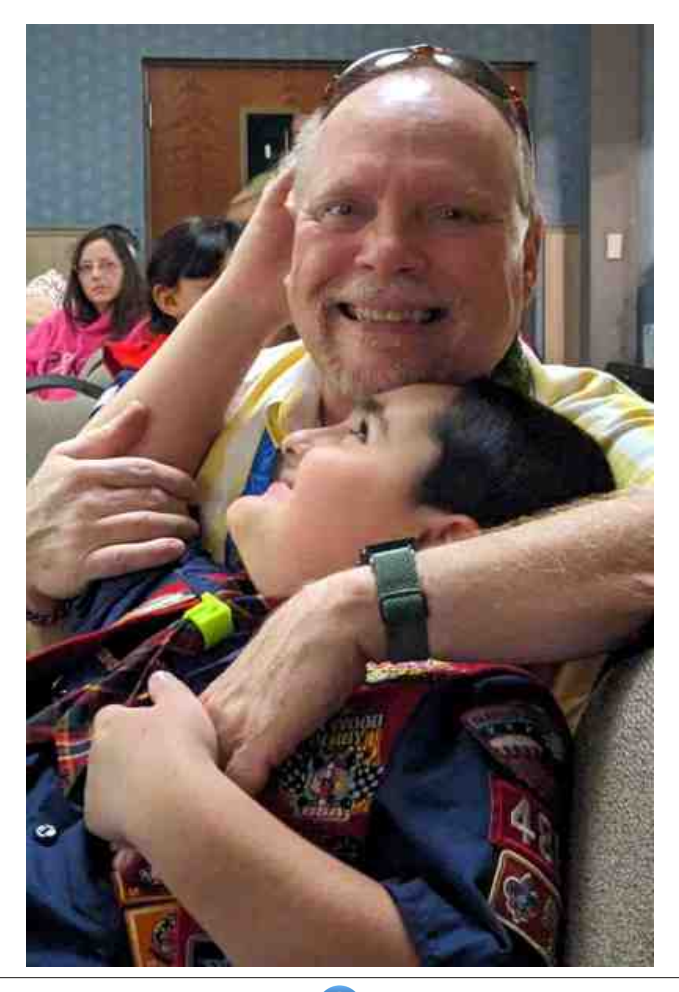

round. If you want "more hours of daylight," (and you're not "creating" more hours of daylight, but rather just manipulating a man made representation of time to create that illusion), there's a very simple way to achieve that: get yo' arse out of bed! Rise and shine!

Our forefathers/ancestors woke when the sun came up, and typically, slept when darkness fell (or soon thereafter). That "method" has worked exceptionally well throughout the history of humankind. I suspect it'll continue working just as well for as long as humans are around.

In some ways, daylight savings time creates problems where none existed before. Now, my young family likes to sometimes go to a drive-in movie theater. Yes, believe it or not, we still have one in the town we live in. They can't start showing the movie until it's dark outside. Because of daylight savings time, the movies don't start showing until VERY late at night. If we didn't have daylight savings time, that movie would start showing one hour earlier! That one-hour difference might be the difference between being able to go to the drive-in theater or not being able to go. If the movie started one hour earlier, we'd be able to go more often, the movie would be over one hour earlier, and we'd get one more hour of sleep. That would mean that we might actually be able to go to the drive-in theater on nights when my wife has to work the next day. Under daylight savings time, that's an impossibility due to how late the movies finish playing.

 ONCNAI?M>??J?LNB;HJ?LMIH;FCH=IHP?HC?H=?M 2B?L?;L?M?P?L;FMNO>C?MIONNB;NMBIQBIQNB?<C ; H-QF]NCG? $>$ ; H=?^; @@  $=$ NVIOLB?; FNBCHH?A; NCP? Q:SM; KOGECHYLH?NM?;L=BQOFH?NNB?G@L SIO ?; MOS - H? MNO>SQ; ML?=?HNFSBCABFCABN?>CH ; H; LNG=F?@LGNB? NFM-<M=OL; Q?<MOR? 2IKOIN? @ G NB?; LNG=F? B ) 6) %5, ) 56 %5 (-6 39) 5-2+7, %7  $B645-2+2+%$ )%C)%, %5, -6'322)'7(:-7,  $6)$  5-386 2) +  $\%$ 9),  $\%$ 7,  $\frac{1}{2}$  ( $\%$  -2'  $\%$  (-2+  $\%$  847' /  $-2$ ,)%57%7%/6%2(7)260)4()45-9%7-322 '3275%677,)\*%075%26-7-32&%'/7367%2(%5(7-1)-6 237%63'-%7)(:-7,7,)6),)%07,)\*)'76C

7?J.L?NSGO=BQB;NGIMNI@NB?INB?LMNO>C?MIH NB? ?@?=NM I@ >;SFCABN M;PCHAM NCG? IH IOL  $JBSNCFAS > CCH$   $P?L$   $>91+8$  :  $&IQ$   $G$ ;  $HSBNCB$   $?M$  $>1$  NB?S B; P? NI MNO $>$ S NB?); %76%1) 734-'; H $>$ A?NNB?);%76%1)5)68076<?@L?NB?SACP?OJIH NBCM@IIFCMBH?M4CLNO;FS?P?LSMCHAF?MNO>SIH NB? JBSNCIFIAG; F?@@=NVII@>; SFGABNIM;PCHAMNCG?  $\exists$  G?; Q; SQOCBNB? P?LSMG?  $\exists$  H=FOMCH

1  $E$  = ?  $\ddot{Q}$  I LE?  $\ddot{Q}$  E S?; LMGHB?; FFB = L?  $\ddot{B}$  B; P? <??H;=ON?FS;Q;L?I@NB?M??@?=NMI@>;SFCABN MPCHAMNCG?: H>NB?MNO>C?MNB;NMOJJILN?>NBIM? ?@@ = NM'M?HNG; HSS?; LM; <I ON `I@GSQILE NCG? QILECHANB? HCABNIBCO QB?L? NB? < C; HHO; F  $NG?$  >;  $H=?$   $L$ ?;  $HS >$ G $HR$ ,  $P$ ?  $G$  $GB$ ?@ $H$   $ON$   $BN$ INB?L ` I @NB? NCG? ' Q; MQILECHA CNQ; MIHNB?  $>$ ; S NBC@N QB?L?  $>$ ; SFGABNIMPCHAMNCG? B; M; L?; F ?@@=N7?MDDMN;MNB?MNDBCMMBIQ?>Q?Q?L? GO=B<OMCL;NNB?BIMJON;FCHNB?>;SMLGABN;@NL NB?]MJLCHA@ILQ;L>^HIHM?HM?
M??CHAJ;NC?HNM MO@?LCHAH?A;NCP?B?;FNB?@?=NMNB;N=IOF>?;MCFS  $<$ ? NL;  $=$   $\ge$   $<$   $=$   $\equiv$  N NB? NCG ?  $=$   $\equiv$   $\pm$   $\approx$   $\approx$ 

 $+$ :HOLOF;NCHA NB?  $=$ FI $=$ E : FMI G?NM?M Q008B IOL H; NOL; F=CL=; >CHLBSNBGM-OL<I>SCMH\NM;SCHA

 $\mathsf{OMNG}$ ?NIA?NOJ<ONL;NB?LONNSIOL;FLG $\exists$ F $\pm$  $7I$   $Q$  < $I$  >S $Q$ ; HNM ; H  $JII$  < $\leq$   $E$  H??>M NB; N?RNL;  $B$ IOLI @MF?J \*  $E$ ?'G?HNCH?><?@L? BOG;HM;L? B;L>QCL?>NIA?NOJQB?HNB?MOH=IG?MOJ:H>NI AINI<?>;@AINE?MOHAI?M>IQHILMBILNFS NB?L?;@N?L

7?M
BOG;HM;L?;>;JN;<F?C@NB?S\L?HINBCHA?FM? ON>I?MH\NFC@?
CHA?H?L;F
ACP?OM?HIOABNBCHAM  $N1$ ;  $>$ ; JM $N1$ ;  $F <$ SCN $N$  $F@5$  BS $>1$  Q? @?FNB? H?? $>$  $N$ ;  $>>$   $CH$ ; H $N$  $BL$ ];  $>$ ; J $N$  $N$  $CH$   $NQ$  $G$ ?; S?; LH  $FNM$   $\_$  NB; NM?HNC2FS; PIG; <F?; H $>$ OH $P=$ ?MI;ILS H-NB?HNINIJON; FFI@ QQONB; =B?LLSIHNIJNB?S  $E??J$  NLSCHANINIONNE?  $]<2H?$ @CMM I $@>$ ; SFCABN  $M$ PCHAMNCG? NB; NB; P?, #4#0 G; N°LC; FCT?>; H->?MON; GOFOOD? I@;=;>?GG=;H> G?>G;F MNO>C?MNB;NGFOWNL;N?NB?H?A;NCP?GH@FO?H=?MI@  $G$ ; HOLOF; NOHAIOL =  $H = M$ NOL $G$ ?; S?; L

 $2BDCI$ HBAMG; A; TCH?  $=$  P?LOM; HCG; A? @ G IOL P?LS IQH2B?!L;HES8IG<C? &? [JIMN?>](https://www.pclinuxos.com/forum/index.php/topic,152772.msg1394052.html#msg1394052)NBOM  $?R=?F?HNCG; A?I@+; AHFC < HMUGMH+; L=B$ 

 $3HCF$  H?RN GIHNB  $\leq$  S  $\leq$  O J?; =? B; JJCH?MM  $M12$ HONS JUM $3$ LONS  $\Rightarrow$  H $\Rightarrow$  HNCHO $\Rightarrow$  AII  $>$  B?; FNB-

<span id="page-4-0"></span>"; > ? 10 . D 4  $\textcircled{2}$  ?  $=$  ; : 1 -  $\neq$  4  $= 0:53$ 

<span id="page-5-0"></span> $11 (1, 8 - "18'13")$ . \*" &- \*. \*"42&2- "(& 1&"3\*/. ' &/0,&

4K' 3G> D@AF7B3D@AF7

! I GJON?L - P?LNB? J; NN @OLGIHNBM M?=OLONS L?M; L=B?LMH $N\oplus\gg \mathbb{Q}$ <sup>2</sup>? =; GJ; CAHMN; CFIL<sup>2</sup>> NI  $>$ ?FCP?L NB? G;FQ;L? NI OM?LM CH NB? 3)  $\%$ ?LG;HS 1J;CH 1 HFP;EC 1 HFP?HC; H $\sim$  NB?  $!T? = 0?J$ O

AI 5A? ? A@3D7 83 \* E7 BAEF;H7 D3B;6 AH;6  $F$  $F$  $F$  $F$   $\ldots$   $2$   $M$   $\ldots$   $M$  $\ldots$   $M$  $\ldots$   $M$   $\ldots$   $M$  $\ldots$   $M$  $\ldots$   $M$  $\ldots$   $M$  $=$ IGGIHCHQIG?H; H>NBIM?QONB; ONICGGOH?  $>$ CMIL $>$ ?LM; $=$ IL>CHANI; H;LNG=F?@LG+?>.;A?  $2I>$ : S \$; FM? H?A; NOP? L?NOFNM; L? EHIQHNII $=Q$ @CLFS@PKO?HNFSQCNBL;JG:HNCA?H!-4'" N?MNM; H> NI; F?MW?L<sup>2</sup>?RN?HN QONBNB? GIL?  $:=Q$  N° 02.! 0 N° N° S; FM? JIMONE? M : L? NBIOABNNI <? GO≔BF?MW=IGGIH GIHÁ;<br>FLA?=IBILNI@IP?LU3?IJP? B>:N  $F$ LA?  $\exists$  B LNI @ P?L  $F$ : MNIH? @FM? JIMON $F$ ?! - 4'" L; JG : HNCA?H N?MN>?MJCN?=IH=OL?HNH?A;NCP?GIF?=OF;LN?MNM  $\gamma$   $\Rightarrow$  I  $\triangleright$  CHA NI  $\gamma$   $\triangleleft$  C(Q1.2)I INCH NB[?](https://www.nejm.org/doi/full/10.1056/NEJMc2313517) ): 2+0%2(  $3852\%3^*$  ) (-'-2)

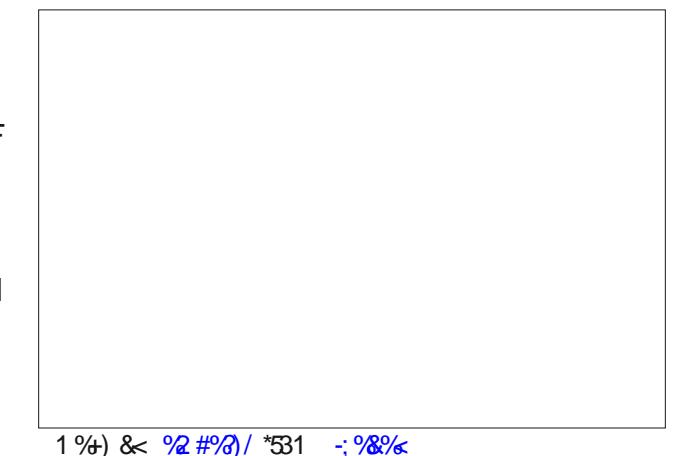

3H7KAG7H7D477@AGF;@QBG4>;5R3@6<GEF

1%+) & 4)  $2'326*531$ ;  $\frac{98}{6}$ 

:36 FA9AFAF:7 DYEEDAA? S  $\approx$ =7) ##0 436 2 B; N @ L (M Q; L H N > CH NB? 3 1 Q B ? L ? NB?L?;L?DOMN?CABNJO<FC=NICF?NMJ?L  $L$ ?MCS?HNM :  $\Longrightarrow$ IDCHA NI ;  $L$ ?JILN @LG  $\lt$ ; NBU I G NOUJFS = I GJ; HS / 1 1 OUJFC?MM SM; H ; LNG=F?  $@G2@?2B$ ; NM; JO<FG=B?; FHB  $@M0?$ NB;N;=ON?FS;@?=NM' "J;NC?HNM<ONMJ;L?MHI  $IH$ ? MSM + GB;?F-MWI!  $#$ - I @NB?! LIBHM ! I FONCIASIO H<sub>2</sub>; NCIH

+:7 @3FE343@=;@9FDA<3@:3E477@F3D97F;@9 GE7DE;@GDAB74K;@875F@9@DA;667H57E F:DAG9:?3>I 3D76DABB7DE:AEF76A@ AA9>7 ' <sub>≫</sub>3K :⇒IL>CHANI;H;LNC<del>ET</del>?@LG F??JCHA

0AG6DABB76KAGDB:A@7;@I 3F7D3@6@AI ;F I A@FFGD@A@'@SIOL?FCE?GINNI@OMFCPCHACH SIOL@CLWNCE-N**ATCH-NINB?LNB;HNIJ;HG=** 0M  $N \succ U J \text{ Qn}$ ;  $\lt;$  A I @LG=? N  $M$ ; E Q  $I$ ; FF NB; N CHMC>CIOM FCKOC> 2B? LC=? NLC=E CM DOMN ;H  $:=?JN$ >  $N=IC$ ; NNBOLUJIOHN #R= $?JN5$ ?L?; FF  $=$ IFP $=$ NCP?FSQLIHAIHNBOMIH? 5BCF?NB?L?B;P? <??HL?JILNM=LCNC=CTCHANBCMAINIG?NBI>@IL S?;LMHO CMM JJF?NB;NB;M;FFNB?;HNCLC=? B?;>FCH?M<OTTCHANBOLOG??E ;= IL>CHANI; H ; LNGH?  $@G$  \*  $@B$ ;  $\pm$ ?L

 $*$  ? MMB; H; GIHNB; @NPLL?F?; MCHACG; A? = L?; NCH NINB? A?H?L; FJO<FG=QONBONV%?GCHC ' AA9>7 ;EB3GE;@9;FE FAA>F:3F5D73F7E;?397EA8 B7AB>7 8A>AI ;@9 ;@355GD35;7E ;@ EA?7 :;EFAD;53>67B;5F;A@E97@7D3F764KF:7?A67> NB? F;N?NN BG=QJ CH NB? FJB;<?NIQH?>  $\equiv$  IGJ; HSM ?@RUNM NI  $\equiv$  NHB OJ QONB LOP; FM  $-H$  $-H$ ; H  $\rightarrow$  CHIMION ;  $\rightarrow$  LOCHANI; H; LNCH? @LGO?ON?LM%IIAF?MN;LN?>I@@LOEHACG;A? A?H?L;NCIHNBLIOABCNM%?GCHC 'GI>?FM?;LFC?L  $N$ B $N$ GIHNB < ONIP?LNB? J:MN  $Q$  $Q$  >:SMMIG? O WILM  $HM = CFG$ ?>C;  $B > @$   $AA$ ?>NB; NB? GI >?F L?NOLHMBOMNILG: FGG; A?MQBG=B;L? MIG?NCG?M  $CH = Q: N$  5 ? L?: Q: L? NB; N%? G CHCOLAI @ 2LCHA  $\mathbb{G}=\Omega$ :  $\equiv$   $\mathbb{C}N\mathbb{G}N\mathbb{G}$ ? BOUNILG: FCG; A? A?H?L; NCIH  $>$ ?JGNCHM %IIAF?B $>$ MG CHF, N°\$?<LO;LS

' " &  $(ONN; QQ)$ ; SM;  $QPLJ$ ; ONCHACG; A?  $\exists$  2; NCHI@ 1?! JP? < S%IIAP? %?GOBC %IIAP? B;M ?RJIOH>?> IH ]QB;N B;JJ?H?>^ QCNB %?GGHONB; NF?> NINB? M?; L=BACHNIJ; OMGHA^NB?  $\exists$   $\exists$   $\land$ ; NCHI  $\textcircled{a}$  'A?H?L; N° CG; A?MI  $\textcircled{a}$  ?I JF? CH; [<FIA](https://blog.google/products/gemini/gemini-image-generation-issue/)?HNLS\$LIGNB?<FIA]1IQB;NQ?HN QUHA 'HIMBILN NQI NBCHAM \$QMIN IOLNOHCHANI ?HMOL? NB; N%?GGHCMBIQ?>; L; HA? I @ J?I JF?  $@E>N$  ;  $=$ I OHN  $@L$   $=$  M $M$ MB; NMBIOF> $=$ F?;LFS  $H NMBQ$ ;  $L HQ$ ?  $H M H H D$ ?  $H Q$ ?  $B$ ?  $GI > ?F < ? = G$ ? Q;S GIL? = ONCOMNEHQ? CHN?H>?>;H>L?@OM?>NI;HMQ?L=?LN;CHJLIGJNM ?HNCL?FS [ QLIHAFS CHN?LJL?NCHA MIG? P?LS ; H > SH? JU GJNN; MM?HMONEP? ^

 $\begin{array}{c} \text{!} \end{array}$  (  $\begin{array}{c} \text{!} \end{array}$ 

 $FCE?LO; FF: @V1: H?$ : L<SOH $S$ 2L $Q: NCL$ GIOH $\rightarrow$  $=$   $F$  $>$   $F$ CHE?L& OF  $=$  OF B; P? @LG $>$ H $N$ OL; FFS 'NQ;MIHFSQB?HQ?Q?HNNINB?;L=B;?IFIACMNM NB;NNB?SMG 71 OG:SBP?@IOH>MIG?NBCHA P?LSMCAHO@ HN B?MSM

A AD93@ FD3@EB>3@FE 53GE7 B7DEA@3>FK 5:  $3@7E$  2B; NMQB; N H?; LNG=F? @ G + ?>.; A?  $2I>$ ; S?RJFIL?M H?=>INF?PG?H=? MOAA?MNM; L?;FJIMC<CFCNS
<ONGIL?L?M?;L=BCMH??>?>2B? ;LNC=F?CFOMNL;N?MNB?JB?HIG?H;QCNBNB?L?JILNM @LG IH? J:NCHNGHB?L M:@RLL?=?CPCHA:  $B$ : LN NL; HMJF; HN 2B? J;NC?HN  $B > <$ ??H ?RJ?LC?HECHA L'2=OL1?HN CHNLOME? G?GILC?MI@  $\langle$ ?CHABON $\langle S : \exists L' H N B ? N R G ? G | L C N N B R ? Q ; M \rangle$ ; J?>?MNLCH ; H S MB? H NI HFS MQ B?LM?F@<?CHA  $MLO-E < S/NB$ ?  $= L < NNDB$ ? @ FNNB? CGJ;  $= N$ ; MNB?  $=$  L MILO E B?L NILMI M?H GHAB?L; CL<ILH? 2B? JLI<F?GQ;M
NBCMJ;NC?HNB;>H?P?L<??HBCN<S  $; =$ L

 EF:7K73DA>6 +H355;@73@7I I 73BA@ 393;@F  $\pm 7$ :?7DFE 2B;NM NB? KO?MNCHNB:N;H;LNG=F?@LG2B?%OL>CH ?RJFIL?M 5BCF? GIL? L?M?;L=B CM H??>?>  $?$ PG $?$ H $?$ CMJICHOCHANIQ;L>MNB $?$  ! %P;=CH?\M JLIN?=NCP? JLIJ?LNC?M @IL INB?L L?MJCL;NILS

//+\*. ('/1". /,%"13\*\$,& ". 3'\*. [%6\)"38/46".](https://pclosmag.com/searchpclosmag.html) 3 183)& \*. 47 "("9\*. &22&"1\$)"#,& \*. %&7-

CHO=NCHM; MQ?FF; MJF; SCHA; LIF? CHB?FJCHANI  $>$ ?@ N $k$ F $>$  $>$ ?L $=$ ; H $=$ ?L

1% $+$ ) &  $\frac{15}{100}$  071 %  $22*531$   $\frac{1}{200}$  %  $\frac{1}{200}$ 

 @7I H7DE;A@ A8 F:7 / #A367D @6DA;6 ?3>I 3D7I 3E6;E5AH7D76F:3F3GFA?3F;53>K 7J75GF7EA@67H;57E;F;@875FED7CG;D;@9@A GE7D;@F7D35FA@FA>3G@5:  $:=$ IL>CHANI;H  $\cdot$ LIGHZ @ G  $\cdot$  F? JGHA! I GJON?L 6 \* I: > ?L : E  $+$ IK&;I CM;H H>LIG G;FQ;L?IJ?L;N°>;H>  $FCE?FS = L$ ?; N $>$ <S; @CH; H=C;FFSGINCP; N $>$ NBL2; N ;=NILHG?> 01;GGHA +;HNCM JL?POCOMFSM??H  $NLA?NCHOMUMCH NB:31 3)$  %?LG; HS  $SL$ ; H $\div$ ? (; J; H 1I ONB) IL?; ; H  $\div$  2; Q ; H 2B?  $G; FQ; L$ ? $=$  H?R?=ON $; QS$ ?; Lt; SI@=IGG; H>M  $CH$  Nin, IF  $L^2 = ?$   $CH^2$   $\oplus$   $CH^2$   $CH^2$   $CH^2$   $CH^2$  $\exists$  HNIF! M(IP?LPC; NB? 5 ?<1I $\pm$ ?NJLINI $\exists$  F  $6*1$ : $>$ ?L = HNL; HNGON; FFJBINIMNINB? = IHNLIF  $MIP$ ?L  $MIB$ ; FF1+1 G?M $MAN$ MNINB? =IHNIF  $MLP$ ?  $L$  ;  $H$   $Q$   $NB$ ?  $G$ ;  $FQ$ ;  $L$ ?  $N$   $M$  $H$   $+1$ G?MYAA?M?RJILNNB??HNC2?=IHN=NYMFCMNNINB?  $\equiv$  HNIF M2LP?L  $\equiv$  IF? $\equiv$ N >?PG=? G?HNO@2LM NI ;FIQNL;=ECHA ;H>M?H>CHA&22.L?KO?MNM@IL  $>$ IQHT; $>$ GHAG;FQ;L?  $>$ ;N;?R@FNL;NCTHIL!  $=$ I GGOH $\cong$ ; NCH $\Box$ 

+:7 - PE@7I 5AGE;@53@EFAD7?AD7F:3@3  $BTB4;FAB63B$ ;  $\Rightarrow$  IDG[H](https://spectrum.ieee.org/data-storage-petabit-optical-disc)ANI; H; LNGH? @LG '### 1J?=NLOG 2B? H?Q > CM2M=IHN;CHGIL?  $>$ ; N; NB; HNB? ?HNC $2$  'HN?LH?N $=$ ; HNL; HNGCNCH;

 $'H$  NB?  $QFF$  I  $Q$   $(; = < \frac{9}{2}$ ?NM?H  $; G$ ; LCH? A?IFIACUNHIQ;NNB? \* ?GHOT'HMONON? @L ;FNG= 1?; 0 ?M; L=B Q; MN; =BCHA; IH? Q??E @CFS  $\Rightarrow$  CLM?; NNB? 3 [H](https://www.npr.org/2024/02/22/1232694592/blinkerwall-stone-age-megastructure-hunting-underwater-baltic-sea)OP?LMONS I @) C?F MSM; H; LNG=F?  $@G$ , 0 2B?  $\pm$ MMQ;  $M \neq$ HO=N $>$ ?HNC2FS ;<I;L>;L?M?;L=BP?M?FIHNB? ;FNC=1?; GD@9F:7@9:FE:8F735:7H7@@9BFG67@FE ? 3BB76 F.7 E 3B7 A8 F.7 E 738AAD 3F::9: DYEA>GF;A@ & @7 @9: F :@ F:7 3K A8 \$75=>7@4GD9 A8 F:7 5A3EF A8 @ADF:7D@ 7D?3@K F:7 EFG67@FE 8;D76 GB F:7 75:AEAG@67DE 3@6 ?3BB76 3 EI 3F: A8  $E$ 738 $A$ AD 5  $B$ ?HNB?SL?PC?Q? $>$ NB? $>$ ; N;NB?SB; $>$  $\Rightarrow$  HF? $\Rightarrow$ NB?SMQNB;NNB?L?Q;MMIG?NBOCHA M?=C;FIHNB?M?;@FIL2B?S>GHNEHIQON;N<br>NB?NCG?<ONHNKODN?@?N<?FIQNB?NQL@=?  $@?N$   $R$   $R$   $Q$   $RB$   $M$  $@=?$ NB?S>MNOG<F?>OJIH;MNIH?Q;FGIL?NB;H  $B$ ; F@; GCE? FIHANB; N $\geq$  K  $\geq$  = ENINB? 1NIH? A? [ IH?I@NB?IF>?MNMO=BG?A;MNLO=NOL?MIHNB? JF;H?N'HL?M?;L=BJO<FCMB?>C[H](https://www.pnas.org/doi/10.1073/pnas.2312008121)NB?N?;G M<sub>2</sub>=OF, N°M NBCM NBOLM JC<sup>2</sup>=? I @; H=C<sup>2</sup>HN BOHNCHA ;L $=$ BON $=$ NOL? G;SBP? <??HOM?>NI $=$ ILI;F;H $>$ BOHNL?CH>??L
;>>CHA;F?P?FI@MIJBCMNC=;NCIHNI NB? JL?BOCNNILG= BOHN?LA;NB?L?LM QBI FOP?><br>Ni S?:LM ;AI S?:L F.NYL  $S$ ?; LM; AI %??LM?H BOM = IF?; AO?M; H  $\cdot$ ; H?Q <; NH3 I @ MNO>?HNML?NOLH?>NINB;NM;G?MCN?2B?SFIQ?L?>  $\equiv$  G?L;  $>$ IQH; H> $\equiv$  H@CG? $>$ NBCMLGA? Q; M G;>?OJI@NBIOM;H>MI@LI=EMNB;N@LG?>;<br>ECENI@O:FFMNH>CEAI:<ION @?NNFFIH  $EGB$   $1 @Q$ ; FF  $N$ NH $5$ G $R$ ; < $I$  ON ;P?L;A? %??LM?H >C>HN EHIQ BIQ MO=B ; MNLO=NOL? QBC=B NB? L?M?;L=B?LM >O<<?> NB?

 $\begin{array}{c} \text{!} \end{array}$  (  $\begin{array}{c} \text{!} \end{array}$ 

J?N<CN CM ?KOOP. F?HN NIG OFFOLH M∃ H≻ AGA; < CON 12 B? H? Q > CGAN=; HNNIL? J? N< CON @  $> N$  2B NACP? MNB? MP H? Q I JNG: F  $>$  CLAH MM G?  $NG2M$ :  $MGGB > N > ?$   $MOS$ :  $M$ :  $FOLS$  $>0.4$ ; H $\leq$  NC3?M; MGO-B; MNB?  $=$  OL2HNFS GIMN  $:$  >P. H= $?$ > B. L> >  $\times$  BM

A KAG F: @ 8ABBK 6: E=E 3D7 Q6736 R 5 ? IF  $HM$  @ W  $G$ ; S  $\leq$ ?  $HN$   $\Rightarrow$  L  $\leq$   $PM$ ;  $H$ ; LIGH?  $@G$   $2B$ ?  $4$ ?LA?  $@JJS$   $>$  CLEM  $12'$  MOHE 1<12; NBOCHY QODB MIG? FO 25 BOC? @ JJS > OLLEM  $\frac{1}{2}$   $12$  @ GBA ?RNCHNCH GOMGECHM : 1.2 MNCH JOGJŒHA ION " '7 GOME JUD' = NII I'H NE?G NB; HEMN \$FIJJS) GE \$FIJJS) GE CM; IH?  $G$ : H I J ? L' NCTH LOTH < S + : LE 5 CH OMB CH "  $? < L? = ?H$  & OHA; LS #;  $= B > 0$  IE  $@$  HOG <  $?L$   $>$  ; M J; INI @ FCGOCK> IOH 5 BOF? @F JJS >OLE GOMGE : LAQ < $FS$  J?; E? >  $CH$  NB?  $M <$  $N$  $C$  $N$  $C$  $H$  $N$  $B$ ? M **COMMOFA CHAMMLHA** 

+: 7 : : EFAD53>K : @35GD3F7 :? 397E 3@ F7JF 97@TD3F76 4K AA9>7FE 7?;@ B: P?  $|1 \text{ @H3} > 1$   $\Omega$   $\Omega$   $M$   $M$ ;  $H$   $\sim$   $R$   $M$   $\sim$   $G$  $M$   $M$   $H$   $\sim$ 10 b: L. GBCNF ?GJFIS??MGH: HGPN/HF  $G?GI$   $\leq NGE$   $\geq$   $\leq$   $\leq$   $2B?4?IA?$ "OLOHA NB? FINN Q??EMI@\$?<LQLS %IIAF? J; OM> %?GGEOM; <GEOS N A?H?L; N GG; A?M; @GL  $\overline{O}$  Q: M  $\overline{O}$ G $\overline{O}$ B  $>$  $\overline{O}$ AH  $\overline{P}$   $\overline{P}$   $\overline{P}$  N  $\overline{B}$   $\overline{P}$  G  $\overline{P}$   $>$   $\overline{P}$  $A?H?L'N>$  BOUNILG: FFS  $CH = GL'N$  (G: A?M I @ BOUNLG: FOGOL?M H MOD NO HM

 $@K#$ : @ GJ GE/D FD K: @ FA E/ @ F. 7 : : 9: 7 EF DYEASE A@:? 397E FA 3 6: EBSX 3F F. 7 83EF7EF 8D3? 7 D8F7; EAGFA8 xG5= 8ADF. 7 8ADYE7734x7  $8GFOY$  ; NF?; NN QB?H  $QH = G$ ?MN ; H & " + " =IHT?=NCH;==IL>CHANN;H;LING=F?@IG LM 2? BHG: 2B? FG?HACHA AU O HB: N=I HNIFMNB?

 $8" + '$  MNH<sub>2</sub>:  $\triangleright$  MB?  $8" + '$  SILOG B.M  $L2J1$  LAPS NE  $+$  "NE NOUSI ?MH N; FIT Q : H  $I$  J?H MIO  $=$ ? CGJF?G?HNNCH I @NB? & " + '  $IL 8" +'$  $M^2$   $\rightarrow$   $Q\rightarrow Q$   $H$   $\rightarrow$   $H$   $\rightarrow$   $H$   $\rightarrow$   $H$ MOB : M + " M\$L??1SH= @ G QILECHA IP?L  $8" +$ <sup>'</sup>  $H = H$ ?= $R$ CHM ; N L?MFORCHL; N &T IL ) ; N  $\exists$  G<CHNCHMRCE? ); N & T F?R " ?O B?L : H + " ?HAGH??L QBI B.M  $H H A = H N G O R > N N R$  :  $H S I = G J$ : HSMI J?H  $M O = ?$ 1 @24LCHAMB: ME?JN: L?F.N^><OANBL2:>: FOP? @L ; NF?;  $NNNQI$   $S$ ?;  $LM$   $I$   $H\dot{S}$   $N \rightarrow$ ? $F\ddot{G}$ ? $L$   $N\ddot{B}$ ?  $H$ ? $A$ ;  $N\ddot{F}$ ?  $1$  O  $\#$  G?  $1$  H  $\#$   $\#$   $\Delta$  LQ  $\#$ 

A@ \$ GE EG76 & B7@ 3@ ; FE 5:;78 7J75GFH7 \*3?  $\#$ ? 3@ 355GE@ F.7? A8 4D735: @ 3 5A@ED85F 4K BGFF @ BD48FE 3@ 5A? ? 7D5:3> ; @F7D7EFE ; @ 67H7:AB; @ 3DF85:3>  $10F \gg 97057$  3:736 A8 F.7 BG4 $\approx$ 5 9AA6 ;⇒IL>CHANN ;H;LNG—F? QQG NB? ,?Q 7ILE GORGGEOTH > IFFL J:LINH?LINBO NB:N  $2\times 2M$  $-$  J?H  $'$  >?P?FIJ?> QOOB + GHIMI@N + L + OME  $MG$  L?JL?M?H $N$ >; H; <; H>J H $G$ ?H $N$ I @ @OHGHA  $JFS$ -A?  $N = L$ ?@FFS >?P?FIJ '; H G; E? NB?  $N = H H A S$  JO  $R = F G \leq F$  2B?  $J: A?$ FONODUCMB? FNWN=BJNLCH; @ABN<?NQ??H NB? @LG?L<ONGERNMJ;LNHRLMNB;NB;M<??H MCG?LOCHA QUE S?: LM : H ON BIG?M OCH IH OH2MIFP?> KOPMACHM GH NB? ' = GGOHONS 5 OF: LNOGECFOENY FRO ?? HE? CGJLI P? NB? QILIS IL  $>$  ? NNLIS ON; H > NBI OF ON<? NGABNES  $\exists$  HNLI FF? > IL MN @ ? + L + ONE B ?FI ?> @ O + - J ?H ' GH  $\therefore$  QILE <?CHA > H? : N ∶M: L?MJIHM?NN  $\angle$  NG ? < S % I AF? + L + ONE < ? FOP? > % I AF? : H ON/H @OH-?L \*; LLS.; A? Q?L? >OLG ONOP?  $1@NB$ ? LOMEM ' JL?M?HN'> NI BOG;HONS + L + ONE F?@ - J?H '\M <I; L> > OLGHA; JIQ?L MNLOAAF? CH  $2B? = GJ$ : HS Q?HN I H N

<?= G? : F?: >?L CH NB? @P5 | @A?H?L; NCP?  $\pm$  H  $\pm$  2: N  $>$   $\pm$  B. N  $\pm$  2  $\pm$   $\pm$  B. N  $\pm$  N  $\pm$  N  $\pm$  H J  $\pm$  O  $\pm$  2: NRN; H L?MI H NI KO?LOMCH BOG; HTCE? JU M?  $+L + OME$  OB  $\omega$ O +  $\gg$  BCM OH  $\rightarrow$   $\equiv$  GJ: HS F. W. S?: L = F?> R ' MG - J?H ' Q: M H N **@-CM> ?H CABIHNE? N-BH FIASMLOLEM** 

AKAG: 3H7 3) 766; F355AG@F 3@6; E = 7 F. 7 5: 3@97E) 766; F: 3E ? 367 AH7D F: 7 B3EF K73D  $FA$  K73D3 $@3:3*8$  7 I QL? JU < < FS H N; FI H? ;==IL>CHANI;H;LNG=P?Q8G\*C@PB;==E?L0?>>ON  $M$  @?>GHA; FF OM?L  $\exists$  GG?HNM; H JI NNM GHN % I APAM PODO F QII > BOU?L G?; HOHA NB?  $L$ <sup>2</sup> HWDON >  $A$  I J I @ SI Q  $\equiv$  HP?LM NCHM OM ALCHAN <? M; NICN<S % IAF? M ' FHAQA? GI > ?FM 2B? GI P?; ML ?JI LN > <S 0 ?ON/LM OM QILINB QI GOFTCH; S?; LOPLNB? MI=CFH?NQILE

 $\mathbf{I}$   $\mathbf{C}$  $\left| \right|$ 

710 GOBN: @RILL?:>CHA NBOM Q: HNNI >?F?N?  $S(0.0)$   $\gg$   $\omega$  :  $\rightarrow$  OHN : H ?P?LSNBOCHA IH ON  $0$  ?>> $\circ$ N: @NL: IF CLMHNG  $\circ$  HB @H: HSGIL? [: H  $H N$   $\mathbb{D}W$   $\leq$   $\geq$   $\mathbb{C}W$   $\cong$   $\mathbb{R}S$   $\in$   $\mathbb{C}F$   $>$   $\perp$   $\infty$   $\cong$   $\mathbb{C}$   $\sim$   $\sim$   $\mathbb{C}W$   $\mathbb{C}W$ F. MNS?: LQB?HNB?S ECHE?>  $\vert$  @ FFNB? All > 0 ?>>CN  $\exists$  CHNN2B? NONBOLANB: NNB? IF ?LO ?>>ONA?NAMB? F. MUPON FON @? FM CH J; LN<?=; ON? F. NNS?; LNB?  $\exists$  GJ:HS M?G?> IONLOABN BINNE? NI NB?  $GI > ?L'$  N LM:  $H$  J I NYPLMORI J I Q? L NB? NOR 2 B? = GJ: HSMOJ= GCHA'. - CONB? BOUNILS I @ NB?L  $M = C$ FH?NQILEMOM; HSNBOCHA NI AI <S JU <; <FS COMHINAN CHANN G; E? G; NORLM; HS<? NORL

@71 . :; F7 AGE7 DYBADF . "\$845GE7E A@ E75GD@ 5A? BGF@ 3F F.7 DAAF A8 5K47D  $3F35=E$  [  $CH$   $BBOM = M$   $L$   $>$   $O4CH$   $RB$   $:$   $NU =$ G?GILSM@ JLIAL:GGCHA  $MQ = ?$   $QQ$  $FHQ$  A?M FOE? SNB H  $(P$ :  $H$  i ा ∺ JUGINGHA NE? = 12; NCH | 0 | MNH >: L>CT?>  $G$  ?; NOL?G ?HNM @L NM @Q; L? M= $\alpha$ OMS;  $\Rightarrow$  L>GHA  $N$  ; H; LNG  $P$  @ G 2?=B0?JO = RG 2B? L?JILN OA?MN<sup>2</sup>B JU @MNCH FMN CGJF?G?HNG?GILS MO JU AL GGOFA FHAQ A?M; H NI >?P?FIJ : H NOUJILINH?Q G?NIGHVIQLG?: NOUGHA B L>Q: L? M=0.00\$2B0ML?JILNNOWF?>:= ENINB? ODEGEA  $H = M$  :  $t$  B 2l Q;  $t > 1$ ?= $Q$ ? ;  $H$  + ?;  $MQ$ : < $F$ ? <CNOF!?WWF?; >?LMINIG? I @NB? 3 1 AI P?LHG?HNM JLCLOCCMOB?HON=IG?MN M=OLCHAB; L>Q; L?  $\div$  M (GO); L?  $\div$  NGB?  $\gt$ ?MGAH JB; M? 2B? L?JILNOM;  $\Rightarrow$  FFN NOAA?NNP>; $\Rightarrow$ NOH QOBB; $>$ PG=?; $\Rightarrow$ FIM? AOG-?FOERM

0AG 3D7 BD4434 \* @AF 3>A@7 :@F :@ :@9 F 3F  $F: @E 3F A49 = 3H7 475A? 7$  80 ##0 ESD71 76 GB:@D757@FK73DE'@MISIOL?AICHA N FOE? NB?  $H = P$  : N. OC N° 5 OC 2M; < I ON BI Q % I AP? ? GUFT S?? M; L? M?; ECHA QU; NNB? G; MM  $\exists$  HONCH B; JJ?HCHA; NNB? M?; L=B ACHN 2B? ?GJFIS??M;L? NJFECCHA;<ION; ]=OFFOL? I @@;L^ NB: NOMJL?P. F?HN=OLL?HNES QODBCH NB? = I GJ: HS & GGG G: S<? NB?SNBIOF-AI <= ENI I>IH ?POE^ ON NB?H NB; N; FFBOEKA?M IH QBI OM >?@FOFA | ?POP CHN>: SAMSGROUP? NI=CNS QB?L?  $H$   $H^2 = H > ? = S^2 I L$ :  $A2$ ?  $H$ :  $H$ SNBCHA

 $1\%$ ) & 5/ %, %31 -; %%

 $'H : \exists F \exists L' \wedge P? \wedge \wedge \neg P \exists D \exists L \exists T \in \exists D \land ?$  $"$  KGE G  $'$  @H7DEFK 3@6  $3D+BD6$  \$ 76:53> \*5: AA>: 3H7:67@F876 BDAF7;@EF:3F53@FGD@  $84D43F$  E N F 7  $?$  AF AD DYBDAGD3? 5A? ? A@K 8AG@6 57>E;@E=;@3@6 5A@@75F;H7 FEEG7 N : @RA 57>E I : F E? : >3DBDAB7DF,7E FA  $\Rightarrow$  ? 4 BDA97@FAD 57 $\approx$  :  $\Rightarrow$  LOCHA N : H: LNCH? + ?> G F 6 JL? MM . O< FOLDECHA CH  $\circledR G$ "?P?FIJG?HNF!?FF NB? L?M?;L=B?LM @CHGHAM  $BP$ ?HBH $E$ >  $10$  OH $2$ MNIHGHA  $1@FG$ <  $>$ ?P?FIJG?HN : H $>$ B; P? M?N NB? MNA? @L  $L2A2H2LNP2$   $NP2$   $RB2LJS$   $CH$   $RB2$   $Q0Q2$   $+$   $+$   $+$  $LM$ ;  $L=BAIM$ ;  $L$ ?  $NID-SEFA$   $NB$ ?  $JII = 2NMI$  @  $RGS <$  $>$ ?P?FIJG?HN QODB NB? : CG I @ <LOCHACHA  $L2A2H2L1$  NEP? NEP? LIS IL HNOLE NOMO?  $L2JF = 2G$ ?HN IH? MRJ  $=$  HM2L : M : JINPHOCF NL?: NG?HN

3 HPMMS QL? OHE?FOP <FSLG=B: H> GIMNI@OM ONGHA  $*$  GHOR : L? HN Q? : FF B, P? N ] > I  $FQ + LS^{\wedge}$  3 HOPLINGH NG  $Q$ ? B P? MIG?  $\lt$  > H?QM @L SIO 0AGED7 BD4434\*K 6A:@9 KAGD  $\mathscr{B}G\mathscr{C}DK3\gg1$   $DA\mathscr{C}Q$  :  $\Longrightarrow$   $L\mathscr{G}FA\,N$  :  $H$  :  $L\times1$ NB? & OQQGHANH . INN 2B? | ?RJ?LNYA >?QGHORPS :>POLY?%-%267 ONGHANB?GH@GIOMIJI>MANBGHE I @NBIMI 2G ?. I>MNB: N NB ? SIO HANWRLM Q ?L ? CHA?NACHA DONN; @ Q S?; LMS?; LM; AI > O? NI NB?  $F = I @ < G$ COSN = HNIFNE? : GIO-NI @ FO-BLS  $M:J$   $SIO$   $ON$   $J?L$   $FO + JS$   $H:J$   $7I$   $O$  $F < ?$ MOULOUS NB?: GIOHNI @FOHLSMI: JSIOH??> **CM @L @L F?NM NB: HNB? G: HO@ HOL?LM QIOF>**  $B$ ,  $P$ ?  $S$   $O$  <?FC? $P$ ?  $ON$   $B$ ? $H$   $B$  $S$  ;  $L$ ?  $CH$   $B$  $S$ ?

I<ONDERNWII@MRECHAFOHSLSMI:JMINBRLAM NB: N

SLIG NB? INBOEHVING NG: E? SIO; ME | QBS ^  $> ?J$ ; LNG  $?H\overline{N}$ K73DA6 7D? 3@? 3@: 3E **D757:H76** :@c75FA@EA8F.7?)% AH6 H355; @ AH7D 3 5AGDE7 A8  $?$  A  $@E$  E : = LOGAN : L?JILN@IG2B? \* : H=?NH@=NCOM " 007: MAMD OLH F2BLIOABION 1967? PMC2? BSJ?L  $P = H N L H M B > Q P$   $R P$  J  $R P N > G H N L$ : HSP  $=\oplus$  NCH L?F, N° NG-? ?@@  $=\!\!M$ 

1 % 8  $\lt$  ) 5 07 22 531  $\div$  28%

OF: E: : <35=: @ ? K4D3: @PM3 F73? A87JB7DFE 84G@6 | 3KE FA : 7 B KAG@9 B7AB 7 366:5F76 FA EA5:3>? 76:3 FA 5GF F. 7 5D8H @ ; = L>CHA N :H:<mark>LNG—1??</mark> @UG2B?!IH—P?LMNNCH+:HSJ?IJF?  $B P? = GJ: L$   $B.$   $B.$   $\rightarrow$   $G.$   $H.$   $D.$   $C.$   $F.$  $G > C$  N  $=$   $Q$   $L$ ?NNPM! B? $=$   $G$   $H$   $S$   $Q$   $R$   $E$ ?M  $R$  $S$  $S$ MS (MNB? H?Q NGIE? < L?; E - NB?LMMS NB? OH?: M' I P?L MI=CFG?>C CMIDUNINE? H?RNU OH> I @ GIL; FJ; HG: <I ONH?Q N° HBH FIAC? M J; 0LI @ L?M; L=B?LMCFP?MQA; N°BIQ MI=CFG?>C; @@AMI NB? G?HNFB?; FNB I @SIOHA J?I JF? + I L? NB; H I @N?HVEB?=ENB?CLJBIH? BIOLPS; H> BIF@ MS NB?S @?FFEE? NB?S\L? :>>GAY> NI NB?CL  $>?$ P $\Leftrightarrow$ ?M

ADD 76 34 AGF B 26 H 5 BA > GF A @ : @ KAGD F3B  $1.3$ FZD + DK4A  $\approx$  @ : @ F 3 @ 7 FG6KEG997EFE

 $\mathbf{I}$   $\mathbf{C}$  $\left| \right|$ 

 $:=$ IL>C[H](https://thehill.com/policy/equilibrium-sustainability/4494416-boiling-tap-water-may-be-solution-to-microplastics/)ANI:H[;LNC=F?](https://thehill.com/policy/equilibrium-sustainability/4494416-boiling-tap-water-may-be-solution-to-microplastics/)@LG2B?&CFF ICECHA  $NJQ;NL=;H>?NNLS;NF;NNJ.J?L=?HNQBL??$ I@NB? GIMN=IGGIHJF;MNC==IGJIOH>MNB;N=:H  $\langle$  @ Q  $\rightarrow$  CH SI Q Q; N°L ;  $\rightarrow$  I  $\sim$  CHA NI @ FLGHAM JO<FOUR> 5?>H?M<sup>3</sup>; S GH #HPOLHG?HNF 0?M?;L=B<sup>\*</sup>?NYRLM2BOMG?;HM>LCHECHANJQ;N?L NB; NB; MK??H<I CF?> MIG?NBCHA=I GGIHS>IH?  $CH#$ ; NN NCH ECNHB?HM; FL?; >S G; S <?; Mi@2L  $\langle$  ?N NB; H  $>$ LCHECHA  $\langle$  NNF? $>$  Q; N°L ! IFOG $\langle$ C L?M?;L=B?LM@IOH>F;MNGIHNBNB;N<INF?>Q;N?L  $=$  H $=$ IH $\sim$ INCHOJNI; KOLNYLGOFFOCH@LAG?HNVII@ H;HIJF;MNC=MJ?LFCN?L

 $\Rightarrow$ IL>CHA NI NB? G?L $\ominus$ ;H !;H=?L 1I $\triangleq$ C?NS  $=$ IFIL? $=$ NF $=$ ;H $=$ ?LCMNB?M?=IH>GINN $=$ IGGIH  $=$  OM? I  $@ = H = ?L$  ; GI HA G; F?M ; H  $@G$ ; F?M  $\exists$  G<CH?>  $\Box$ IFIH $\equiv$ H=?LCMNB?NBCL>F?;>CHA  $=$  OM?  $\mid$  @ $>$ ?; NB; GIHAG; F?M; H $>$  NB? @ OLNB  $:$  GIHA @ G;  $F$ ?M  $2B$ ? ! 1 ? NNCG; N°MNB; N G?LG;HMQOF>C?I@=IFIL?=N;F=;H=?LMNBACM<br>S?:L @7I EFG6K 8.@6E F.3F3 BA>KB:7@A> @7I EFG6K 8;@6E F:3F 3 BAX+B:7@A> 8AG@6;@3B>3@FGE76;@ :;@7E7?76;5;@7  $=$  @AI @ 3E E5: ;E3 @ D3 AD Q? 39 @ As 347DDKR 5AG>6:7>BFD73F5A>A@53@57DB3DF;5G>3D>K;@ F:76;E73E7PE >3F7DEF397E MSM; [H](https://www.medicalnewstoday.com/articles/magnolia-berry-compound-may-help-treat-colon-cancer#Magnolia-berry-compound-may-help-treat-colon-cancer); LNG=F? @ G  $+$  ?>G; F, ?QM2I >; S

1 %+) & $\lt$ ', 5-6734, ) 7; -) 5\*531 -; % $\ll$ 

 $=$ IL>C[H](https://edition.cnn.com/2024/03/07/health/lsd-anxiety-fda-breakthrough-therapy-wellness/index.html)ANI; H; LNG=F?@LG !,, 3 5 $\approx$ @53> FD3>FE7@5AGD39;@9D7EG>FEIA@, \* AA63@6

 DG9 6?;@;EFD3F;A@4D73=F:DAG9:F:7D3BK 8AD? GSSFA@ FA FD73F  $97@7D3$  = L76 3 $@$ : 7FK 6: EAD67D + CH + ?  $>$  GCH?  $'H = H_1 \oplus H_2$  2BOLM: S 2B? <CIJB;LG;=?ONG;F=IGJ;HSOM>?P?FIJCHANB?<br>>LOA MCHAP? >IM?I@++ FSM?LAG? >  $NCHY$ ? > $N$ ?  $\omega$ + +  $NINL'N' P > N$ : L;N?I@L?GOMOCH@LG<br>>OMIL>?L:NQ??EM  $A?H?L'$ FCT?> ; $H$ FC $C\setminus S$  >CMIL> $?L$  ; N @FIT QCHANB? >LOA\M; >GCHOUNL; NCIH; == IL>CHA  $N$  + CH<sub>2</sub>+  $\frac{2B^2}{1}$  + +  $\frac{1}{2}$   $\frac{1}{2}$   $\frac{1}{2}$   $\frac{1}{2}$   $\frac{1}{2}$   $\frac{1}{2}$ MCAHO@E;HNFS CGJLIP?> =FCHG=;F MCAHM I@<br>A?H?L:FCT?>:HRC?NS>OMIL>?L@L I@L:NC?HNM A?H?L; FCT?>; HRC?NS>CMIL>?L@L QOBBCHNBL?? GIHNBM: == IL>CHANIL?MOFNVII@NB?  $JB$   $M$   $\leq$   $NCF$  $>$ ?MCGH? $>$ NIN NNMUSIMA? F?P?FM NB?  $=$ IGJ:HSMG

D7 KAGEF; > 3? A@9 F: 7 DAG9:  $\angle$ KF: D77 ? ;  $\angle$ ; A@ B7AB $\overline{9}$ 35DAEFF7B $\approx$ 307FI : A3D7EF $\gg$ GE@9 AA9>7 E73D5: 3@6 :3H7@PF ?AH76 A@ FA 3@AF:7D 47F7DE73D5:7@9;@7 7J3997D3F;A@ '@MI : [H](https://lifehacker.com/tech/how-to-get-more-accurate-google-search-results);LNG—F?QQG\*C@?B;=E?LACP?MNB?FIQ  $>$ IQHIHBIQNICGJLIP?NB?M?;L $=$ BL?MOFNM@LG NB?<?F?;AO?L?>M?;L=BACHN2I<?BIH?MN'Q;M : < CNNOLJLOM?>NB;NJ?IJF?;L? NNOFFOMCHA%IIAF? : MBR?CLJLCG; LSM?; L=B?HACH?

'@SIOB;>;HS>IO<NM;<IONIONI@=IHNLIF>;N;  $\Rightarrow$  IFP $\Rightarrow$ [N](https://www.nytimes.com/2024/03/11/technology/carmakers-driver-tracking-insurance.html)CH NBCMH?RN;LNGHP?@LGNB?, ?Q 7ILE2CG?MMBIOF>?L;M?;HS>IO<NM+I>?LH  $=$ ; LM; L? GHYLH?N?H $\langle$ F?>; FTT QGHA;  $=$ ?MM N  $MLPG=?MFE?$  HPCA;  $NCHU$ ;  $>ND$ ?;  $MCDNHE?$ ;  $H$  $=$  L ; JJM NB; N >LOP?LM  $=$  H  $=$  HH?=N NI NB?OL  $P$ ?BG $F$ ?MNIFI=; N°NB?GILO  $H = N$ B?GL?GIN?FS 'HL?=?HNS?;LM
3GFA?3=7DE;@5>G6;@9 \$  $KG@3: :3H7$   $H3D76$ A87D;@9ABF;A@3>873FGD7E;@F:7;D5A@75F76 53D 3BBE F:3FD3F7 B7AB<sub>7</sub>FE 6DH@9 1IG? >LOP?LING: SHINL?; FOT? NB; NO@NB?SNOLHIHNB?M? @ NOL?M F:7 53D 5A? B3@7E F:7@ 9;H7 :@AD?3FA@34AGF:AI F.7K6DH7FA63F3  $4D \leftarrow 7DE$  I: A; @ FGD@ E7 $\gg$ ; F FA 3GFA? A4;  $\approx$ ;@EGD3@575A?B3@;7E1I
C@SIO\L?QIH>?LCHA  $5.87$   $S$  Q  $=$  L CHMOL; H=? LNPM GCABN B; P? DOGJ?>; HCHIL>CHIN?; GIOHN NBOLM=IOF>B; P?  $M$ G?NBCHANI>IQONBON

;D78>K 6A47PE ;?397 5D73F;A@ FAA> D7B73FE EA? 7 A8 F.7 E3? 7 5A@EDAH7DE3> ?;EF3=7E F:3F AA9>7PE 7?;@; ?367 CH  $CH = Q: N$  L=CF  $H$  ?NBHC= >?JGNCHM  $G$ FOWNL; NGHANB?  $=$ B; FF?HA?MN? $=$ B $=$ IGJ; HC?M $@=$ ? ;=LIMMNB?C[H](https://www.semafor.com/article/03/13/2024/adobe-firefly-repeats-the-same-ai-blunders-as-google-gemini)>OMNLS;==IL>CHANI;H;LNG—F?@LIG 1?G; @L %IIAF? [MBON>IQH](https://blog.google/products/gemini/gemini-image-generation-issue/)ONNI%?GOBCOG; A?  $=$   $\pm$ 2; NC H N I FF, NNG I HNB;  $\circ$ N L $=$ LONG=MJI $\circ$ FN $>$  I ON  $N\mathbb{B}$ ; N  $N\mathbb{C}$ ;  $N\mathbb{C}$  and  $N\mathbb{C}$ ;  $N\mathbb{C}$ ;  $N\mathbb{C}$  and  $N\mathbb{C}$ ;  $N\mathbb{C}$  and  $N\mathbb{C}$ ;  $N\mathbb{C}$ CG: A?M >?JGNCHA G?LG: \M\$IOHOCHA \$: NB?LM  $:M$   $F = \n\mathbb{Q}$ L GNNH $F$ ?  $H$  L? $\mathbb{Q}$ NGHANI > ? JGH QBON? J?IJF? !#- 1OH>; L. GB; C NIF> ?GJFIS??MNB?  $\equiv$  GJ: HS 1AIN ON QUIHA  $\land$  2B?  $NNNM> H$ ? < S 1?G; @LIH  $$C2$ @ $$E$  L?JFG=;  $N$ > G; HSI@NB? MG? NBCHAMNB; NNLCJ?> QJ%?GCHC 2B?NQIM?LPG=?ML?FSIHMCGGFLN?=BHCKO?M@L  $\exists$  -1.2; NGHA (G; A?M@LG QLONXTH N?RN < ONNERS; L? NL;CH?>IHP?LS>C@?L?HN>;N;M?NM >I<?OM?M IHFSMNI=ECG;A?MILCG;A?MNB;NCNFC=?HM?M(OMN  $Q:Q\cap Q\cap E\subseteq S\cup Z$ ;  $>1$  <? ML?M IHM? NINB?  $?$ LIH?IOM $H$  $?$ ; NCH $H$ I $@$   $"$   $@$ ; A $?M$ CH $O$  $>$ ; NNB $?$ 1? G; @ L NOCN? 1 + & & OLONILS " - #1 L?J?; N CNM?F@
?P?HC@NB?CG;A?M=L?;N?>;L?BCMNILC=;FS  $\mathbb{G}=\mathbb{C}$ : N°

+ ?; HQBCF? NBOUH?RNI H?QM^CN?G M??GMNIB; P? DOGJ?> MAL; CABN@LG" NB? GIPC? M?NI@\M <FI= E< OWRL@CG ]' 0I<IN\ MNLLCHA5 CFT1GCOB )A4AF;5E67H7>AB7D;9GD7?367I 3H7EA@ . 76@7E63K I :7@ ;F E:3D76 3 H;67A 67? A CHEDSF, A @AS ; FE 8DEF: G? 3 @A; 6 DA4AF 7@93976;@3D73>F;?75A@H7DE3F;A@F:3@=EFA  $97@7$ D3FH7  $8D4?$   $8B7@$   $\Rightarrow$ ID-CHANI; H  $; L$ LOC=F?@LG " $? = L$ SJN]5ODB-J $?$ H '\$CAOL?  $=$  HHQ BP? @FF=IHP?LMNCFMQOSBJ?IJF? ^ SCAO[L](https://twitter.com/Figure_robot/status/1767913661253984474?s=20)? MG I H2QCONYL BCABFCABNCHA CON :< CEOS NI  $O + 2$ MNH $\rightarrow$ : H $\rightarrow$  L $\rightarrow$ :  $\rightarrow$ N N $\rightarrow$  BOG; H $\left(\begin{array}{cc}$ GNYL:  $\rightarrow$  CLHM  $CHN HIS 2B? = GJ. HE ?RIF.$   $CH>NE NONIL? = ?HN$ ;FC;H=?QCNB-J?H '<LCHAMBCABF?P?FPCMO;F

 $\begin{array}{c} \text{!} \end{array}$  (  $\begin{array}{c} \text{!} \end{array}$ 

: H > FHAO A? CHARTEA?H=? NIONAU <1 NM : FFT QCHA  $\mathbb{Q}$ L  $\mid$   $\mathbb{Q}$ NN FIQ F?P?F >?RNYLL OMLI <IN;  $\exists \mathbb{C}$  HVA ' MO? LNB: NNB? 1 LI<IN > ?JGNY> FILEMO H: HHOS FOE? NB? LI<IN 11 H-B Q GNB? QOG \* ?NWBIJ?  $B? > I ?NH N A' ; QLS FEE? | BQMEG + \sim > \oplus \oplus I \oplus ?$  $GI$  P $C$ 

+: 7 BABG3D 3DF85;3>; @F7>>97@57; ? 397 97@TBFAD\$;6<AGD@K:3EEBDF764x45=;@9;FE GETDE 8DA? 5D73F, @ 83=7 ;? 397E A8' D7E67@F ! A7 :67@ 3@ 8AD? 7D 'DYE67@F A@SS +DG? B: B?: > 1 @ B ? Q 1 + G C H A 3 1 JL? NG ? HNC F  $?$  $P = 100 + 11 = 15$   $CP = 100$   $N = 100$   $R = 100$   $R = 100$   $R = 100$  $MM = CN > 12NM$ ;  $\Longrightarrow$  L>GHAN; H; LNGH? @ G NB? NWI=CNY> L?NWI5 ONB NB? ?F?=NOLH OH @DFF MQGHA CAMINGS? NI JJON MIG? @ INM>IQH IH ?F?=NCHL?F.N?> NND@@DL; < CN^ + GDOLH?S! #-": PG & I FINIS MP?L; FBOH L'S G?G<? LM @ BR?  $MILPG2(M > ?P1 N > OML < M. GH$ ;  $>$ CACNFI (@G2?)  $B$ I QUM ?P?HN 5 ?>H?M4; S " ? $\pm$ FLOCHA NB; N ] NBOLM  $GI > ?L$  NCH NNO @ 2004 ECH  $I$  @ B  $I > \land 8$  IF  $\sim$  GHN I ONEER ? R = NES OB NJI FESS = B HA?MO?L? < ? CEHA  $G: >? <0$   $\vee$   $\wedge$   $\wedge$   $\$ NGJILLISG ?; NOL? NIG; E? ONB; L> ?L @LJ?IJP?  $N$  ; <  $ON$   $NS$   $N$  IF  $2B$ ?  $\exists GJ$ ; HS  $\Rightarrow$  GH $N$ CG?>CNPSL?MIH NI; L?KO?NNIQUE = GG?HNI 5 ?>H?NA: S NORGJNM<S . DOLH FOUNDAN N?NN + GDOLHPSIM HPQ JIFGS IH 5 PSHPM4; S <S ; NECHA CONNIG; E?; HCG; A? I @ 2LOGJ; H $>$  G?H  $MB$ ; ECHA B; H M; NNB? <?;  $\exists P$  F  $\geq$  N ; 1; H  $\Rightarrow$ UGJN "?M=M<sup>2</sup>> Q;LHCHA M<sup>2</sup>=IH-;NWGJN ?Ma; F. N°> NB? Q; LHCHA NI 171 OB: P? NLCAA?L?>; H  $\div$   $\sim$  OM  $\div$  FRLN 2B? NGHS  $\equiv$  GJ $\div$  HS  $\parallel$  QBG=B B M  $DOMN$   $?GJH S?2M$   $\Longrightarrow$   $L\bigtriangleup$   $H \cong NQ$  $2\bigtriangleup MQ$ B. MF LA?FS E?JNME?HNGHNB? JO<FG >?< NY IP?L  $B$  Q A?H?L: NP? WIFM = OF  $\overline{Q}$ ?F?=NCH  $G$ **(C)CHOLG; NCH; LI CH NB?** QILF + GDOLH?S  $Q$ ; M NB? I HFS  $G$ ; E?L I  $@$ ; F?;  $>$ CHA  $@$ ; A? A?H?L; NGHA NII FNB; NSGHNDIGH; PIFOHNILS N°-B **CHOMIS J:**  $\exists N$  CH \$?<IQ LS N  $\exists G < N$ A?H?L: N°> >??J @E?M NB: N >?F&?L: N°FS NIG=E PI NOW

1 %+)  $8 \lt t^{\frac{1}{4}}$  / - % -0732 \*531 -; % $\frac{8}{6}$ 

@71 EFG6K 8DA? \$;5:;93@\$76;5;@7 E AI E F. 3F I: 3F ? 7@ 6A D75D73FA@ \* X ? 3K: 3H7  $FA$ ? 7473D @ A@67H7 $AB$ ; @  $#^*$ ;  $\Longrightarrow$  L>CHAN ; H; LNGH? @ GNB?, ?Q 7 ILE. INN ; H> QG?FS 1.7JILIY> <SINB?LG?>CIONF?NVI '@SIOAIF@ A L'H I L: L': QI I > QI LE L SI OG: S < ? : N: H CHL?; M2> LODE I @ >?P?FIJCHA \* 1 2B? FCHE @ L A FOUN H A L'H?LIVIONGI INTEE?FS L'PF, N > NI ; H CHE?: M2> ?RJIMOL? NI J?MGEG?M QBOE? NB? FOEFE @LQII>QILE?LMOMGINNFOE?FSL?F.N^> N : H CHE ?: M ?RUIMOL? NI @LG; F-?BS >? 11 G? QIG?HQ?L? CHHO2> CHNB? MODS < ON NB?CL HOG<?LMQ?L? GHO@@GCHNN <?;<F? N >044?LH  $\pm$  HS FGHEM<?NQ??HL?=L?; NCHF $\pm$ =NGCNOM; HS NB?  $>$ ?P?F JG?HN @ \* 1

A@\$ GE= AB7@EAGD576 F. 7 5A? BGF7D 5A67 47: @ :: EH7DEA@A83@3DF85:3>: @F7>>97@57 5:  $3F4AF$   $H + : L = B$ ; H ?M+; F; NCH <S  $H$ ?  $\cong$   $H$   $\cong$   $H$   $\cong$   $H$   $\cong$   $H$   $\cong$   $H$   $\cong$   $H$  $\exists$  HNIFNB? @NO12 | @ '  $\Rightarrow$  |  $\leq$  |  $\leq$  |  $\land$  |  $\land$  |  $\leq$  |  $\leq$  |  $\leq$  |  $\leq$  |  $\leq$  |  $\leq$  |  $\leq$  |  $\leq$  |  $\leq$  |  $\leq$  |  $\leq$  |  $\leq$  |  $\leq$  |  $\leq$  |  $\leq$  |  $\leq$  |  $\leq$  |  $\leq$  |  $\leq$  |  $\leq$  | @UG NB?, ?Q 7 ILE 20G3M % UE QBG=B 0M

>?MOGH?> NI AOP? MH LES L?JFC?MMNSF?>;@GOPL NB? MACH-? CGNCHH P?F 2B? & CHBBOE?LIMP/COS? NI NB? % FRS^ CM JLI > O=NQQ GR 'NB? = I GJ:HS  $+ L + OME$  @O  $+ >$  FNNS? L 5 BOF R  $'$  CM; H CH-2J?H->PN?HOOS QUG 6 ONVIN-BH FIAS BM <?? H CHYAL: N'> CHN NB? M=CFG?>C JFN@LG : H OM NLOFPS IH OWYLLN JINNA 3 MYLM QBI MOKMALGS? NI 6 \MUL?GCCG @ NOL?M=; H; NE %LIE KONNOTHM: H - L?=?OP? L?MIHMM SIJ?HOHANB?  $=$  >? QJ @L?P?LSI H? NI PC?Q : H> OM? + L + OME  $Q; >> \text{QUB?L}$  GN ; B?; N > >?<; N° GH NB? QILIS I P?L QB?NB?L >I CHA MI  $\exists$  OS B?FJ G: E? NB? N° BH FIAS MOZ IL MOGJFS IJ?HONOJ NI  $G$   $M$   $H$   $S$   $\sim$   $Q$   $LS$  $+$  ?N; ; FM I J?H  $MO = \geq QM$   $M \sim P = H + AS \oplus I QH$ ;  $M^* *$ ; +

 $DT$  KAG I A  $\circledast$   $TD$   $\circledast$  I :  $3F =$ ;  $\circledast$  A8;  $\circledast$ A? 7 F: 3F 5A>797 76G53FA@:E9A@ FA@ FKAG 5?FF  $\frac{1}{1}$ ,  $\frac{1}{1}$  B. M; H;  $\frac{1}{10}$  B F;  $\frac{1}{10}$  B NF; SMI ON BS? QILINN; H  $\langle$ ?NN J; SOFA = L??LM QODBOH (OP? S?; LM I @  $AL > Q$  NCH  $*$  ?;  $>$ CHA NB? FOLAN @ LNB? FIQ?NN  $J:$  SCHA >?AL??M CM \* Ge?L: F LNM @RHT Q?> <S PLODLG CHA LINU 2 BPI FIAS L?RACIH : H> \* ?0000. BIM ON FORS 2 B?S; FF J; S F? NWINB; HNB?

 $\frac{1}{2}$  (  $\left| \right|$ 

#### $\%$  $33.0<sup>†</sup>$  $18x + 587.32$   $8x + 1.2$   $886*6$   $18x + 587.32$  +  $340$

<span id="page-11-0"></span>G?>CH Q: A? CH NB? 3 1 2B? BOAB?NN J: SCHA D < M: MSI O G CABN? RJ?= N: L? Q COBCH NB?  $12#+$  MACHE? NABH FIAS ?HACH??LCHA : H  $G: \mathbb{B}$  (CCFM! IGJONL?HACH??LMF?; > NB? J;  $\pm$  $QO$ CB NB? <?NN J; S; GIHA NBIM?  $QO$ CB 12#+  $>?A!/?M$ 

 $QH = GCH + B H + R$ ? <  $E = GH S$ ?< $LQ L S$  MNNCPANE N 103 P? @OH : P?LSMG; FFHOG< ? LI @ ? I JP? OM? NBOLM@ NOL?; H-NB? P, NAG; DLONS I @OWYLMAIN % IAP 1?: L=BIL+; JMQB?HM?ECHA<CMCH?MM L?F. N° JBIH? HOG<?LM^, IQ NBIOAB ON BM **CCH FFS JOFF'S NB? JFOA 73 33+0 L?JILINVING N** NB? @RNDL? B.MI@SCFFS P.HDDB?> @IG NB?  $%$  I AP? JBI H?; JJ

2B? | GOMMAJM <S %II AFAM ' DONN E??J  $\exists$  GCHA . IQ :  $\Rightarrow$  LSCHA N ; H; LNGHP? @ G  $F$ ?JCHA ! I GJONAL AA9 $F \in \mathscr{A}$  $E$ <sub>3D</sub> **DYEGHE BDA? AF7 EF7E BGE : @ ? 3> 3D7 3@** 

E53? E %II AF? M H? Q ' JI Q?L?> 1?: L=B %?H?L: NP? #RJ?LCH=?; FAILOBBGML?=IGG?H MA: G MORM NB: N L?>CL?=N POLODILM NI OHQ: HY?> ! BLIG? ?RYHNCHM @E? CBIH? ACP?: Q:SM <LIQM?LM; GMO<MALQMCHM; H> N°=BMOUJILN Ma: GM#: LFC2L NBOLOGIHNB % I AF? <? A: HU FFCHA  $10N$ ;  $\dot{H}$   $\dot{R}Q$   $\dot{Q}$ ,  $\dot{R}Q$   $\dot{q}$ ,  $R^2$   $\dot{r}$ ,  $R^2$   $\dot{r}$   $\dot{r}$   $\dot{r}$   $\dot{r}$   $\dot{r}$   $\dot{r}$   $\dot{r}$   $\dot{r}$   $\dot{r}$   $\dot{r}$   $\dot{r}$   $\dot{r}$   $\dot{r}$   $\dot{r}$   $\dot{r}$   $\dot{r}$   $\dot{r}$   $\dot{r}$   $\dot{r$ %?HPL: NOP?  $\#R1$ ?LCH=?  $1\%$ # CH ONVI M?; L=B L?MOFINA QBG-B JU PG-?M ' A?H?L; N°> KOG-E MOGG:LOM QUE M:L=B KO?LOM CHFO>CHA L'= GG ?H -: NC HM@L INB?L NORMNI POLONL?F, N°> N NB? KO?LS

\$  $!, -8\% 7 \; 3+) 5$  $\left(\frac{1}{2}\right)$  7

#3F7 SGF K73D 3EEDA@A? 7DE 6:E5AH7D76 3 83E5;@3F@ EBD EKEF7? A@K  $\geq 9$ : FK73DE 31 3K 8DA? GE :  $\Rightarrow$  L>CHA N : H; LINGH? QUIG  $1J:=? = G$  'NVINOR NO<sub>K</sub>, ?JNOH? JF, H?NVI=C<sub>H</sub>P? P?LS = FIM? N NB?CL BINNINNIL CH G: NB?G: NG: FFS J?L@ HIL< ON JOSCOCHA NB? CENYL?NNI @NACCHOLONNI  $M: L$  **BCHA** @L : FC2H N-BH FIAS - I L N=BH MCH NO.2M QBG=B NB?S; LAO? QIO 5 I @2L  $\equiv$  GJ?FFGHA ?PG?H=?  $\mid$  @; >P; H=?> FG@ <?SIH #: LNB 21 <? = F?: L H MO = B? PG? H=? Q: MQPO + & I Q?P?L NB?  $\bigoplus$  NBP NBNARG  $>$ O $<<$ ? $>$  &  $"Z$ L?M?; L=B?LMMSNB?SL? H N>I H? FII ECHA S?N & "

L'G: GM: H GNYLYMGA NIA?N@L MCG CE L  $\vert \langle \mathcal{N} \vert \mathcal{P} \rangle$  not have the  $\mathcal{P}$ ?

% I AP? DONN =; HN B?FJ NB?GM?PP?M 2B?S; L?  $-3.$  " , " " #2#0 + ', # " N E??J NB? Q?<MON? ECHE?><SAILAF? = G ; FOE? @SAL ECHECHA @ NO 2 M @ L % I A F? MACHN HN GH (; HOLS  $\sqrt{2}$ AA9>7; E3>EA F3=; @ AQT A8 F.7 47EF 873 FOLDYEA8 ; FE B: A@7 3BB FA F 7 5: ABB; @9 4 A 5 - N F 7 34 : X F R E 73 D 5: 84 D @ 73 D 4 K 4GE@TEFE;==IL>GHANI;H;LNGHP? @IG \* CO2B: = E?L % IAF? CO2NN; HHO +=?> NBOM

" : >?10 . D2 = : / 1 > ; . - ? - = 4 4  $= 0:53(1)$ 

 $\mathbf{I}$   $\mathbf{C}$  $\left| \right|$ 

#### 8\$\*08 / 1.81  $*$  47

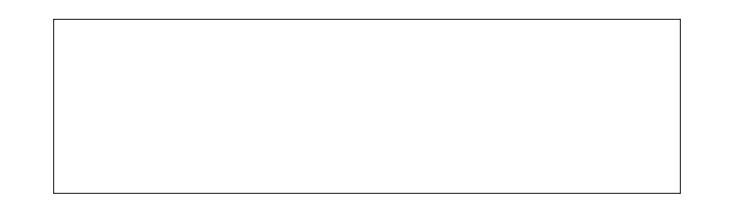

#### $"28$  /  $.88$  423 $"1\%$  )  $*$ \$+8.

<span id="page-12-0"></span>1?LP?M

 $%$ )  $\%$ <sup>\*</sup>  $=QJ''$  (OD HBI H?S GO WN L> MF>>L?MAGHA  $= QJ = BGE$ ?H< $U$   $B$  $= Q \rvert R$  Fee H B Fee L ?; G  $N$ : MI I HMFN N: MIIHJ?JJ?L  $= Q \cdot F \cup Q \cup M \times Q$ <I H?F?NWNECHF?NW=BGE?H<L?; NNB; FP?M  $10+3M$ :  $-B$  $N < F$  $N$  $I$   $I$   $HM$   $R$  $F$  $?$   $I$   $F > F$  $S$  $?$ JICH G?>CG @ ? NB GO WBLIGM NBOHS NEG?> FLA? NO ?? N HOLH B; FP?>; H > NBOHS NIG ?>

 $+ 8\%$  $\left( \right)$ 

'H; MG; FF<I QF = G<GH? NB? @ 2NN GHAL?> CHNM  $M/N$ ;  $M\rightarrow$ ?  $F = ?$  @ Q C H;  $M\rightarrow$   $HQ$  < I Q F  $\gg$  $\exists$ BGE?H; @Q JC'=?M; N; NCG?; H $>$  NNM/N = 1; N MBE? I @2?R=?MM 'H; FLA? MECFF?N B?; N

N<F?MIIHMIGFIP?LG?>CCGBGABB?; N LIQH  $\exists$ BGE?HIH <INBNG>?M0?GIP? @UGJ;H >>  $GOMBUIGM; HJ HCHN MG? J; H \exists IE; HJ$ MOC CHOENPH-2L GCHONN

>> >L?MMCHA GORMQL? MMCLOHA NI FFIM?H <LUQH?> << CON/QQ G J; H 0 ? NOLH = BG=E?H N J; H  $\triangleleft$ LCHANI;  $\triangleleft$ CFO? $\triangle$  $\triangle$ ? B?; NMCGG?LO  $\triangleleft$ HP?L? $>$ OHNE: NB?LGIG?NYL CHAYLNY> CH =BG=E?HL?:>M  $\mathcal{L}$ **GGOYMTHA?L** 

 $+$  ' \*

1?LP? I P?L H I >F?MI L LG=? 1?LP? Q00B NI; NYN>  $@$ HB<L?; >; H AL??HMF >

 $\% +$  +  $\&\%$ 

 $!$  : FILC2M !:L⊲M A \$G?L A  $11 > \mathbb{C} \mathbb{G}$ **GA**  $H \cap \mathbb{C}$  and  $H \cap \mathbb{C}$ 

 $\frac{1}{2}$  (  $\left| \right|$ 

<span id="page-13-0"></span> $. +2\$   $0\$   $4\frac{3}{1}$   $1$   $1$  $8 - 75$ \*. ( "  $$+(1/4. %$ 

4K\$ 77? 3I

'NM?GMFCE? Q?\L?; FQ; SM@EbCHA; AL: JBG= @L ; JUD = NQ?\L? QILEGEA IH; H & QNQIO F QILE QIH-?L@FFS @ @N > GHN BP? NB: N J?MES  $<$   $=$   $E$ AU O  $\rightarrow$  5 BCF?  $H$ BA $\pm$  J? COHANL?: FFS NB?  $<$ ?MN JUA : G N OM @LL?GIPCHA : < = EAU O + ON  $= H < ? > H?$ 

 $'$  @ O + ; JB N I @ < ONAL@S NB: N = O 5 O M O H : HNB?L JUD<sup>2</sup>=N '\G QILECHA IH < ON NB?  $\le$   $\pm$  ALI O  $\rightarrow$  F. P. MVIIG ? NBCHA NI  $\lt$ ?  $>$ ? NC  $\ge$ 

- J?H SIOLAL; JBG=  $GH$  'HEM+; J? ? $@L$ ? SIO > I  $HSHBCH$   $MNNB$ ?  $J := OS + QS QH$ .  $JBG = JQH$ M NB: NOB?H SIO MNUN>L: QCHA  $N \cdot N$  :  $N$  :  $N$  $S(0,1)$ : NB  $S(0)$  = HM? NB? FOERM! BIIM?  $S(0,1)$ 7L7DJ?H; H> M?NNB? GI >? NI \*B ≫@7 QJ CH NB? NIF : L 71 O GOBNB P? N MANSIOL MAILE?  $\exists$  FILN MIG?NBCHA <?NCS?N $\kappa$ F $\pm$ MISIO  $\approx$  HM?  $\mathbb{Q}$  '  $\mathbb{Q}$  /  $\mathbb{Z}$  al?? H

5 008 SIO J; NB = BIM?H BIF> NB? NBO@NE?S; H> BIIM SIOL MNUMCHA AL; JBG % IN NB? G?HO : H<sub>2</sub> = BIIM & 4 $\le$  75 F  $\angle B$  \*  $\angle T$   $\angle B$ #P?LSNBCHA IONGS? SIOL J: NB QOFF > CMJJ?: L'@  $S10$  ( $B$  +  $R$  NSI Q I ON  $F$  M  $R$   $\infty$   $S10 = H$  $\exists B \cup M \& 4 \leq 5F$   $\Rightarrow B \cup 7 \leq 3F$   $\Rightarrow B \neq N \leq N$  $: A \oplus 5$  B?HSIOA?NONB? Q: SSIOQ: HNON SIO  $=$  HMNSI Q I J;  $=$  0  $\frac{1}{2}$   $\frac{1}{2}$ 

5 B?H SI O A?N: FF NB? Q: S : LI O + SI O L MO <D=N  $\exists \text{G} \in \text{I} \cup \text{S} \cup \text{M} \cup \text{C} \cup \text{M} \cup \text{C} \cup \text{M} \cup \text{C} \cup \text{M} \cup \text{C} \cup \text{M} \cup \text{M} \cup \text{M} \cup \text{M} \cup \text{M} \cup \text{M} \cup \text{M} \cup \text{M} \cup \text{M} \cup \text{M} \cup \text{M} \cup \text{M} \cup \text{M} \cup \text{M} \cup \text{M} \cup \text{M} \cup \text{M} \cup \text{M} \cup \text{M} \cup \text{M} \cup \$  $\exists$  FM?  $\hat{\mathbb{Q}}$ SIO H? $\geq$  N $\hat{\mathbb{Q}}$ HEO  $\hat{\mathbb{Q}}$  NB?  $\hat{\mathbb{Z}}$ A? I $\hat{\mathbb{Q}}$ NB?  $J: A$ ? DONNAI: <CNI @2NB? ?>A? : H > G: E? NOL?  $SI$   $QLJ$ ;  $NB = H$   $M$  $M$ 

 $2BOM = H < ?$  ? RJILM > ; M; JHA; H JF=? SHN SIOLINE?LJUD=N1; POHA ON: M; JHA QOF=12; N? : NLHM:L?HN< $=$  $E$ ALIOH> NI ON $=$  $H$ <? JON  $HSOB22$ 

 $\frac{1}{2}$   $\frac{1}{2}$  <?: ONCOF<ONALGES CH:  $>\sim$ CGQL?HNJUD=N2B?  $G$ ?NBI > B?L? CMN = L?; N°; J; NB NB; NSI O =; HOM?  $N = U$   $B$ ? < ONALGES : Q: S  $Q$  G  $B$ ? <  $=$  EAU O  $+$ 'H'HEM4; J? NB? MO<D=NB; MN <? JL?NNS =F?; L : H> QOB : >?@FP> <1 L>?L <?MQ??H NB? MO<D=N  $; H < H = H \cup H$ 

> $\mathbf{I}$   $\mathbf{C}$  $\rightarrow$  !

<span id="page-14-0"></span>6/ 4\*\$+ \*- 0,& "82/ &"\$3\*5"3& 2\$1&&. 2"5&1 \*"  "2) \$1\*03

 $\begin{array}{c} \text{!} \end{array}$  (  $\begin{array}{c} \text{!} \end{array}$ 

4K' 3G> D@AF7B3D@AF7

- H? I @NB? GINN; HHISCHAN NBCHAMQB?HSIO\L? Q; N=BCHA; PC>?I CMQB?H  $S$   $Q$   $M$  $2$ ? $H$  $M$  $P$ ? $L$ ; $\Rightarrow$   $W$  $R$  $M$  $1$  $Q$  $2$ ; $H$  $S$ ' $S$   $C$  $G$  $<$ ? $L$  $N$  $S$  $N$  $Q$  $N$  $\Rightarrow$   $Q$  $S$  $A$  $Q$  $H$ ; H>>CM<F?NB?M=L??HMP?L<?@L?Q;N=BCHANB?PG?ICHGS@PILCN?G?>C JF;S?L ON
'OMO;FS]@ILA?N^NB;NMN?J7?M
'=IOF>DOMNJ;OM?NB?PC>?I ; H NB?H AI CHNIGS NAL??HVIP?L\MM?INNCHAM; H >QM<F? ON MPCHAGSM?F@ @LG=IHNCHOFJ?LCI>G=CHN/LLOJNCIHM@LGNB?M=L2?HMP?L;=NCP;NCHA2B;N QBIF? JU =?MWCFPIFP?MW?P?L: F9P?LSCH=IHP?HC?HN:MN?JM

ON QB; NC@NB?L? Q:M; Q:SNINIAAF? GSM=L??HMP?LQCNB; MCHAF? GIOM?=FG=E 2B; NQIOF>G; E? NB? QBIF? JU =?MV5  $\overline{7}$  ?; MCRL

 $!$ , -6 6 4-2%0! %4 40% -2+ -2 %\*) -2)

,  $IQ'$   $OM$ ;  $FGI$   $MNP$  $+TO$  $IP$  $?FSB$   $^{\circ}$   $B$   $^{\circ}$   $\geq$   $^{\circ}$  $M$  $HJI$   $^{\circ}$   $O$   $G$ ;  $\text{C}$  $FS$   $>$  $O$ ?  $N$ ;  $F=$ I @ M4\_??HM;P?L IJNCHM ' B; P? 6 @ ? M > ?@ OFN M4\_2?HM;P?L >CM<F?>  $\exists$  GJF?N?FS 'HWR;  $>$  ' JL?@.LNIOM? 6 MH.2?HMP?L'\GGO=BGIL?@GOECL

QONBON; H> ONB; MG; HS G; HS I JNCHM; P; OF <F? NIOM? ?P?HNBIOAB'  $GI$  MNFS  $OM$  MB?  $J$  F; HE^MH $2$ ?HV, IP?L NF?; MN' B; P? I JNC HV, P; CF; < F?

- HGS&2.! NB; NN J?LG; H?HNFS^; NN=B?>NIGS FOPCHALIIGN?FPOMOTH  $OM: L2JQJIM$   $\geq$   $QKQK$   $\geq$   $\geq$   $MENJ = GJQNLNRN L^2M \geq M1HGS$ ?HNYLN;GHG?HN=?HNL '=CL=OGP?HNNB? JLI<F?GGHNQI>C@8L2HNQ;SM  $$CMN'$  BP?6M=L??HMP?LM?NNI>CM<F>2BN:FIH?NE?M= $L$ ?I@NB?  $JII \leq F/G$  ON DONNICH $\equiv M$  NB?  $M=$  IH> Q; SCM NB; N?P?H( $@>$ CHNIB; P?) 6 MH<sub>2</sub>?HMP?L>CM<F?> NB?L? CM MYNOHACH4 \*! GSJLCG;LSG?>C PC?Q?L IHGS&2.! NI>CM,<F?NB?M=L??HM;P?LQB?H?P?L4\*!CM>CMJF;S?>CH@OFF M=L2?HGI>? QBG=BOMBIQ ONMOM?>IHGS&2.! 11: NF?;MNIHGS & 2.! NB? JIMKGEONOZMKO L6 MAL??HMP?LNIJIJIH;NNB? GIMNCHIJJILNOH? NCG?M;L?T?LI

 $'$  FIIE? $>$ ;LIOH>;H $>$ 'Q;MKOOX? $>$ CM;JJIGHY $>$ <SNB?F; $=$ EI@M=LCONMIL JU AL; GMNIKOG=EFS; H> ?; MCS MOM ?H>IL>CM<F? 6 M=L??HMP?L2B?L? CM; 13.#0 HG:?  $\lt$ ; MB MHLONIP?L; N%CO&  $\lt \lt$  =; FF?[>](https://github.com/devkral/lightsonplus) \* CABNM H F FOH?MI @ CN ON
?P?HCN@?FMBILNI@QB;N'Q;HN?>'N-, \*7QILEMQCNBPC>?IM <?CHA >CMUF; S?> CHP; LCIOM<LIQM?LM IL QOBB PG>?IM<?CHA JF; S?> @OFF MHL??H#P?HNB?HO@SIOL!? HNOMCHAIH? I@NB? G?>CJF;S?LM\*@BNWIH  $\blacksquare$   $\blacksquare$   $\blacks$ NB?HNB?M=LCJNOMI@FCGON>P;FO?OH=?MMSIOAICH;H>GI>C@SCNNI : = IGGI>; N°NB? G?>C JF; S?LSIOJL?@2LOMCHA MON?ROMM/CHNB? P?LMCH IH%CN&O<
C@SIOOM?);@?CH?IL1+.F;S?L NQIL?F;NCP?FSJIJOF;LG?>C;  $JF$ ; S?LMIH \* CHOR SIOL?; M1 = I $\leq$  "IIQIOF>M;S ]ION; LO = E ^ 2B?L?  $: L$ ? G; HS NCG?MQB?H'\GQ; NHOCHA; PCS?I > IHNF?NNBOLM@ ESIO ION CHGSG?>C JF; S?L\MQCH>IQ 2B; NG?: HM, - 2 @OFM=L??H5BG=B  $G$ ?; HV \* GABNIN H QIHNB?FJ ' EH Q & I Q >; L? ' 32 NB; NNBIQ ' N°H-NIA?H?L; FFSOM? GSG?>C; JF; S?LMIHGSINB?L HH&2. ! =IGJON?LM1I OHF?NW \GQ;N=BC=A; PC>?I @DFN=4L2'?H ?P?H \* CABNNA H OM @FCGON> P; FO?  $N$   $G$ ?

 $%8x$  40% - 2 + -2 #

\$IL QB; NOMAQILNB \* GABNAH OM; @LEI@NB? ILGAGH; F \* GABNAH MALCIN : FMI: P. OF < F? IH % ON& O  $\times$  H  $*$  CABNAH ON 1.2 JI LNY > IH % ON& O  $\times$  NI B; P? :>>ONCHF@LEM@RLM?GHABIQ]=IGJF?R^NB? \*@BNMJH :H> \* GABINA H NALOINN: L? QOBBI ON?OBB?L G??NGHA GS H??>M '>GHN<INB?L NI  $\exists B \cong I$  on: FFNB? @ LEM 'NQ: MNCG? NIM? @  $\exists$  OF @AQ2 ION: HNB3L  $\exists$  : UU;

\$IL QB: NOMAQILINE QBOF? 'Q; MFILEOBA QUL; MIFONOLH; FINI QU?IJF? MOAR?NWR> OMCHA NB? JFS<:= EI@MIOH> :M=LOWILC @LMOMY?H>CHA MAL??HVIP?L:=NCPONS ON'NIE?R=?JNCHNIONGHANB:N=LOXILC MG+=?NB?L?  $G: S \le ?$  NG ?MOB?H SIOL? FOUNT-CHANI: O OC FOE? NNL?: GOGA: O OC = HYPHN  $'$  MG?NG?MEDIATH N < M< FF1JLGHA 2L; GHCHA A; G?MNNL2; GGHA GH NB?  $\lt$  = EAU O  $\mapsto$  ;  $J \gt \preceq$  MN I L + . GOMG GE? M QB? H; = NP; NC H I @NB? MAL??HWIP?LGGABN;=100FFS<?; JJUJLCN? IL; NF?; MN>I?MHINJIM?; JU<FGFE? ON ?MQOBBYB? JFS<: = EI @PG?I = HYHN

0 ?G?G<?LG? MSCHA 'FCE? 6 MH\_??HMP?L<?= 0 W | @ FF NB? I JNC HMON JUPG ?M 5 ?FF IH? I @NBIM? I JNCHMOLMBE? :< GEOSS NI = IHNJ F: H GHYL: = N  $Q$ **OB6 M4.2?HVIP?L @G NB?**  $\exists$  **GG; H FCH?** FMI <?CHA; <F? N  $\exists$  HNIF; H

 $: 3 \quad 8 \cdot (7 \quad .1 \quad 40 \quad # \quad 8 < 6 \quad 3 \quad * \quad 8 \cdot (7.987 \quad .8 \quad 6 \cdot (5 \quad * \quad 2689 \quad * \quad 5 \quad .8 \quad 86 \quad .6 \quad .647$ 

 $CHYL = NQOBB6 M42?HMPIL @G M3? = GG; H5 H3P3; FM1G?; HMBN1S O = H1$  $QHQ$ ? NB  $M = GG$ : H-MCH: < NB M4LQN&  $GGGG$ 

11 NB: NAING? NBCECHA + S ?: LIS CONL: NCLHMI@NB? MALONDOWN>G IH? NBOCHA > OLAKE? NB?:= NOP. NOCHI@GM-42?HMP?L ON NB?HQB?H'\G>IH? Q: NECCHA : PG?1 ' H?>>> : Q: S NI L?NNIL? L? ?H <F? 6 MH\_??HMIP?L MI CN  $\exists$  OF  $\exists$  HNGO?  $\Rightarrow$  IGA ON/GNYH $\geq$  D< 11  $\degree$  B  $\geq$  IH? FOHB?LMYNOJ NILOH NB? NALONNI>QM<F? 6 NAL??HMP?L: H>: HNB?LEOHB?LDOWNNIL?NWIL? L?  $?H < F$  6 MH $?$ ? HMP?L 2 B, NG ? NB > = ?LN GHS QILE?> : H QILE? > Q? IF ON  $\mathbb{Q}$ io: M: < $\mathbb{Q}$ io: HP?HO"HN: H>: < $\mathbb{Q}$ ii @: HEO>A? B: POHA Ni B: P? NQI FOHB?LM

11  $'$  QI H  $2/2$   $\Rightarrow$   $\Rightarrow$  G: E? DOWN H? MALON: H > NBOWDOWN H? FO H B?L  $N > 1 < NB$ ;  $\exists$  C HM \* ? NVIONN=; FFNB; N = B; FF?HA?; = = ?JN $>$  ^

 $.1Q$  B?L?MMG?NBCCHA ?FM? NB: NM@HS  $:=$  CH -  $=N$ <?L  $B >$ JU JIM'S : MGGELIM FONCH'S GHBS? .! \* GHOR 1 @LOG HS NI<?  $\mathbb B$  H?NN  $\mathbb B$  >  $\Rightarrow$  GJF?NPS @LAINNPH; < I ONDS; NJI NNDS; N  $\mathbb G$ ; >? H?; LPS @OL S ?: LM; A ONQI O FHINSIO EH Q ON NE; N | NE ? L MIFONCH' Q | LEMIDONN; M  $Q?$ FN $>$ : S: MON $>$ GH  $+$  S 1 I NB ? LA MIFONCHOCK: M  $>$  I H NOLHOFA I @ 6 MAL??HAIP?L @L; M?=0@P>; GIOHNI@NCG? CHGGHON?M; H> NB?H L?; = NCP, NCHA CNQB?H NB; NNCG? B; M?F, JM?> 'NM??GM'\P? <??H > QH NBOLA J: NB<?@L? IQIH>?LQBSNB? N4?H?LSFIE?> MI@GOECL ?B 2B: NNIE NBIOAB 'NWAI I > NI B P? GO FOUR Q: SWNIN MIRE? NOCHO F.LJU <F?G - H? >?: = NP: NYM6 N#1.2? HMP?L@L: M?= 0@2> HOG<?LI@G@EONYM: H> NB? INB?L IH? >?;  $\exists \mathbb{Q}$  NML?;  $\exists \mathbb{Q}$  NM6 MHL??HMP?L QOB ; NGHP? GION?  $\exists \mathbb{G}$  E IH; MB?>OP? 7 - 3 >?=S? QB?HSI O>?=S?

 $5$   $\sqrt[3]{H}$ NE? : FIIE : N<INB M4LQINM 'BP? AIH? <  $\pm$  : Hb 1  $\sqrt[3]{H}$ B H $\approx$  NB? NG ?L<; M> MHON<I NB NI JL?P?HNNB? ] G?HNF; = U<; NG MIN = HP?LNB OLM : H> GGDOWN NB? NINFHOG<?LI@GGDOWN: H> NIJU PG? MIG? @?><:  $\pm$ 

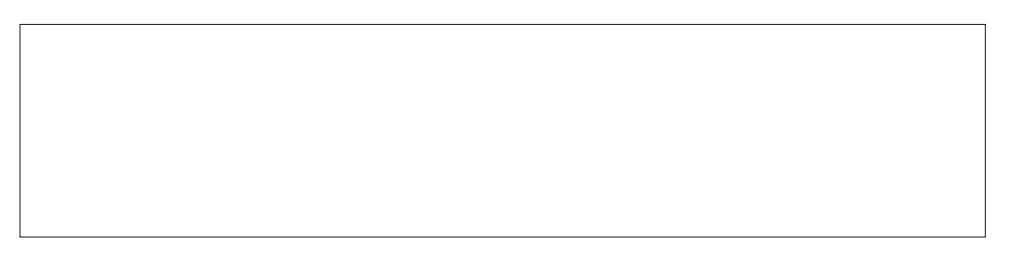

 $\mathbf{I}$   $\mathbf{C}$  $\left| \right|$  5 ?NFINE?: FILE: NYE? P?LNCLHI@NE? NALQINYE: NNIAAF?W6 MAL??HMP?LQOBE

 $: G  $\cup M$  =  $\cup$   $\cup$   $\cup$   $\cup$   $\cup$   $\cup$   $\cup$   $\cup$   $\cup$   $\cup$   $\cup$   $\cup$   $\cup$   $\cup$   $\cup$   $\cup$   $\cup$   $\cup$   $\cup$   $\cup$   $\cup$   $\cup$   $\cup$   $\cup$   $\cup$   $\cup$   $\cup$   $\cup$   $\cup$   $\cup$$ 

2B? @ WINDEPA SIOG CABINH NE? @ WHE NGS MALCINOUTH QB?L? H?; L **RCH?M**  $R$   $\ddot{\rm H}$   $\ddot{\rm C}$   $\ddot{\rm C}$  $<$  NB  $\Rightarrow$   $>$  2 B NMDONNF?NMNB: H (@NB? HOG<?LI @RGE?MI @<: NB  $\Rightarrow$   $>$  ? GH NB? \* CABNAH MALON 11 @LM AII > 1G: FF: H > ?= H G G: F 'H @ = N NB? QBIF? MALQINOM: 8D . D $M > H H$ 

 $2(-\frac{2}{2}\%32)6!,\$   $-\frac{903}{8}$   $672 < 40\%2+2$   $40\%3$ 

+A997 \* 5D77@E3H7D

 $'$  = FFNB? MHLQIN' = G? QJ QQNB ] FA99>7 EEE ^ 'N > ?MHLN = L2; NY; HS QCH GM MINE?L?MH 7; > IL8?HONS > CFIA<IR?M ON ONQILEMP?LS MCGJFS: H> P?LS Q?FFNI N?GJIL:LOS > ML<P? 6 MHL??HMP?L QOBB DOUNIH?  $\exists \text{G-E}$  i @NB? GIOM? CENNA:> I @AICHA CENNINB? .! G?HO @ERYLCHA >I QH NBU O 4B NINB? ]! IH@AQ\_: NCH^ = NYA LS @FRYLCHA > I QH NBU O 4B NB; NHOUNI @ JUAL: GMN ! IH@AQL? 6 MAL??HMP?L IJ?HCHANB: N: H>NB?H>CM<FCHANB? MAL??HAIP?L H> NB?H SIOA?NNI>INB; NQBIF? JU =?NM; A; CH; @GNL SIOL? > H? Q: NHBCHA SI Q PG: ? DOWNNI L? ?H <F? NB? NHL??HM(P?L '\$ SI O ?P?H L?G?G<?LNIL? ?H<F? 6 M4L??HVIP?L; @RLSIQP? Q; NH3?> SIQLPG?IM

 $710 = H > QH$ ;  $> N$ 3 MALON @ G NB? G; A; TCHAMQ?<MOY MOMQ F  $>$  QHF :  $>$  NB? MHLQINNINB? FI= NCHQB?L? SIONNIL? SIOL MHLQINNINNIQINB? 1 NRM @F??RNYHMCHI@I@UN:H>G:LENB?@F?:M1?R?=ON<F?^

SOLWIK < ? FI Q OLVINE? MALCIN 2 B?H Q?NE AI NEAL OAB NE? MALCIN FOE? < SFOE? ?RJF GGGA QB NVB JJ?HGA

 $\alpha$ : NB NALONNE?  $\alpha$ : HANE; NNYFFM $\alpha$ : NBNE; NS?MNEXOMOM;  $\alpha$ : NBNALON  $\#$ ;  $Q$ ? CM NB? MAILNI @ H C@NB?H ?FM? MANYG ?HN ; H & CA-B?-EMN M? C@ 1 FF - E^ CGP? ?ROUNDEHNE? ON YLMUNGJ>C2=NILS2BNQOFG?: HNB: NNB? N4L??HMP?LOM :  $E2$ :  $>$ S  $>$   $M$ < $F$  $>$   $'H$   $\approx$   $Q$   $Q$   $QR$ :  $N$  $H = P$   $QP$   $Q$   $Q$   $Q$   $L$   $Q$   $Q$   $L$   $Q$   $Q$   $L$   $Q$   $L$   $Q$   $L$ L?NNILLGHA HILG; F@DHACLH FOGS NI 6 MAL??HVIP?L <S ?ROGEHA NB? MALCON 2B?L?WH NBCHA CHNB: N@F? <CNNB? JL?M?H=? ?ROUNRH=? I @HB: N@F? OME?S 11  $Q$ ? EH Q NB; NMIG ?NBCHA B; MI $=$ OL $\geq$   $\approx$   $@$  Q? ON? H NOS M<sup>3</sup>H N JI J  $QI$ ; HNOG: NCHG?NWA? NBIQH; < IP? CHH?; LSIQLHNOG: NCH; L?; 'H  $10-0$  $M1$  @HNOSS M/H  $Q$ ? OM/NB?  $11$  LA R@?  $1=1$ ??H1; P?L^  $GHN$  JLI PG ?; AL JBG F?PG?HNN NB? HNOGE NCH '@SIO > HNB P? NBOMGHIHSIOL **CHAN FF, NCH SIO = H = B HA? NB? G HN I H? NB NOM H SIOL NBNWRG - L SIO**  $=$  HDONN?FCG CH N°NB? I GH ^ J: LNI @HNOSB MYH> : FNIA?NB?L<ONSI O.FF ?H O LOOBS; JF, CHP, HOFF, H NOOB; NCH 2 B?H Q? N?FFNB? N4LONN ?RONGH  $\prec \mathbb{Q}$ 

#### **Two Quick, Simple Ways To Deactivate Xscreensaver Via A Bash Script**

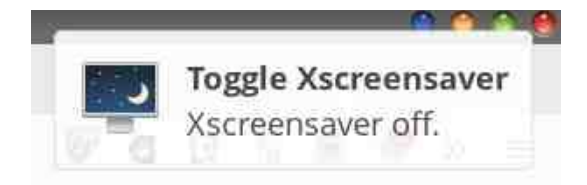

Of course, if the "lock" file doesn't exist, it skips right over the first part of the if-then-else statement and moves right on to the "else" part of that conditional statement. That first line in the "else" part of the if-then-else statement (**line 8**) uses the "touch" command to create the "lock" file. **Line 9** uses the notify-send command to display a message in/near your notification area that Xscreensaver has been "turned off" (image above) In actuality, it isn't turned off. Rather, it's just disabled. **Line 10** starts up a while-do loop that returns true if it finds the "lock" file (which it should, because we just created it). For as long as that "lock" file exists while the script is executing, it will stay in the while-do loop, executing the commands within that loop over and over again. We can safely ignore **line 11**, because it's just a comment line. In **line 12**, we tell the script to "sleep" for 30 seconds. After that 30 seconds has elapsed, **line 13** tells Xscreensaver, via the **xscreensaver-command -deactivate** command, to disable the screensaver. Any output from the xscreensaver-command is redirected to the Linux "black hole" known as /dev/null, to prevent any nuisance messages (just in case you're running it from the command line in a terminal). **Line 14** closes up the back end of the while-do loop, and exits the script, while **line 15** closes up the back end of the if-then-else loop. Finally, **line 17** tells the script to exit cleanly.

That's really it! If you activate the script without the presence of the "lock" file, the "lock" file is created, and Xscreensaver is disabled by issuing the "-deactivate" command every 30 seconds. If you activate the script again, and the "lock" file is found, that "lock" file is removed, and the normal functionality of Xscreensaver is restored.

I created this script to be run from a launcher, either on one of your panels (my personal preference), or on your desktop. The images below show the launcher defined on my Xfce desktop, and the "Edit Launcher" dialog box where you fill in all of the necessary data for that launcher.

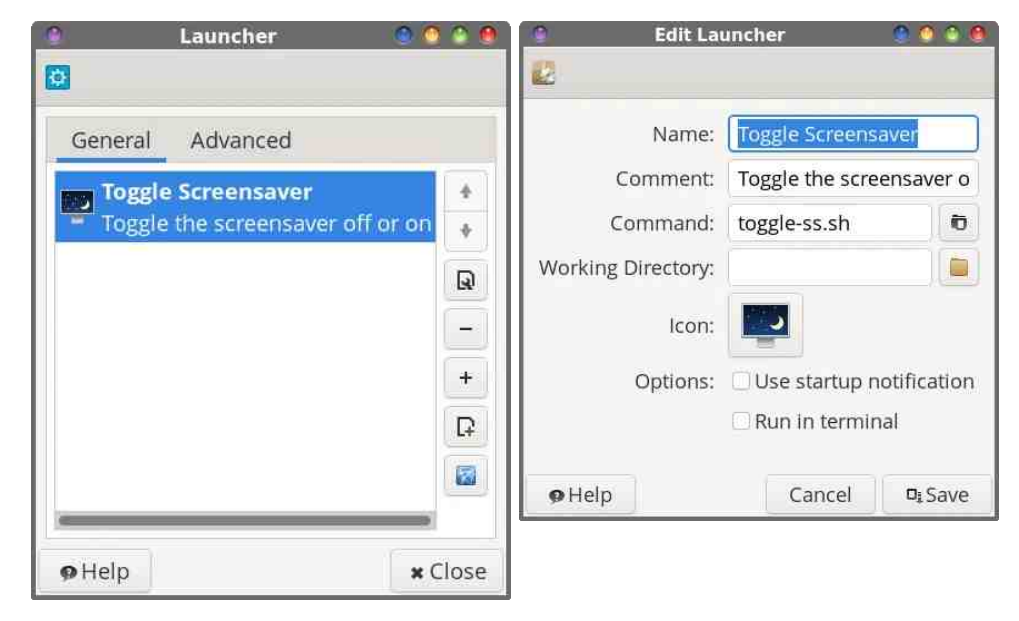

As I mentioned earlier, I use the Xfce desktop pretty much exclusively, coupled with Xscreensaver (instead of Xfce's default screensaver, xfce4 screensaver). If you use Mate, KDE, LXQt or some other desktop, this script will work exactly as described here, just so long as you're using Xscreensaver to manage your screensavers. If you are, however, using a different screensaver management program (e.g., Kscreensaver, etc.), then you may be able to alter the script to call on that particular screensaver management program, instead of Xscreensaver. But, since I don't run or use the "other" desktop flavors, I can't really say with a lot of certainty what it is you could/would/should/might do to accommodate any other screensaver but Xscreensaver. And, as far as I know, Xscreensaver, with all of its many options, is desktop-agnostic, and should be able to run on any desktop.

#### **Timed Screensaver Deactivation**

This is an "enhanced" version of the script I posted in the forum four years ago (you know … the one I posted in the forum and "forgot" about). The original version required the user to do the "mental acrobatics" of converting hours and minutes into the total number of minutes to

: 3 8.(/.140\*#&<6 3 \*&(7.9&7\*\$6(5\*\*26&9\*5".& &6-(5.47

>?;=NCP; N°6 M=L??HV;IP?L2BOMP?LMCHB; MM?J;L;N°?HNLS>CFIAM@LBIOLM ; HIG GHON? MURROPGHANB? ?HIG OW? LI @B; PGHANIJ?L@UGNBIM? =; F=OF; NCIHM NB?GM?FP?M2BOM ]?HB;H=?>^ P?LMCH I@ NB? M=LCJN ;FMI >OMF;SM ; HINCOG: NCH QB?H6M=L??HMP?LOM>?; =NOP; N°> = IGJF?N? QONB >OMJF; SOGHA NB?;GIOHNI@NCG?NB;N6M=L??HM;P?LB;M<??HM?NNI<?>?;=NCP;N?>2B?H

M<sup>2</sup> HbMk?@L?6M4L??HMP?LL?;=NP, N°M;HNB?LHNOG;NCIHJIJMOJNI  $F/NB$ ?  $H$   $OMLH$   $Q$   $M$ ;  $N6$   $ML$ ? $HM$  $PLQ$  $F$ <?  $L$ ?;  $H$  $P$ ;  $N$ >

3 HEE? NB? IN AAF?^P?LMCH NBOLMNCG?>P?LMCHI@NB?M=LCJNNI>?;=NP;N? 6M=L??HM;P?LOM?M8?HCNS>C;FIA<IR?M@ILNB??H>OM?LNI?HN?LNB?HOG<?L I@BIOLM;H>NB?HOG<?LI@GCHON?MNI>?;=NCP;N?6M=L??HM;P?L2B;N  $\Rightarrow$  Q F  $\Rightarrow$  Q O UB NEG? ]  $\Rightarrow$  F  $\angle$  F NC HM CHNB? M=LCJN G; E?NBOL/P?LNCLHI@NB? MHLON; FONF?<CNFIHA?L1J?=C@E; FFS NBOMP?LMCIHI@NB?M=LCJNOM <SN?M  $FH$  ILDOWN;  $M\{a\} > G$ IL?NB; H ) C

 $71O = H > I$  QHT;  $> N$ B $?$  NCG $?$ L<; M $>$  P $?$ LNC HI @NB? M=LQIN@ G NB? G; A; TCH?  $Q$ ?<MUSY (OMN; MQONB; FFI@NB? INB?LM=LQDNUSIO=; H>IQHFI; > @LGNB? G; A; TCH? Q?<MOR? MP? ONNIQB?L? SIOH LG; FFSMNIL? SIOL MELCONNIL? GIP? NB?]NRN^@E??RNYHMCH;H>G;LENB?@E?;M<?CHA]?R?=ON;<F?^

& ?L?\M<INNIGI@L2PCIOM=IFOGH NB?NCG?L<;M?>P?LNCIHI@NB?M=LCJNNI  $>$ ?;  $=$ N $P$ ; N° 6 N $+$ 1.2?HM $P$ ?L

1I F?NV FIIE; NQB; NVAIGHAIHGHNB? NALCIN MQONB; FF<; NB NALCINV #; @7  $\Box$ MB? ] MB?<; HA^NB; N; FF<; MBM=LCJNMM; LINQOUB 'H $\frac{1}{2}$ @7EF:DAG9: MB? OM?LCMJL?M?HN?>QCNB;8?HCNS>C;FIA<IRNI?HN?LNB?HOG<?LI@BIOLMSIO  $Q$ ; HNNI >?;  $\exists \mathbf{\mathcal{P}}$ ; N° 6 M $\exists$ 2 $\exists$ ; MP?L  $\bigcirc$ G; A?; <IP? 2B; NHOG<?L $\bigcirc$ MKOC?NFS  $\Rightarrow$  HP?LN> NIGGEONYM'@NB? OM?L $\Rightarrow$ GEOMIHNB?]!; H=?F^<ONIHNB? M4LCJN ?RCNM

#;@7EF:DAG9: JL?M?HN;8?HDNS>C;FIA<IRNI;FTQNB?OM?LNI?HN?L NB? HOG<?LI@GGHON?MNI>OM;<F? NB? M41.2?HM;P?L (CG;A?;<IP? 11 F?NM;  $MSSIOL?Q; NEBCH; PS?I GI PC? NBNOM IH? BIOL$ **GCHONN** FIHA7IOQIOF>?HN?L]^@ILNB?BIOLM
;H>]^@ILNB?GCHON?M ILSIO  $\exists$  OF LIOH CNOJNI '@NB?HOG<?LI@GCHON?MCM FANWING: HT?LI ILAL?: NALING: HGGEONAM : H?LILG?NMIA? CM>CMJF; S?> ; H NB? NALON?RONM'@NB? OW?L = FG=EMIHNB? !!; H=?F^<ONIHNB? NALON ?RCNM

#### **Two Quick, Simple Ways To Deactivate Xscreensaver Via A Bash Script**

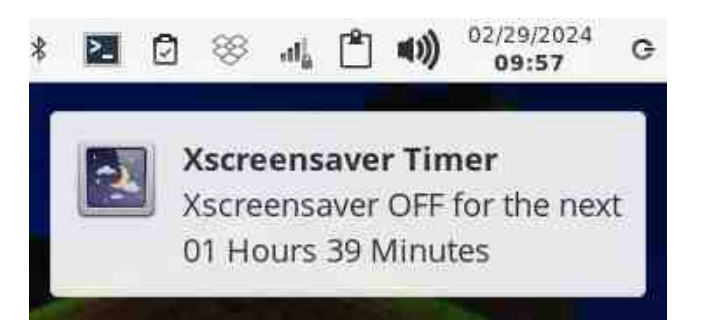

**Line 18** adds the total number of minutes, and stores them in the variable named "TIME". **Line 20** uses the "printf" command to format the message that we'll display in the notification that Xscreensaver has been turned off for HH hours MM minutes. The "printf" command gives us a LOT more options to format the text the way we want, compared to the more common "echo" command. **Line 22** uses the "notify-send" command to display that notification message (image above).

Then, **lines 24 through 29** set up the "while … do" loop that decrements the number of minutes (\$TIME) once every minute, and issues the "xscreensaver-command -deactivate" command on every pass through the while ... do loop. All output from the "xscreensaver-command -deactivate" command is sent to the Linux black hole, known as /dev/null, to suppress any output from the xscreensaver-command. It then "sleeps" for 60 seconds, and continues in that manner until the specified amount of time is up (when \$TIME reaches zero).

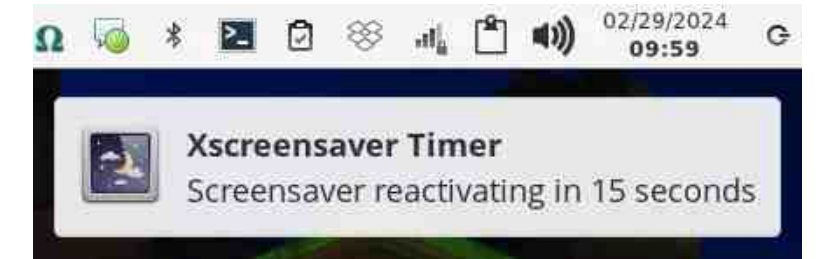

With **line 31**, which is executed when the specified amount of time has elapsed, another notification is displayed (via the "notify-send" command) to inform the user that Xscreensaver will be reactivated in 15 seconds (image above). **Line 32** sets up the 15-second delay, before **line 33** issues the "xscreensaver-command -activate" command to reactivate

Xscreensaver. Any output from that command is, again, sent to /dev/null to prevent any "nuisance" messages from being displayed (should you be launching this from the command line). Finally, **line 34** exits the script cleanly.

You could very well alter the script to NOT activate Xscreensaver. The "xscreensaver-command -activate" command starts Xscreensaver immediately. If you don't issue this command, Xscreensaver will activate on its own, since the specified amount of time has elapsed and Xscreensaver is no longer being suppressed with the "xscreensavercommand -deactivate" command being issued every minute. So, if you choose this route, you can comment out the "sleep 15s" and "xscreensavercommand -activate" commands (make the first character on each line a # symbol), and change the message in the notification popup to "Screensaver now active." I think it's still important enough, though, to let the user know that Xscreensaver has resumed its "normal duties."

Also, you may use whatever icon you wish for the notification command(s). I chose "preferences-desktop-screensaver" because it's relatively unused, is slightly different from the icon used in the toggle-ss.sh

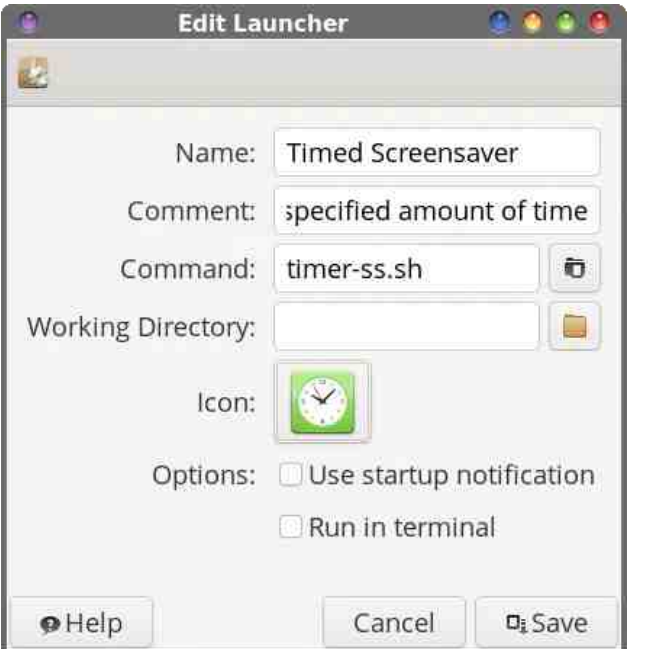

script, and it best reflects the purpose of the script. In fact, you may need to change this icon image simply because you may have different icon sets installed on your computer than I have installed. I like the Faenza icon set on Xfce, so my choice of icons is somewhat dictated by what icons that icon set includes.

2BCMCMNB?]#>CN\*;OH=B?L^QCH>IQCH6@=? <INIGLCABN=IFOGH JL?PCOMJ;A? '\P? ?HYL?> NB?], ;G?^;M]2CG?> 1=L??HV,IP?L^;H> ]"?;=NP;N?6M=L??HV;IP?L@LNB?M?=C@C>;GIOHNI@NCG?^CHNB?  $1!IGG?HM@FZ2B? = IGG; H-DM=B; HA?>N ING?LMMB'CHNB?$  $]!$  IGG; H $\land$  @T $5$ ; H $\lor$  \P? M?P=N $\degree$ ;  $\Rightarrow$  T  $\Leftarrow$  GHNI <?NXPL CH $\circ$ G $\circ$ ; N°NBCM MHONOMOG?<: M2> - HGS=IJSI@6@? GSFOHB?LOMIHGSNIJJ;H?F  $7I$  O $\equiv$ ; H; FMIJF;  $\equiv$ ? NBOLVF; OHEB?LIHSIOL>?MENIJOL@SIOMI $\equiv$ BIIM?

5?>GH\NL?;FS>I;HSNBCHA]@H=S^B?L?QQNB?QUB?LI@NB?M?NQIM=LCJNM 5?>GHNOM?> ONJ;NBMNI?H<F?;H>>CM<F?NB?M=L??HM;P?L QBG=BCM JIMMGF?; H> IH? G?NBI > QBG=BM=LQINVIFTE? \* CABN14 H ?GJFIS 'DOMN  $Q$ ;  $H\mathbb{V}$  > NI  $E$ ??J NBCHAM; MMCGJF?; MJI MMCGF? 5 BCF? ' $\setminus G$  H  $\mathbb{N}$ =; FFCHA I ONIL >CML?MJ?=NCHANB?;ONBILMI@M=LCJNMFCE?\*CABNM-HIL;HSI@CNM>?LCP;NCP?M JU JMNINB?G@L=L?;NGHANB?G '>GH\NNBCHE@NL?KOCL?>;HSNBCHA;M  $\exists$  GJFG; N $>$ IL $\exists$  GJF?R; MQB; NNB?S $\exists$ 12; N $>$  NNB? ?H $>$ I@NB? $>$ ; SNBIM? MALCINVIHTS QILE CO2SIOL? Q; NH3CHA; PC>?I @PFM=L2?HILCH; <LIQM?L ON CO2SIOL? Q:N=BC=A; PC>?IILGIPC?CH; G?>C JF; S?LQC=bIQNB;NCM , - 2 JF; SOFA @ FF N41.2?H SIO 1.2 ION;N FO = EQONBNBIM? | INB?L^M=LOJNM'  $L$ ?; FFS M?NIONNIE??JNBCGHAM; MMCGJF?; MJIMNGF? 2BOMOM; @SNL; FF  $\cdot$ ! \* GHOR-1; H>NB?.! \* GHOR-1GINNIOM $0$ ; $>$ G; FFS1CGJF?^

M; L?MOFN' B; P? JL?M?HYS H NI H? < ONNQI + 3! & F?; H?L<; MB M+LCJNM NB;N?M?HNC;FS;=BC?P?NB?M;G??H>L?MOFN'@SIOL?;>NBLIOABNB?  $>I = OG$ ?HN;NCCH @LNB?] RNAL??HM;P?L=IGG; H >?;=NP;N?^=IGG; H >IH? I @NB?NBCHAMONG?HNCHMOMNB?;<CEOS @LONN <?=;FF?>L?J?;N°>FS@LG;  $<$ :MBM=LCONNICHBC<CNNB?;=NCP;NCIHI@6M=L??HMP?L\_ QBG=B0M?R=NFS QB; NGBCMAHLCJN>I?M H> NGBCMAHLCJNQILEML?A; L>F?MWC@SIOL? Q; N=BCHA; PG?IILGIPC? ILH N\*?NWMSSIOB; P?; =IGJF?R=IGJFG=;N°>JLI=?NWI AI CHAIH NB; NSIO Q; HNNIGIHONIL 7IO GOABNH NQ; HNNB? M-L2?HVIP?L  $; =NP$ , NGHA; H $\triangleright$  GPYLLOJNGHASIOLIP?LIMGENI@NE? JLI $=$ ?NWI?M HSNCG?SIO  $Q$ ; HNIL H?? $> 6$  MH $\cdot$ ?HMP?LNI ]J; OM?^ CNMHILG; F; =NCPOCRM NB?M? MG; FF  $M+CH < ?$   $ON > N > ? = NP$ ; N°  $N : H$   $IB$ ?HLOH; A; CHNIL?NOLH 6 MH<sub>2</sub>?HMP?LNICNMHILG;F>ONCIM;H>@OHHNCH;FONS CHNB?=;M?QB?L?Q? NIAAF?6M=L??HV,IP?LI@CH>IH IL@L;M.?=C@C>;GIOHNI@NCG?<?@L?

 $6$ M $\pm$ ?HMP?LOM $\pm$ ; $\pm$ VCP;N $>$ QONBION;HS@OUNB?L; $\pm$ VCHMIHSIOLJ;LNGHNB?  $=$ ; M<sup>2</sup> I @HB? NGG?>P?LMCH

, IQ; NF; NN'  $\equiv$ ; HQ; N=B; PG-?I ILGIPC? CHGS @PILON?G?>C; JF; S?LM QONBION B; POCHANIQILLS;<IONNB?M=L??HMP?L;=NOP;NCHALCABNOHNB?  $GCS>F$ ? I  $@$   $E$ ?S M=?H? ; H $>Q$ ONBIONB; POHANI <OLIQ >??J OHNINB?.! G?HONI<LOBA QUINB? 6 MAL??HW, P?LM?NNOBA 2BIM?] @PILLOM?^G?>C JF; S?LM  $I H GS = GJONIM$ ;  $L$ ? 4  $*!$ ;  $H$ ); @?CH? ;  $H$  ); @?CH? CMHIN?P?H; H IJNCHO, O BBN AH QOBBIONGI>O @ : NCHI@NB?M=LCJN, IQ ONMIH?  $=\overline{f}$ GEI@NB? GIOM? NI>QM<F?NB?M=L??HMP?L: H>IH? $=\overline{f}$ GEI@NB? GIOM? NI L?NOLH NBCHAMNI IH LG: F^L?A; L>F?NMI@ QB; NG?>C; JF; S?L'\G ONCHA IL L?A;L>F?MI@NB?L?;MIH'\GQ;HNCHANIMOMJ?H>;=NCP;NCIHI@6M=L??HM;P?L  $-$  L SIO $=$ ; H $>$ CM $<$ F?NB? M=L??HMP?L@L; M $?$ =CCC $>$ ; GIOHNI@NCG? \*GEOR  $M$ ;  $F$ ; < I ON  $=$ BI G=? ^; H> CHNBOM=; M? NB?  $=$ BI G=? OMSIOLM; MNIQBG=BIH?  $SI$  O>?= $S$ ? NIOM?

 $\begin{array}{c} \text{!} \end{array}$  (  $\begin{array}{c} \text{!} \end{array}$ 

<sup>.</sup> D3BB;@9, BS

<span id="page-21-0"></span>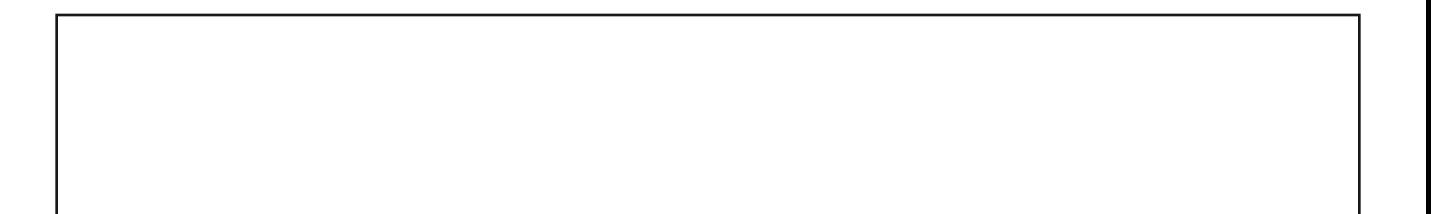

"; >?0. D.; : 1>  $-44 = Q : 53$ 

#### <span id="page-22-0"></span> $/$ . &8  $"$ . "(&1  $$5/4.3$   $85/.5$   $*$   $3^{\prime}$ .

4K  $3H6'3D6G' = 3\frac{1}{1} \cdot \text{IF}$ 

 $2BOMONICEF \rightarrow P/IMB Q N L2 \rightarrow HCP$ :  $H := Q-N - HBB$ ?  $\rightarrow$   $Q-NL$ : A?  $P > A?LJ$ : A?  $\rightarrow$  GE IHNE? CH+ I H?S+; H A?L#R P?L  $L2F$ : M $>$ IH (OH? 2B? L?=IHHOENCH JU =?> Q? CMH N IJNCH - : 7I I : F + D3@E35F.A@ : +F7D >CLAONY & CHNB? JU ALG M& ?FJ @ FP HLCHNB? \$ / CAM?GMN <?: @CLFS @CKO?HAKO?MCCHOH NB? + + #6 " CLAONACH \$1 LOG M" NBIOABNON  $Q$ IOF <? B?FJ@FN = L?: N°: BIQN M?=CF B: NNO N| OVAL(OVAN/42A @ G NB? + + #6 \$1 LOG  $QBI$  JUPG ?> : < NG ?RJFHNCH I @NB?  $JII = ? > Q$ ?  $CH$  (;  $HQIS$ FFEBIOAB NES?  $JII = ? > Q$ : F > ?NGEM 1 @ L ?=1 H=GECMCH B; P? =B: HA?> QOBB H?Q?L P?LNOC HMI @+ I H?S+; H, A?L #R NB? <: MG JLCH-OF? L?G: CHMNB? MG?

% AF7 2 BOML?=I H=OFC MC H JLI =?> Q2 ; FMI QILEM  $QQB/B?$  F N'WP?LMCHI  $@ + #6$  L?F?; M'>  $HH$  " ?= & Q?P?L JF?; M' <? ; Q; L?  $MB$  NSI  $QL = QL$ ? H  $>$ ; N  $<$  M?  $Q$  (F  $<$ ?  $Q$   $>$ ; N  $>$  1  $H = ?$  $SIOLOHP?$  MISIO  $QOFH$  FIHA?  $L < ? : < P$ ? N | J?H  $S(0. + + #6 > N < N$  Q008 ? LFC2L  $P?LMCHM I @ NB? MIBQ: L? HIB?L = B. HA?$ ; HH O +  $\ge$  < S NB? + + #6 > ? P? H J ? LMOLANB; N; M I @P?L I HFS \$F. N; E CG; A?M; L? I @@CFFS MOUJILIY > @L\* GHOR<OGEM

 $'NOMAI > JL$ ;  $\exists$ C $\cong$ ?  $N$   $L$ <sup>2</sup> $\exists$  H $\oplus$ ?  $S$   $O$ <sub> $\colon$ </sub> $\implies$   $ON$ L?ACFLIFS N ?HAQL?  $QW := Q \Rightarrow H$  : H : PIG : = ONCHA ? ILI LM 0 ? = HOECNCH QOF B?FJ SI O  $=$  NHB GOUNE?M MOHB; M; < ONCH?NVI=B; LACHA SIONE? QUIHA; GIOHN SIO @LA?NNCHA NIL?=IL>; JJ?; L 1?F?=NNC=E NE? \* F3FGE M?=NCH; H> <? NE? MG?; GIOHN; MSIOL-J?HCHA ==IOHN

: NLHVI=NCH ILNLHVIINGHA HOG<?LMQBOE?  $\exists B \mid M$ ,  $\mathbb{Q}Y$ 5A $\mathbb{Q}$ ; $\overline{\mathcal{A}}$ 6 $\mathbb{Q}$ G $\mathbb{Q}$ W $\triangleright$ LJ  $\rightarrow$  QHG?HO ?HYLLGHA; J; SG?HN L>?JIMON

 $-7$   $\gg +DB$  @ E35 FA @ E < IR NB?H = BIIM? NB?

 $!$  FGE NB? & " < ONNIH NI = FIM? NB? JIJOJI QCH<sub>O</sub>

4 ?LO B NB: NYB? ) 75A @ : 76 3 > 1 H NB? = 1 OHNM  $J; A?$  CM  $?KQF$  N  $SIC \leq HE$  MNNG $?HM$  $?$ ACHCHA;  $F$ H $=$ ?

 $\%$ AF7 ' $\circledR$ SIO; L? L? $\exists$  H $\triangle$ CEHASIOL; $\Longrightarrow$  O-N $\circledR \triangle$ L $\circledR$ ?  $+$ BGES5FA@  $\div$ FTD JIJOJ QGHQ QGF P?LS GQUNNGS?  $+$  + #6 M) 75AG6 $\div$ 76 3> G $\div$ S  $E \neq ?$ 

 $\frac{1}{2}$  (  $\rightarrow$  !

 ?ACHNB?L?=IH=CFC;NCIHJLI=?M<SM?F?=NCHANB?  $@NNNL$ ;  $HM=W+NB$  QHIHSIOL $<$ ; HE MNNTG?HN 'HNB? + IH?S+; H; A?L #R F?>A?L = FG=E IHNB; N NL: HM=NCHNIM?F?=NBCABFCABNCN

.L?NYM NB? ) E?S NI  $G$ ; LE NB? M?F?=N°> NL; HM=NCH; ML?=I H=CF?>

%AF75B?HNB?NL;HM=NCHB;M<??HL?=IH=CF?>  $\bigcirc$ QQQF $>$  $\bigcirc$  $\langle$  $\bigcirc$  $\downarrow$ ; L "  $\bigcirc$  HNJ; H $\bigcirc$  = 2B? NL; H $\bigcirc$ = $\bigcirc$ CH  $Q: M H N > ? F? N$  DOWN N°GJIL; LOPS L?GIP? @GNB?F?>A?LCHIL>?LNI>?=FON?PLON

! IHNGHO? G:LECHANB? NL: HM=NCIHML?JILN?>IH  $SIC < HE$  MNNG?HN; ML?=I H=CF?> <S MPF=NCHA  $NB? G$ ; NHOCHA NL: HM=NCH $CH + #6$  MF $>$ A?L; H $>$ JL?MICHANB? 0 E?S

 $F1@NB?NL$ ;  $HM=WCMNBQHIHSOL < HE$ MNYG?HNMBIOF>B;P?=ILL?MJIH>GHA?HNLC?MGH  $SIO. + + #6 F > A?L' @SIO > C A H P?L N B N$ :  $N$ L; HM;=NCHB; M<??HIGON?> @LG SIOL+ + #6 F?>A?L
NB?H=L?;N?;%7I +D3@E35F;A@@ILNB? **CN<sub>G</sub>** 

'@SIOG:E?; GQUNE?; H> H??>NIOH2=IH=CF?; NL;HM;=NCIH
M?F?=NCN;H>JL?MNB?, E?S

MSIO JU = ??> QOOB L?=I H=CEPCCH SIO QOFF HNG=?NB;NNB3;GIOHNM@L)75A@5:76 3> :88 ;H>;>F7D76-;7I 3>QCF=B;HA? 7IO>IHIN  $H?$  > NI NE?;  $H S$ ;  $H C H B?L$ ? INB?LNB;  $H N <$ ?  $:Q:L$ ?NB;N + + #6 CM > IGHANB?L?=IH=CECNCH G;NB@ILSIO

 $@l:FF@GMHSQ<sub>1</sub>HEMNG?HNBP?$  $\langle$ ??H > H?  $\exists$ B? $\equiv$  N M? CQ +  $\#$ 6 M 75AQ5:  $\frac{3}{6}$  $3>G;$  NH $3$ <sup>M</sup> CM?KQ FNINB? #H $\triangle$ CHA  $;$  FH $\equiv$ ?I @  $SIC < HENNIG?HV$ 

 $^{\prime}$  @NB?  $<$  FH=?M; L? HN?KO, FNB?HNB?L? CM; H ?LIL I@ MIG? MILN NB;N L?KOCL?M @OLNB?L CHP?MNCA; NCH 'HGS?RJ?LC?H=? CNOLNGIL? FOE?FS NB; N >; N; ?HNLS; ?LLILMQGF<? SIOL@OFNL; NB?L  $NB$ ; H $BB$ ?  $\lt$ ; HEM

5 B?HSIO@CLOOBL?=IH=CECHA SIOQOFFHINC=? NB;NNB?IHFS?HNLC?M>CMJF;S?>CH++#6M  $F > A$ ?L : L? NL; HM=NCHM QBG=B B; P? H N S?N  $=$   $F$ : L $>$  SIOL  $<$  HE @ HECF CHMNONCH 2B?  $*$  F3FGE  $=$  FCGH CM  $\ltimes$ FHE CHO $\infty$ ; NCHA NBIM?  $?HICMI2HNS?NI.2HHEP>$ 

 $M$ ; @HF NNRJ L?NOLH NI NB? -;7I I;F: +D3@E35F;A@;>F7D<IR
=FC=EIHCN;H>NB?H  $\Rightarrow$ BIIM?NB?-;7I  $\Rightarrow$ +D3@E35F;A@EIJNCIH

FF NB? NL:HM=NCHM CHSIOL + + #6 F?>A?L MBIOF>HQ<?POMGF?2B?NL;HM;=NCHMQBG=B SIOB;P?L?=IH=CF?>QCFFB;P?;H) CHNB? \*F3FGE=IFOGH NIJ
LCABN

 $%I>$  FOHE L? $=$  HHOFCHA ; H $>$  B; P? @ HQONB +IH?S+;H;A?L#R-

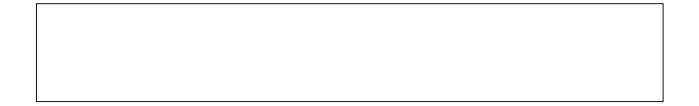

<span id="page-24-0"></span>"; > ? 0 . D9 @ > 1 -  $\neq$  4  $\neq$   $\oplus$  : 5 3 - ?

&3)& /23 43 ' 4\$+ 4\$+ /

<span id="page-25-0"></span>4K' 3G> D@AF7B3D@AF7

 $#P$ ?LMCH=? NBILNG; @NPLNB? CHNPLH?N<?A; H M?; L=BNII FM<?=; G? P?LS P?LS CGJILN;HN-NB?LQ0M? BIQ QIOFS;HSIH? @CH>NB? CH@LG;NCIHNB?S;L? M?ECHA 'NQIOF><? P?LSGO=BFCE? AICHANINB? FGEL:LS<ONQCNBIONNB? "  $?Q$ ?S"  $?=\mathbb{G}$ ; F=; N;FT AGHA NSUNN $G$  IL; HSINB?LFG=L; LS=; N;FT AGHA NSUNN $G$ NIB?FJSIO @CH>NB?CH@LG;NCHSIOL?M??ECHA 7109534? A?NFO=ES;H> @CH>NB? CH@LG;NCH SIOL? FILECHA QUE < ON NES?H; A; CH; H> GINN FEE?FS G; S<? H N

 $-H$ ?NB?5ILF>5G?5?<MNLN?>GHJ:LNG-OFL NB? ;P;CF;<F? CH@ILG;NCIH IHFCH? ?RJFI>?>  $5$  ?NP? M??HM?; L=B ?HACH?M=IG?; H $\triangleright$  AI : MNB?S  $J$ ?; E; H $\succ$  Q; H? CHJ JOF;LONS 2B?L?; L? J?IJF? ONCHANB?CHN?LH?NH QNB;NB;P?H?P?LB?;L>I@; AI JB?L M?; L=B - NB?LM B; P? H?P?L B?; L>  $\Box$   $\copyright$  $FN4$   $\mathbb{Q}N$  + ; HS  $>$  HNL?G?G<?LQB?H7; BII  $Q$ ; MNB? ] AI N  $\wedge$  M'; L=B ? HACH? CHA + 1, 2B?  $FOMG$ :  $L = B$ ? $M HQ$ :  $L >$ 

#### $2I >$ ; S NB? M?; L=B] ACHN^CM%IIAF? IQH?> <SNB?

 $FB < 2$ N $=$ ILJIL;NCH 'HG;HSQ;SM%IIAF? B;M $<$ ? $=$ IG?MSHHSGIOM QONB J?L@ILGCHAM?;L=B?M&IQG;HSNCG?MB;P?SIOB?;L>MIG?IH?MS ]F?NG?%IIAF?NB;N^QB?HNB?SL?;FSG?;H]F?NG?J?L@ILG;HCHN?LH?N M?;L=B@LNB;N^7IO, #4#0B?;L>;HSIH?MSIF?NG? CHANB;N^IL]F?N G?7;BII-NB;N^IL]F?NG? FN;40CM;NB;N^ H>NB;NOMBIQMSHIHSGIOM %IAF?B;M<?=IG?QB?HOLHG?MNI=F;CGCHANB?])CHAI@NB?+IOHN;CH^ =LIQHI@NB?M?;L=B?HACH?M

&IQ?P?L
>O?NIG;HSGCMN?JM<S%IIAF?
NB?L?;L?\*-21I@J?IJF?QBI MBOH;H>;PIC> , 7CHN?L;=NCIHQCNB%IIAF? IL;NF?;MNNLSNIGCHCGCT? NB?CLCHN°L;=NCHQONB%IIAF?QB?H?P?L;H>QB?L?P?LJIMNGE? ?ONB?LNB?

M?;L=B?HACH?IL;HSI@CNMP;LCIOMJLI>O=NM-H?M?;L=B?HACH?NB;NB;M  $\exists$  G? IH MNLIHAGHL?=?HNS?;LMNII@2L;H;FN?LH;NOP?NI%IIAF?OM " O=E" O= E%I " " % 3 HF? NUNSIOL P? <?? HIFCOFLAO O+  $2$ L; LI  $\pm$  SIOL P? M? H NB?CL;>P?LNCM?G?HNMIH24;<IONBIQ""%>I?MH\NB;P?;>MNB;N]@IFIQ  $SIO;LIO\rightarrow NB?$  GNYLH?N^""%B; MNILO=E; =BIL>QONBNBIM? GHYL?NW?>GH JL?M?LPCHANB?CLCHN?LH?NJLCP;=S

> M;L?MOFNG;HSJ?IJF? GSM?F@CHHFO>?> B;P? G:>?""%NB?CL>?@OFNM?;L=B?HACH?@LNB?CL  $CHYLPNM$ :  $LEPM2I$  MS  $RE'N'\P$ ? <??H  $B'JJS$ QONB NB? M?;L=B L?MOFNM @LG "O=E"O=E%I  $QI$  $D<$ ?: HOH $2$ LMN $N$ G $2$ HN' MQCNH $3$  $>$ NI" "% : MGSJLOG; LSM?; L=B?HACH? GIL? NB; H;  $\exists$  QIF?  $I \otimes S$ ?; LM; AI; H $>$ '  $\Rightarrow$ ; HNMS NB; N'GOMM %IIAF?\MM?;L=B?HACH??P?H;FCNF?<CN""%  $B; M < ??H$ ;  $>U J \oplus L2JF = ?G?HN \oplus L$  % I AF? M  $M$ ;  $L = B$ ? HACH?

> 5B?HNB?G;A;TCH?Q?<MCN?H??>?>;NIIFNI L?JF; $=$ ?NB?M?;L $=$ BNIIFQ?Q?L?OMCHANB;NQ?HN ]<?FSOJ^@ILQBIEHIQMQB;NL?;MIH
> 'NOLH?> NI""%'NB;MJ?L@ILG?>@F;QF?MFS

1I
F?N\MFIIE;NQ;SMNI=OMNIGCT?;H>CGJLIP?NB?L?MOFNMI@NB?M?;L=B?M SIOJ?L@LGIH " "%7IO FOE? G? GOABN<? MOLJLOM?>; N; FFI@NB? ]BC>>?H^@?;NOL?MNB;N""%JIM?M?M

 $\begin{array}{c} \text{!} \end{array}$  (  $\begin{array}{c} \text{!} \end{array}$ 

#### **Get The Most Out Of DuckDuckGo**

#### **Start With DDG's Settings**

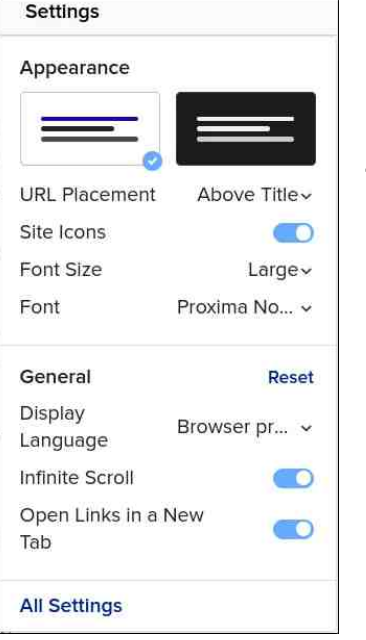

Open DDG in a browser tab, and type something in to search for. Don't complicate it, because (at least in this situation) we really don't care about the search results. Instead, I just want to get you to where you can make these changes.

At the top of the search results, you will see a "menu" option for "Settings." When you click on it, you will see what I call the "simple settings." Through the simple settings dialog, you can change a few things, like choosing between a light and dark theme and a few other minor settings. By clicking on the "All Settings" at the bottom of the dialog, you'll gain access to all of the options for DDG. Below are my settings for DDG on my main laptop, under the "General" category.

> $\boxed{\circ}$  $\boxed{\text{on}}$

> $\boxed{\circ}$  $\boxed{\circ}$  $\boxed{\circ}$

 $\circ$ 

Redirect (When Necessary)

server to prevent search leakage. L<mark>earn more</mark>.

In some older browsers, it's necessary to redirect your clicks through our

and Exit

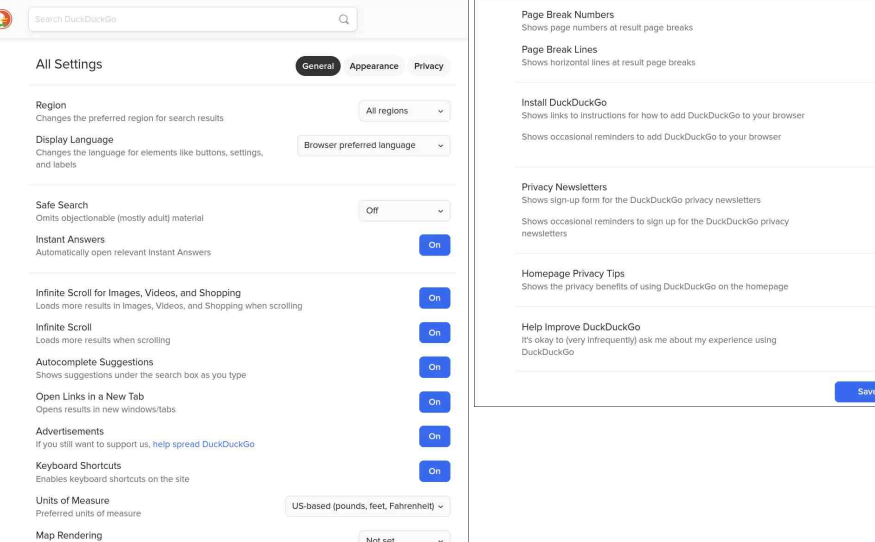

As you can see, I have just about every option "turned on" in the "General" settings with the exception of "Safe Search," which I have turned off. Your settings may look a bit different, because DDG doesn't come with all of the options turned on by default. For example, "Safe Search" defaults to "Moderate," while things like "Infinite scroll" and "Open Links in a New Tab" are turned off by default. You may also want to set the "Units of Measure" field. Since I live in the U.S., I changed it to "US-based" to more accurately reflect the measurements I use most. Feel free to customize DDG to how you like to interact with the data you get from a search engine. If you don't like something, it's a trivial task to go back in and change it back.

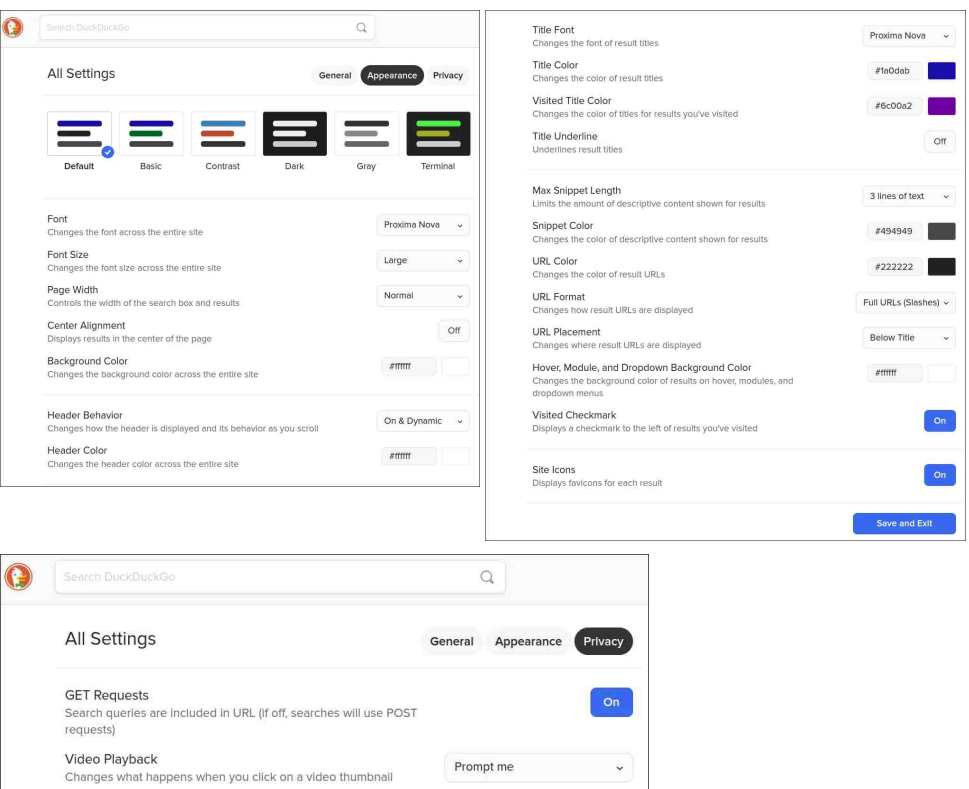

**On** 

Save and Exit

thod to use for interactive maps

=B; HA?>; HSNBCHA MINB? M?INNCHAM>?JGAY>; <IP? <INNIG LØHEN=IFOGH JL?PCCMJ; A? NBI OF> <? NB? >?@OFNV?INCEPAVNB; N' "%OV?IVI

 $710Q$  O  $5$ ; FM  $> 0.2$  FM  $2$ ;  $>$  NBU O AB NBOMJ; A? @ G NB? " "% I HTCH? B?FJ 5 OBB NB?M? AOG ?FOERM SI OG : S CG JU P? SI OLM? L=B L?MOFFM H> @FFYL I ONL? MOFRUMB; NG; SH NB; P?; HSL?F?P; H=? NIQ; L>MMB? CH@LG; NCHSIQL? M?EGHA ' QI H.NL?JLGHOUB?L? QB?HOUML?; >GS; = ?MOGF?; NNB? JL?POCOM **RC+F** 

' 7D8AD? \*: F7 \* B75: 85 \* 73D5: 7E

3 H 2L NB? ] JJ?; L; H = 2<sup>0</sup> ; H = 1. LOP; = S<sup>0</sup> =; N?AI LO?M 'L?; FFS B; P?H.N \* ?NVMMS SI OLL? FILE OHAL 2ND 2ND SANN = ILE OJ SI OL OF NN, H NL; G ?H HI>F?M7IOL?G?G<?LM?@H: L?=Q?IH; MOY <ON:L? B: PCHA>CO@EO FNS  $H = NCH \times 1 \times JH = \rightarrow ?$  SI  $Q \cdot M$ ; L=B L?KO?NNQ OBE F7  $\circledR$ ? 7A E F7 5A? ; H > SIOL M; L=BL?NOFFN/IQOF <? -, \*7 @ G NB? M?=0@ > NOR 'H GS  $?R GJF : d P?$  '  $QM > 1$  MON FORE  $\pm 2L = 0$  LG $?H$  : MGS M;  $L = B \pm QNLC$ : H > : FFI @BB? CHANNHAL: G?HH I >F? L?=Q?M@L G \* C@B; =E?L=I G ; L? NBI QH 21 <? J?L@ HRS BIH?NN NBOLM (00/446 ! 2\*7 BIQ NB? " "% M?; L=B IH NB?  $G: A$  TCH? Q?<MOX @HOCHM SNB? Q:S NB? M<sup>2</sup>H H  $L^2=Q$ ? FOUNS CH NB?M? M?; L=BL?MOFNACMb??? FG=COM. FOMONM@NN; Hb ?; NSNIG; E?

: @ 0AGD 3HADF7 : 73F\*: 77F

'@SIQL?H??>CHA; 1=B?; NNB??M; NISIQL@PILOXIJU AL: G " "% B: MSIQL  $\lt$   $\pm$  (ONNISU? 103? 7 A8 BDA9D3? 25: 73 FE 77 F; MSI O LM?; L=B  $\pm$ LONIC 'H NB? (CG; A?; <1 P? '?HN^L?> ] ACGJ =B?; NNB??N^ " "% JI JOF; N^> NB? NJ J; LN 1 @NB? MY:L=BQCH>IQQONB: <LC?@FOLMI@E?S<I:L>NBILN=CMM@L%+. , INY NB? | 1 BIQ + IL?^ IJNCH; NNB? < INNIG I@NB? < LC?@ FOCNI5 B?HSIO  $\exists$ GE ON NB? $\exists$ B?; NNB??NQOF?RJ; H > N  $\exists$  P?L5 7 GIL? N4L??HL?; F?NNNY  $Q$ **OB**  $G$ ; HS  $GIL$ ?  $E$ ?S< $I$ ; L>  $NBL$ HON $I$  '; FNI  $NLC$ >  $NBOM$   $Q$ OB  $IHH$ 

 $\exists B$  : NUB??N^; H> ' Al N; JL?NOS  $\exists$  GJL?B?HAOP? FOUNI @E?S<I; L> NBI LN=ONUNI ON QOBB NB? HH NARVES ON L FRIH NG ? BIQ ; NNB ? NIJ " " % B: M  $\gg$  ?  $\mathbb{B}$ ? ] = N°ALS^I @ ! B?; N1B??NYA NINB? IONON LOBEN; @ N°L] 1 BIJUGHA^; H  $</math@L? 11?NGEHAM^$ 

 $, E7 + 743@$ 

 $=\overline{G}E$   $H$   $\overline{B}$   $\overline{C}$   $\overline{C}$   $\overline{C}$   $H$   $+$   $I$   $L$   $\overline{C}$   $\overline{C}$   $\overline{C}$   $\overline{C}$   $\overline{C}$   $\overline{C}$   $\overline{C}$   $\overline{C}$   $\overline{C}$   $\overline{C}$   $\overline{C}$   $\overline{C}$   $\overline{C}$   $\overline{C}$   $\overline{C}$   $\overline{C}$   $\overline{C}$   $\$ GODCIFIS JL?MYHY> 2 B?H QB?H SIO H??> QN; A; GH DOWNINSU? NB? 1 ^; H- $<$  HA];  $<$  L?PCNCH^ NI J?L@LG SIOLM?; L=BLCABN@ G " " %

AC#:9: FT 7:9: FR

11 G?NOG?M SIO > HANQ; HNIL H??>; FFI@NB? | @FO@ NB: N; NL: >ONCH F M; L=B J; A? FI; >M + INN| H LG; P M; L=B J; A?M| H <I NB " " %; H > % I AF? : L? : LI O  $+$  CHMOT? ON OCSIOB, P? ; MFQ CHYLH?N=I HH?=NCH SIO GOBN<? CHYL?NYP> CHNE? | FOX^ P?LNCTH | @" "% 2B? CG: A? : < | P? CM  $FGPL$  FFS; FFNB312 CMN NB32 Q3< J; A3 'N=I G3MCH; NIHS; <I ON ) CH **@F? NOT?** 'N; FMI G; E?M @ Q?L L?KO?NWING; HNB? @FF<FIQH Q?< J; A? L?NOFFOCHA CH; @NYRL>?FCP?LSI @M?;L=BL?NOFFN4#P?HQOBBNB? JU FC@LNCH I @BOAB M??> CHYLH?N=I HH?=NCHM NB?L?; L? MACFJ?I JF? QOBB 9J; CHOOFFS: MFQ GRYLH?N  $\exists$  H-F? $\exists$ YCHM 21 ;  $\equiv$ ?MM ON MCGJFS NSU? BANUM  $FGN > OEDO-FA$  = G  $FGN$   $CHS$   $Q$  <  $U$   $QNILM$   $>> L2NMK$ ; L

3>5GSF7 A? ? A@ A@H7DEA@E

 $'$ @SIOH??>NIM?;L=B;HNB?LMOX?A7IO2O<? SIO=HJ?L@LGSIOL M; L=B @ G QOBCH " "% 'H NOLH NB? | INB?L^ NOX QOFFF : > QONB SIOL  $M$ ; L=B JL?F; >?>! OL1?HNES" "% B; M-4#0  $\leq$  HAM ; P; CE < F? N KOGE?H SI QLM?; L=B?M \$I L?R GJF?  $@SIOQ$ ; HNNI PO?Q = LTS = NPS?I M  $H71$   $Q2Q$ ?  $DUNNS1$ ?  $R1 = TS = NPG$ ? $M$ ;  $H5$   $71$   $Q2Q$ ?  $QIF1$   $J?HQ1$ QOBB SIOL MI; L=B L?MOFFWIJL?FI;>?> 1CG OE LFS O @SIO Q; HN NI MI; L=B 5 CEO ?> C QU. ! \* CHOR 1 S O = HNSU? 1 Q J= FOR M : H 5 CEO ?> C QOFIJ?HQOOBSIOLM?;L=B2BOLM(IP?MSIOMIG?NCG?<S;HTQOEASIONI M; L=BLCABN@LG " "% CHWT; > I @ J?HCHA QJNB? MOX ; H> NB?HJ?L@LGGHA  $S(0,M;L\rightarrow \mathbb{Q})$  GNB? BINNACY 21 M?; @FFFOLNI  $@$  < HAM NB; N" " % B; M

 $\mathbf{1}$   $\mathbf{1}$   $\mathbf{1}$  $\left| \right|$ 

 $*7 - * 367 87 + 8( / 8( / 3$ 

2B?L?\MFONF? H??> NICHANTFILOW? : HNB?LJUAL: GNIJ?L@LG = IGGIH, i # @546; @  $\Rightarrow$  HP?LNCLHMQB?H " "% QCF J?L@LG NB?G @L SIO QCNB H : >>?>  $IP?IB?$ ; >  $IL < AR A?$  'HNB?  $C : A?$ ; < P? '\P? = HP?LN >  $X \$ N ! ?FACCM  $710 = HJ?L@LG$  DONN; < I ON QB, NYP?L NSJ? I @ HP?LN OF HIS O Q; HN SIL  $?R G J F'$  ; FM  $R J \geq R$  | N JIO  $+ M$ ;  $H$  CNGHQLG $\geq$  G?  $R R N$ 3 1 Q: M?KOLP: P: HNN V : NNBS? = OL2 HN?R=B: HA? L: N? 3 NGHA NB? >LUJ>IQHFOLM'=B.HA?>%.NI#OLIM;H>OAOF@LG?>G?NB:N 31 Q: M ? KOOP: F?HN N a : N NB? = OL2HN ? R=B: HA? L N + OF? N N EQF G?NYLM 'H-B?MN' =?HNCG?NYLM / Q LINVILA; FFI HMNI FOXYLM 2B?S\L?; FF  $B$ ; H<sub>2</sub>F<sub>2</sub> < S" " % QQBM??> ?; M"; H<sub>2</sub> ; = Q; = S

\*:  $ADF7@$ ,  $H E$ 

21 <? BI H?NN '\G H NNOL? I @BIQ OW?@FNBOM]; < UEOSP OM < ON' AO?NWOMM HG: NI EH Q (OM); HIJNCH NBIOFS; H??> ?P?L; LOM? '@SIO ?HYL] OF ?H=>?^GH\B?""%M?;L=B<IR@HTQ?><SNB?30\*I@NB?MORSIOQ;HN  $N$  ?H >? " "% QQFJUPG? SIO QQQBB NB? J?L=?HN?H + >?> 30 \* MCG CEL N QB NSI OM? CHNE?  $C: A? : dP?$ 

 $$3=7$  () A67

2 B?L? G; S <? NCG?MQB?H SI O > H, NQ; HNI L H??> NI M?FFI ONMIG? I @ NB?M & - 00#, " - 31\*7 \* -, % 30\* MI@NBCHAMSIOP? @OH> IHNB? CHYLHAN \$1 L?R GJP? FANNANS SIOB P? ;  $\mathcal{Q}$ ? 2QOWAL6 ;  $\Rightarrow$  CHN QB?L? SIO; L? NSUG; FFS FCG007> N = B; L; = NYLM@L; JINN J; G OMYLMA?NOJ NI  $\exists$ B; L;  $\exists$ Y $\Box$ I $\Box$ I $\Box$ II  $\land$ I $\Box$  7 I  $\Box$  $\triangleright$ I $\Box$ H $\Box$  $\Box$ ;  $\Box$ —B:L:=N°LM @SIOL  $\exists B L$ ;  $\exists NL$ ;  $\exists H$  NG?HN H; HOHQOTES F?HANBS 30\*, ?P?L @ L <?=; ON? " "%  $\le$  H JU PG ? SIO : NEN LIVIH ?> 30  $*$  @ L NER NG I HANUL NONS 30  $*$  (ONN) ?HYL INBILLY H^ @HT Q?> <SNB? 30\* SI OQ; HNNBILLY H?>; MCHNB? CG; A?  $:$  <1 P? " " % QQF JLIPG ? SIO QQOB; NBILNYH $\geq$  30  $*$  NB NOMNSJG; FFG MOHOGE: HARS NBILINYLING: HING? IF HAY 30\*

2BI M  $OH$ ?; >; <F? <S BOG; HM; HSQ; SM <FINHE?> NBCHAM=; FF?> / 0 = >?M ; L? <?=I GCHA CHL?; NCHAS =I GGIH " "% =; H = L?; N° = ONNIG / 0 = > ?MOL SIO<; M> IHNE? CHOLG; NCHSIOJON HNE? M?; L=B<; LFC=P? (OWN?HNPL] KL BNUM QQQ MIG?Q?<J; A? ILA L?JF=? I<PC ONS QQQ MIG?Q?< J; A? I LA QOBB NB? Q?<MORY SI QL? NLSOBA NI ; = ?MVIPC NB? / 0 = >? ; H > NB?HBON?HNYL7IO = HLOGBN = FGE SIOLGION? IHNB? / 0 =  $>$ ? : H  $>$  QHT :  $>$  CNN SI Q  $\equiv$  GJON/L; M; AL; JBG @ PR NSI O $\equiv$  HNB?HNB; L? JON  $H$ **ONGMILJF=?** CH  $> 3$ <del>CI</del> $> 3$ **CHNM** 

 $\frac{1}{2}$  (  $\rightarrow$  !

#### **Get The Most Out Of DuckDuckGo**

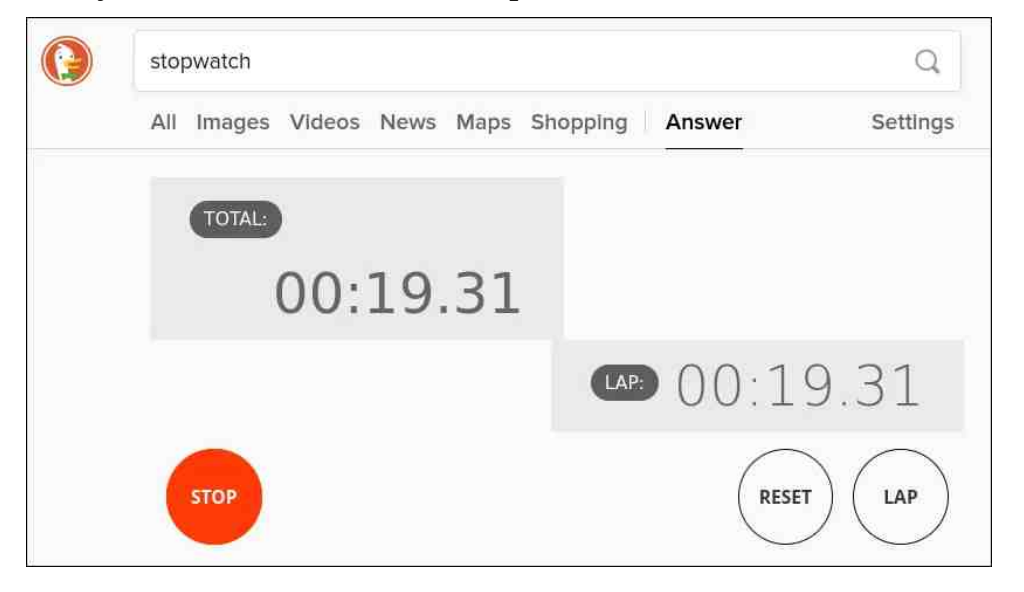

If you need, DDG can also provide a pretty nice stopwatch for those times you need to monitor how long something is taking, or the next time you're keeping time in a race between the kids of the neighborhood. Just type "stopwatch" into the DDG search box, and you should see something like in the image above.

#### **3 … 2 … 1 … Countdown Timer**

**Ready! Set! Go! With The DDG Stopwatch**

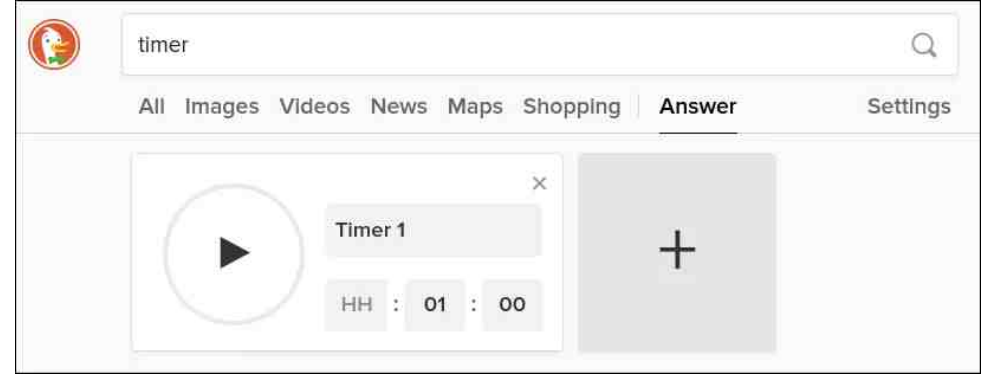

If you need to set a countdown timer (dinner in the oven, perhaps?), DDG has you covered. Just type "timer" in the DDG search box (and hit Enter),

and you should see a countdown timer similar to the one in the image above. Set the time for your countdown timer, then click on the large "Play" button on the left. An alarm sound will play when the timer has elapsed. And, do you see that rather large "+" sign on the right? Click that, and you can add additional timers. I suspect you can display as many timers as you need (and that will fit in your browser window?).

#### **HTML Character Lookup**

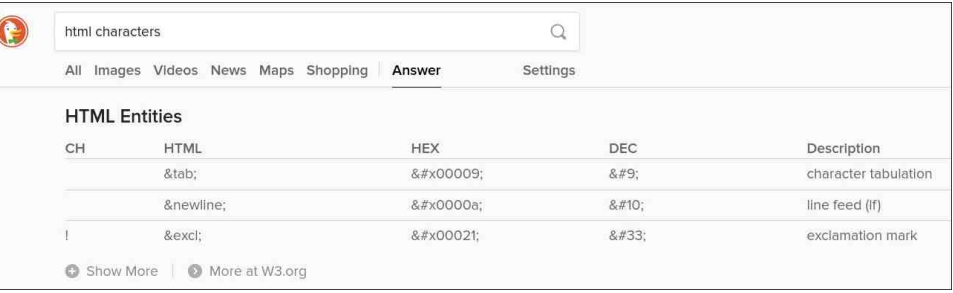

If you're trying to create a website, chances are exceptionally high that you've had to stop and look up the HTML character code for some symbol. DDG makes it easy to find a list of HTML character codes. Just type in "html characters" in the DDG search box (press Enter), and you should see something similar to the image above. If you click on the "Show More" link at the bottom left, DDG will show you every HTML code for every character you could possibly come across.

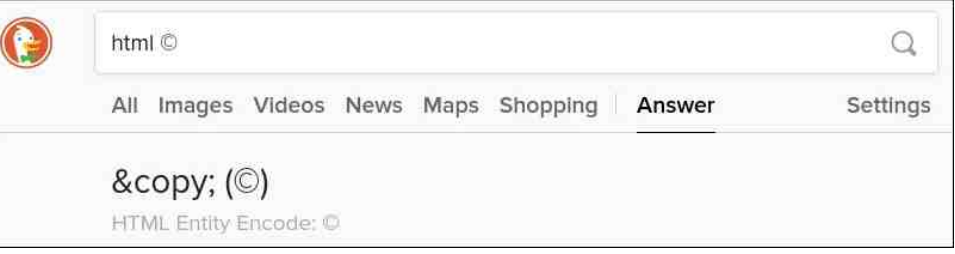

Alternatively, you can type "html ©" in the DDG search box (I don't have to keep saying to press Enter, do I?), and you should see something like the image above. This version gives you just the HTML character code for the character you entered. This could save you some time, instead of weeding through the entire HTML character list.

#### **Calculate This!**

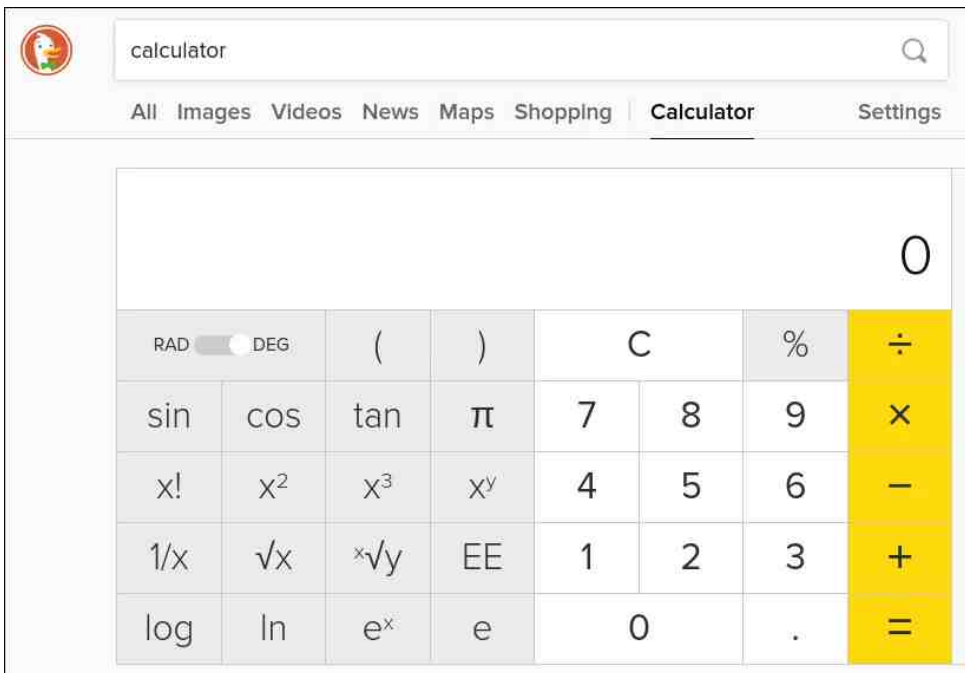

If you need a quick (and quite capable) calculator, just type "calculator" in the DDG search box. You should see a calculator similar to the one shown in the image above. It'll save you time, especially if you're working in a browser already. Just pop open a new tab, go to DDG (if it's not already your homepage), and type "calculator" in the search box. It'll be faster than launching another program.

#### **Generate Passwords**

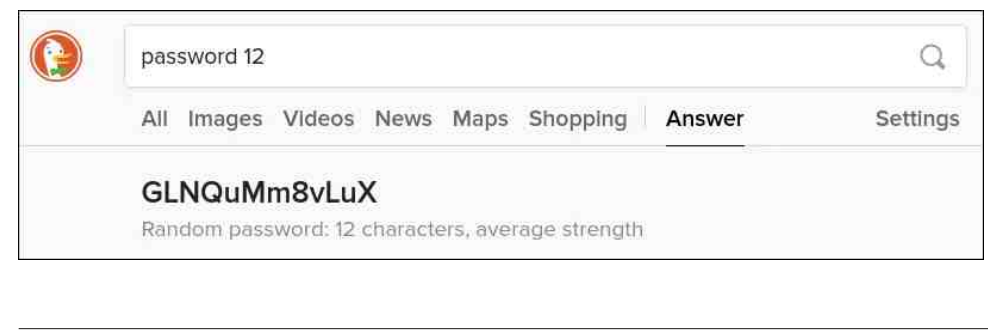

If you need a decent, random password, head over to DDG and enter "password xx" in the search box. The "xx" part is how many characters long you want your password to be.

#### **Generate Passphrases**

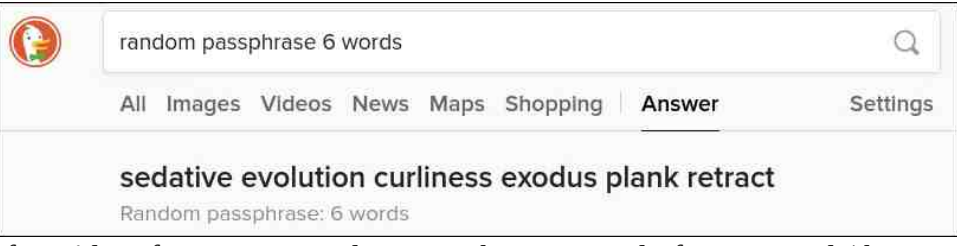

If you'd prefer to use a random passphrase instead of a password (they are purported to be more secure and user-friendly than passwords), DDG can generate one for you. Just type "random passphrase x words" into the DDG search box. The "x" is the number of words you want in the passphrase. In the image above, I generated a passphrase six words long. DDG will create a random passphrase up to 10 words long. And, if the service/site/wherever doesn't allow/like spaces in the passphrase, just omit them and run all the words together. Passphrases are typically WAY easier for users to remember than random passwords, and they get their security due to their length, the randomness of the words, and the varying lengths of the words used.

#### **Let Me Check My Calendar**

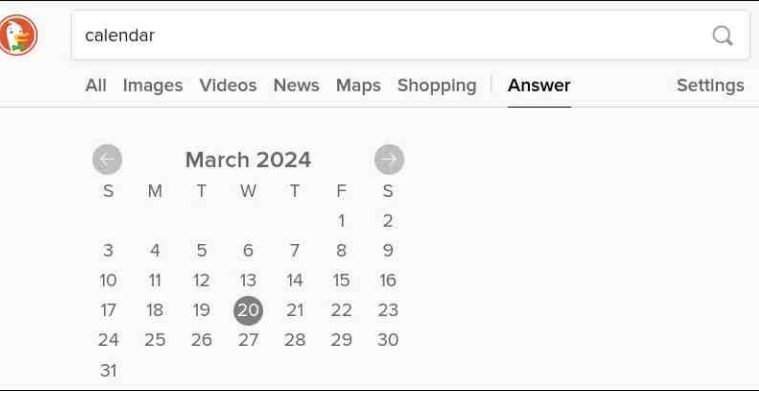

 $*7 - * 367 87 + 8( / 8) / 3$ 

5;  $H WOGE$ ;  $=$   $2M M$  ;  $=$   $QL$  $2H$   $+$ ;  $P$  $H$  $+$ ;  $L$   $(ONNSL$ ?  $]$   $=$ ;  $P$  $H$  $+$ ;  $L$   $\oplus$   $1B$  $2$   $"$   $"$   $\%$  $M$ ; L=B <l R; H  $\triangleright$  NB? = OL2HNGIHNBM=; F?H >; LQ OF <? > OM F; S?> 'N NBIO 5  $H$  I E MIG ? NBCHA FOE? NB? CG; A? ; < I P?

' @ SIO Q; HNN  $M$ ?;  $=$  F?H $>$ ; L @ G FOX<sup>2</sup>L; FFS , 7  $>$ ; N° DOWN?HN°LNB; N $>$ ; N° ; @SNL]=; F?H>; L^\$IL?R; GJF? 'JONGH" "; SM>; N° " " % A; P? G? NB?  $=$  FH $\div$ : LOL(OH? QOBBNE? MORNE I Q(OH? BOABFOABN) 5; HNN M?? QB N>; SI @HB? Q??E SI Q\_< CLHB>; S CMIH CH HCH? S?; LM (ONNM ?= CBS HB; N  $> N$ 

 $*$  G? ? 3DK

 $' = H$  I HS  $\mathbb{G}$ : ACH? NB: NSIO : L? : MNOLULOWED: M' : G : NNBS? I NLG= EM OU " " %MMF??P?M 5 OBB NB?M? NOM NIGEM; H BCENVI'\G = ?LN;GH NB; NSI O QOFF @ELNEN LAHONINIONGHA""%; M?@2HOP?FS; MJNB?S^>?M@H?> ON

$$
\frac{9}{6}/2 , \frac{9}{6}/4
$$
\n
$$
\sqrt[3]{1} - 1 - \sqrt[3]{1} - 1 - \sqrt[3]{1}
$$

<span id="page-33-0"></span>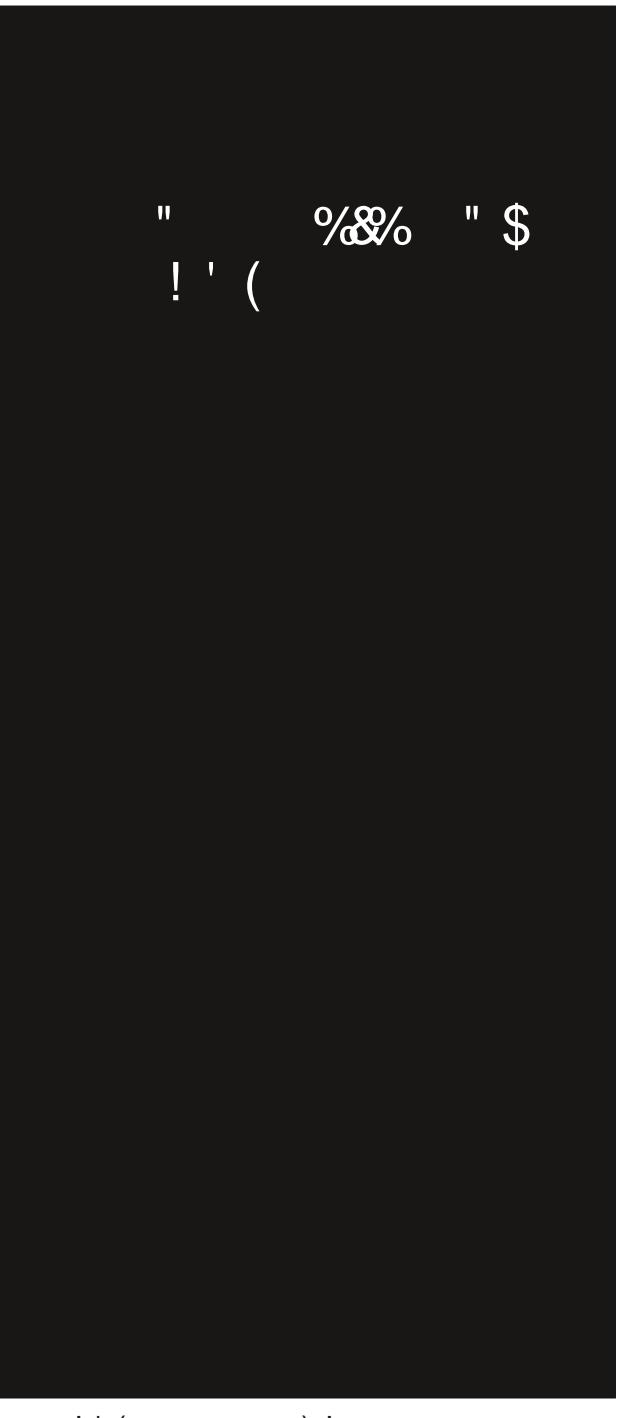

";  $> 210. D&41 = : 7D; 9.51 - 44$  $= 0:53$ 

## $11\%$   $1\%2$   $11\%$   $88\%2$   $11\%$   $862$

<span id="page-34-0"></span>5A? B: 76 4K\$ 77? 3I

43@5A@76 'GBBK .: >> ) 757:H7 \*B75:3> \*: EF7DE\$ 3K 7. AD6FE& \$7EF#:H7 \*: 4>: @H  $+DB$ :  $@@$ 

 $: D789: F7D$  )  $7ESGTE + D95=7D$  .  $: AF + D95=$  $.7@F + : DAG9: + : 7 @SDB2: >$ 

) ?HNDES @ ??@BNYL CM<?CHA =?F?<L; N\> @L G; ECHA NB? >; LCHA L?N4O?  $I \omega$ ; QIG; HQBIM? NICHE = L; NB?> I P?L; < LGA?\MAQ L> L; CEM F?; PCHA  $B?L > H$ H $H$  $H$  $H$  $H$  $H$  $H$  $S$  $\mathbb{Q}$ ?N; < IP? NB? - BC  $0 \times 2$ 

 $1.1$ ,  $?QM \neq JM2$   $\geq$   $R \perp L$   $Q \oplus R \oplus N$   $R$   $?$   $MB$   $Q \oplus R$ S?;LIF> LS=?!;L'?HI@NB?\*IODUPOF?\$02? " ?J:LNG ?HN = LLSOGHA : @G:F? NL = NIL NL OG?L >LOP?L<: = ENIM@NS: @GNLNBS? Q; MNL; JJ?> CHNB?  $NLO$ E $M$  $\equiv$  < @L GG=O $N$  $M$ 

 $H$ ; <; H I H ?> JOJJS CMH Q FCFCHA; FC 2 MIG?  $>1$  AMH OF IHS  $>1$ <sup>2</sup>; G I @HS HEMN ECH B?; LM $>$ F.Q ?H@L=?G?HN @@G?LMCH, LG=? 3 NB . I FG: 1 @GE: 21 ML2=2 HYB NB: L2> NB: NWILS I @NB: NOI GIHNBIF JOJ HO = FF> . ?? " ?? OBI  $Q$ ; M >  $Q$  # P?L?>  $Q$  ; < | R | H  $Q$  &  $Q$  /  $Q$  ;  $BQABQ$ ; S IH  $$? <$ LOLS  $324$  [  $2J$   $1N >$ 2BOMA; S

& ? Q: M ONCHNB? @ ?? TCHA Q ?: NB?L < ON QBI ? P?L  $:$  < Hb H?> BCG  $F$  @  $:$  J; J?L QOBB BOM < L??>  $\leq$  CMB  $\geq$  S; H  $\geq$  P;  $=\leq$  H, NCHL2 = L $\geq$ M & ? B: M<??H: L?: FFS = B??L@ F> A: H> I @ @ -?LM  $B P? > ? = S? > N B P? B C C N L C P? > : M: = ? L N C Q >$ **ELORE: FOHG?HN?GINCH FMOUJILINGIA** 

2B? MCR - P?L: FF MOUNRILM <? FC?P? NB?S : L? NB? I FOR THE REALTHAM : HO B. P? L?: -B? > I ONN %OCH?NW5 ILE 0?=IL>MN B.P? CN=B?=E?> 2B?S LHA? CH; A? @ G N.  $2B<sub>2</sub>$  $G$ ?HOLH?> NEN NE?S  $B > : H$  I FS?L <  $I$ I NE?L 1NHPS QBI  $B > J$ ;  $M/b$ ; Q; S < ONQI OF> B; P?  $<$   $\gamma$  $H$ 

B 7, -2/,  $\rightarrow$  : 380( &) 7, 500 ( : -7, -7  $\frac{9}{2}$  ( 9) 5< 4538 $(3 * 9003 * , -6667568)'$   $986$  7,  $(< 901)$   $927$  $7.$ ): 350 73, -1 C 7/20 < 6 (% +, 7,56%)

#### Al  $3+77@#73D@E+A$ .  $3=93;@$

 $\%L = ?$  Q: MGH : H :  $=$  G? HNGH 1? JNG < ? L QBG B L?MOFFY>  $\oplus$  : N: OG: NG- < L: GH GEODS 1B? B: M MGE? <?? H GH; L?B; < GEON MCH =?HNYL QILEGEA PILS B L> N L2=1 PIL QBGB @L BIL CHFO-IM  $P: LCEABQNQ:E: ACH$ 

\*B75;3> %776E '7AB<sub>7</sub> FF7@6 %;9: F A8  $AA$   $B$   $7DE$ 

 $'$  3840 3\* 7051 - 2% 00 - 00', -0(5) 2, 05 732 - +, 77, 97 ?P?HNQ; M J?HN ; IF; A?M

2B?SJF, HN BI F>NB? ?P?HNS?; LFS

 $\Rightarrow$  L>CHAN B?LI $\Rightarrow$ QJ; NCHFNB?L; JOCNN B, )  $. \%$  1807-40 '3140 : -7)67 % (): ) 5 () % 02+  $: -7, \quad \textcircled{2}$  9-6-32 : )-+, 7& % 5-2+ 45 % 7-326  $0.1 - 7(139)1$   $27 - 2$ ,  $5\%16 - 2$ ,  $50 + 6\%2($  $63 -2 - 7960x$  :  $)$  :  $)5$  .867 :  $35/-2+ 32$  ,  $)5$ %5386% OC 2B?S B; P? HG EH G?> B?L G; TCHA  $\%L = ?$ 

1B? B: MQI LE?> P?LS B: L> NI I P?L=I G? ; IFB?L JU<P;GM CHOGA G?HNFJU<P;GM<ONB? CM ?R=00P> N A B B G? B 7: %6 % 0373 \*: 35/ % 20  $A$  67 $0$  (3-2+ % $B$ 73<sup>\*</sup> : 35/ %, 31) % $($ ,  $)$ 5 887 -766 +33(73, %9) %00 7, 8855382(-2+  $'31182-76, 0463443571) 7538+$ ,  $%007.6$ , %5(: 35/ CNB? M/G

,  $? < L$ ;  $ME$ ; I LA; HOT; NCH LGA? **N** 'H ?J?H > ?H = ? | LA: HOT?> ; H ?P?HOHA QB?L? EGM QOB M?=CFH??>M=IO5 >L?NMOJ: H> M?H> MIG? NOG? QOBB NB?OL @GOEC?M +: HS M?=CF H??>MEGM; NOTH> NB?C BOAB MABIL FULL GM<ON MIG? B; P? H??>MIBS? J?LMIHH?FG; SH N<?; <F?  $N := G1 > N$ 

 $LSA? N' H3J?H3H3'. L3NB?H7' L + = 2.7H7C$ 1=BH?G?LMG B!<4-'%Dk<38,%D) 73&  $\langle$   $\langle$   $\rangle$ %563\* %+) 2( : -7, 7, % x ) A9) %78%Dk +37%

# <span id="page-36-0"></span>**PCLinuxOS Recipe Corner Bonus**

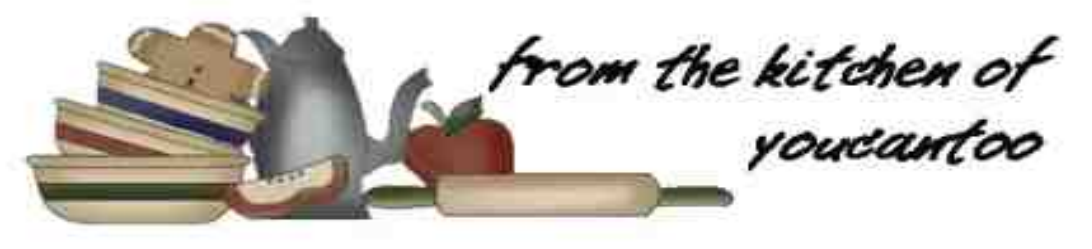

#### **Cheeseburger Onion Rings**

for 6 onion rings

#### **INGREDIENTS**:

1 lb ground beef 1 teaspoon salt 1/2 teaspoon pepper 1 teaspoon onion powder 1/4 lb cheddar cheese, cut into 1 inch (2 cm) squares 1 large white onion 1 cup flour 5 eggs, beaten 3 cups panko breadcrumbs oil, for frying ketchup

#### **DIRECTIONS**:

Heat oil in a pot over medium heat to 350°F  $(180^{\circ}C).$ 

In a bowl, mix together the ground beef, salt, pepper, and onion powder.

Peel and slice the onion into 1-centimeter (½ inch) rings. Detach the rings from each other.

Take a spoonful of the beef mixture and press it into the bottom of a ring.

Push a cheddar square into the center of the beef.

Seal the top with another spoonful of the beef, pressing it flat.

Repeat with the rest of the rings.

Place the flour, eggs, and bread crumbs into three separate bowls.

Dip a ring into the flour, shaking off excess, then into the egg, then bread crumbs, then back to the eggs, and one last time into the breadcrumbs.

Repeat with the remaining rings.

Fry the rings for 6 - 7 minutes, until deep golden-brown.

Drain on a paper towel, then serve with ketchup!

Enjoy!

**NUTRITION**: Serving size: 2 pieces

Calories: 250 Carbs: 25g Fiber: 2g Sodium: 660mg Protein: 8g

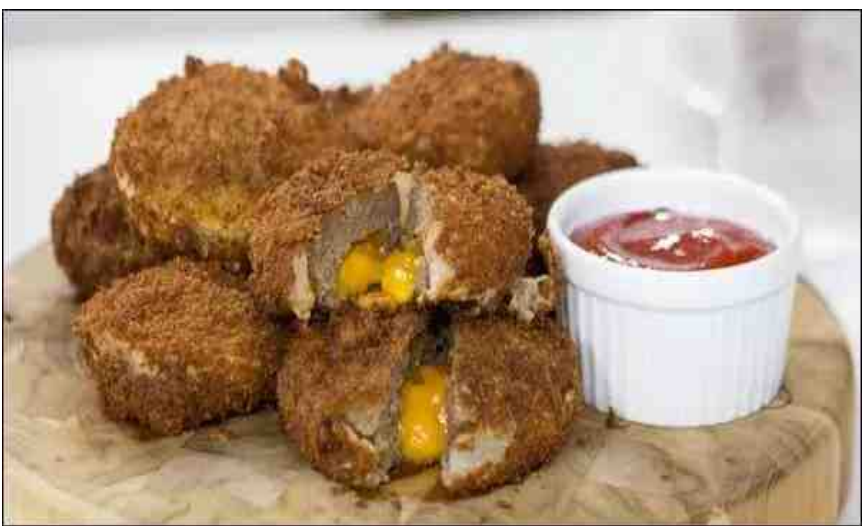

<span id="page-37-0"></span>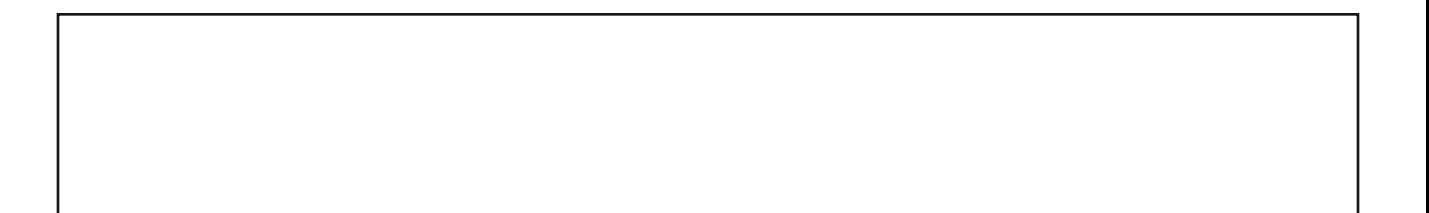

";  $> 210. D? > -44$  $= 0:53$ 

## $*$ . 47 499.8%  $" 13*3*/$ . 2

<span id="page-38-0"></span>**1999** - Andrea Maria Maria Maria Maria Maria Maria Maria Maria Maria Maria Maria Maria Maria Maria Maria Maria M  $\leq$ 9 $\ltimes$ C (@3  $\neq$ A93?  $\lt$ 4' 1 $\neq$  0093G -  $\lt$ A 1/;  $BBC$   $@3$ ;  $63-3 - 54$  6/  $B3$  ?3 $B3$ ;  $98$   $@3$ @8? C7@ C6716 @: /83 / ? 9x; 5 <4/ C<>2 /? E<A = <??70  $\&$  1/; + <  $\&$  2? /  $\&$  0/?32 <; @63 ;597?6 9/;5A/53 "<;;597?6  $9$ ; 5A/53 C< $2$ ?/ $3$ "#(/ $9$ cC32  $&329902$   $&32222224093 = 70$  $33; 90$   $\frac{1}{3}$   $\frac{3}{1}$   $\frac{3}{2}$   $\frac{1}{32}$   $\frac{1}{2}$   $\frac{1}{32}$   $\frac{1}{32}$   $\frac{1}{32}$   $\frac{1}{32}$   $\frac{1}{32}$   $\frac{1}{32}$   $\frac{1}{32}$   $\frac{1}{32}$   $\frac{1}{32}$   $\frac{1}{32}$   $\frac{1}{32}$   $\frac{1}{32}$   $\frac{1}{32}$   $\frac{1}{32}$   $\frac{1}{3$ 22A=@63?1<>3<4/9@6393@3>?@6/@ E<A A?32 ); A?32  $\mathfrak{B}$   $\mathfrak{B}$  $\mathfrak{B}$  $\mathfrak{D}$  /  $\mathfrak{D}$  ; <  $\mathfrak{D}$ ?1< $\mathfrak{D}$ 2  $\langle >32 \langle >533; 900 \rangle$ ? /== $\mathbb{E}$  63: A9 $\mathbb{B}$ 93> C63; @9E7;5 A= E<A>  $?1 < 3$  "  $3D@ / = 9E$  $/$ ; E  $/227$ @r;  $/9$ ?1< $\le$ 7, 5 : A9@=973 $\le$ ?A16  $/$ ? 2<A093<>@E93C<>2?1<>3 ;  $/227$ @r;  $/9$  $=<7, ② 7$ ? / 2232 4  $>$ A?7, 5 / 99, ?3B3; <4 E<A> @89, 7, / ?3@@  $3: 2038$   $8=0$   $3087.326$   $*5*$ : / 83 E<A> C< $\approx$  -<A C799; <@;313??/ $\approx$ TE  $!$   $!$   $!$   $!$   $!$   $(63\cdot37)$   $\lt$ ;  $\mathbb{F}$   $\lt$ ;  $3$   $\mathbb{F}$   $\mathbb{Z}$   $?$   $\lt$  $\mathbb{R}$  $\mathbb{R}$ ;  $\mathbb{Q}$   $3/16$ 03 / 03 @ A?3 / 99?3B3; <4 @3 93 @ > 7; 'A2<8A=AFF93(63<;9EC/E@63=AFF931/;031<;?723>32  $E < A > ?3$  @  $4 \times 1$  /  $H$   $B$   $5$  /  $9$   $C < 2$ ?<9B32 1<>>31@E7?C63;/99 0<D3?1<;@7;A: 03>?/;2@63 ; 1/ ?3 E < A /  $\approx$  6/ B  $7$ , 5 274471 A  $90\%$  ? 337, 5  $\sim$  $@3 = <7; @9993 <; @3900 > @8?63 \cdot 37 /$ 97?@<46<C@63E/>3?1<>32  $+63$ : E<A?@ $\approx$  5/: 3 <4' A2<8A ?<: 309x18?C79903= $\approx$ 479932  $\mathbf{8}$  $=<\!\!\sqrt{2}$  09 ; 8  $@3$ ? 4<>E<A-<A1/;;<@16/;53@63?3;A: 03>?7;@631<A>?3<4@63  $\overline{\mathbf{c}}$  $=<\!\!\overline{7}\,\,\overline{\omega}$  # " & ( ' )  $=<7$  @  $\overline{\eta}$  $=<\!\!\sqrt{2}$  ! \$ /161<9A: ;: A?@1<;@/7;/9<4@63;A: 03>?@6><A56/;2  $=<\!\!\overline{7}\,\overline{\phantom{0}}\phantom{00}\hspace{0.2cm}$  \* + - $; < \mathbb{Q}$  < ; A: 03  $\frac{3}{7}$  ( $\mathbb{Q}$ 3 ?/: 3 1 <  $\mathbb{Q}$ A: ; < 4/ 'A2 < 8A = AFF  $\mathbb{Q}$  1/; 03  $\overline{\infty}$  $=<7$  @ @63?/: 3/16><C: A?@1<;@/7;/9<4@63;A: 03>?@6><A56  $=<7$   $@$ ,  $/$ ; 2; <  $@$ <; A: 03 $\ge$ ?,  $@$ 3 ? $/$ : 3 $\geq$ C <4 $/$ ' A2<8A =AFF $$$  1/;  $\widehat{\infty}$  $=<7$   $@$  %. : 7, A@? $\frac{8}{575}$  $# = \mathcal{Q}$ ; / 99  $\mathcal{L}$  /  $\mathcal{Q}$  3  $\mathcal{G}$  7 $\mathcal{Q}$  < 4 ?6<A $2/$  == $\mathbb{E}$  @ 633 5/: 3 / B3 $\neq$  57, 5 @ /1609<18: A?@1<;@/7;/9<4@63;A: 03>?@6><A56/;2;< :  $7; \mathsf{A} @ ? = 3 > \mathsf{B} @ \mathsf{B} \otimes \mathsf{B} 3 \otimes \mathsf{A}$ @C<;A: 03>?7;@63?/: 309<18<4/'A2<8A=AFF931/;03@63  $\infty$  $/B34$ ;  $\textcircled{2}$  <;  $\textcircled{1}$  5/: 3

366.' 0\*6(35\* 

&9\*5&,\*6(35\* 

 $\begin{array}{c} \text{!} \end{array}$  (  $\begin{array}{c} \text{!} \end{array}$ 

<@63>'A2<8A>A93?6/B3033;4<9<C32

5/: 3

03@63?/: 3

 $?$ /: 3

 $.28; 8 = 0; 857.7326$ 

# $01^*$ ,  $1\frac{120}$  \*. %<br>01<sup>\*</sup>,  $11, 2$  "8

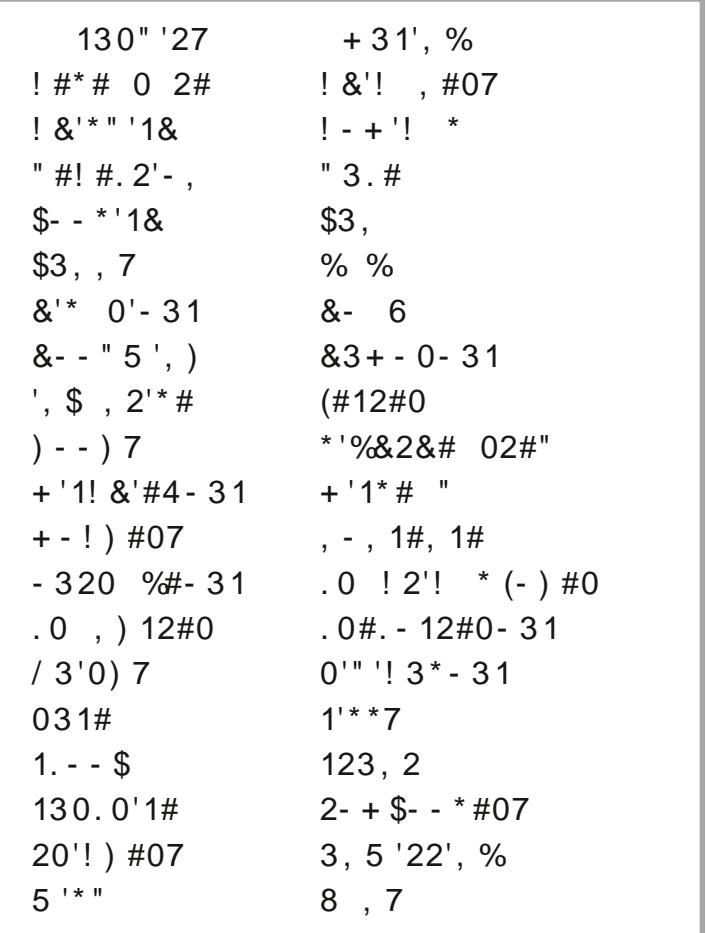

 $.28$ ;  $8=0$ )  $857.7326$ 

## $01^*$ ,  $1/226/1\%$  $01^*,$  //, 2  $"8$

! I GJPNPISOH?; MIH < P?; H LGGO TOM  $HM < ? < ?$ FCP? 2B?; = N @ :; ONGHAMIG?IH? N ; = : 2JN; MNO? IL P. FG QB: NDM@FM? ILGPP, FG  $'$   $HPOOCH > ?LOOCHI LGI = F?LS :$  $21 > ? = ?$  $P$ ? I LNIG E MG ? I H? 11 G?I H? QBI FOE? MN JF, SNIGHEM ? M ?= CFFSNI  $G$ ; E? INB?LJ?IJF? FILENOFS 10FS<?B, PCO 2. ?M?=CFFS>IH?; M DE? 2B? KO, FOSSILNANY I @ -? CHALGGO FOM L  $Q$ ( $E$  $B$  $O$  $H$  $2$ ;  $M$  $H$  $<$  $P$ ? 'GG: NO ? I L=BOE-OUB  $\#$ RN2G?FS; GONGHA; H = ONGHA; FIN @FOABNYL 3 NOCH JL?NYHW? NF?CABN @BH-IL@NWN, HECCHA N = B?: N J?LMIHION @MG?NBCHA 2?; NGHA; H I HNGJNO OMF, HAQ A? I L<? B; FOLL >CC2=N2>; N; J; LNG-OF; LJ?LMIHILNBOGHA ! B: L: = N°LOT?><SJ?= OFC:LILOH?RJ?= N°> NL; OMI 4 ? L : < NOL> 2B? OW? I @NGE?LSNI; = BOP?; JI FONG; F **bH HCFILPA FJOJIM** 

 $.28; 8 = 0; 857.7326$ 

 $*78\%$  0 &- & \$1" - #,&1

3: 2088)  $8=0$  3087.326 \*5\*

## **More Screenshot Showcase**

<span id="page-42-0"></span>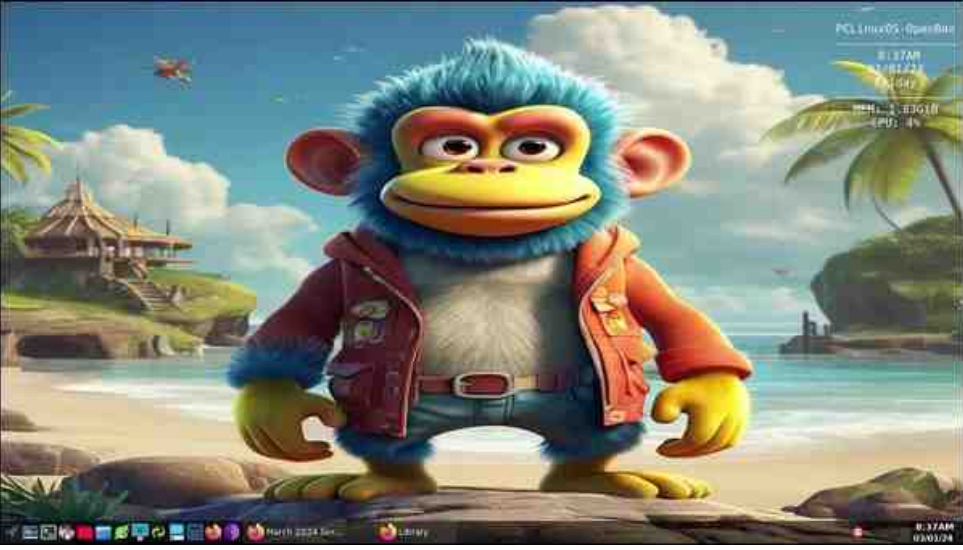

*Posted by astronaut, March 1, 2024, running Openbox. Posted by luikki, March 1, 2024, running KDE.*

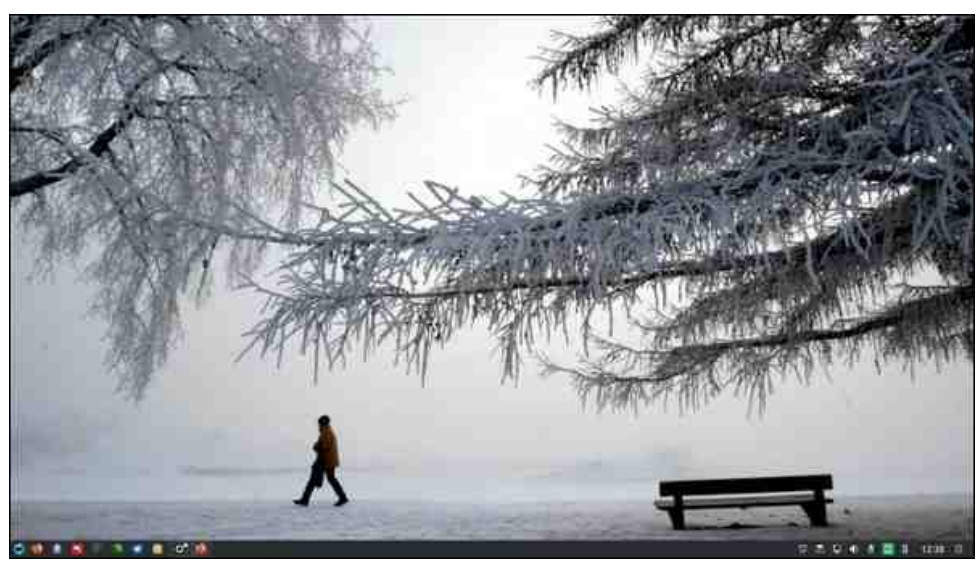

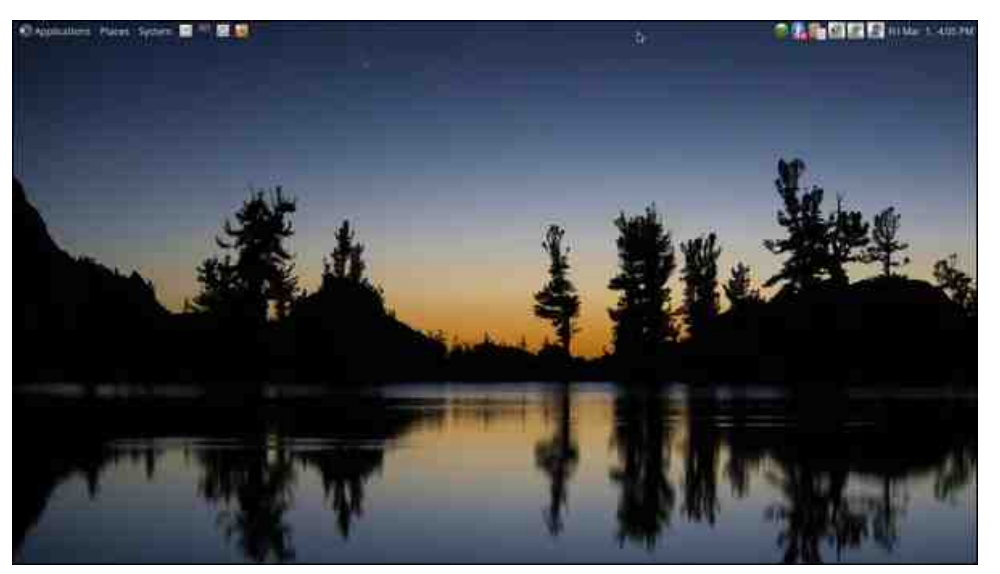

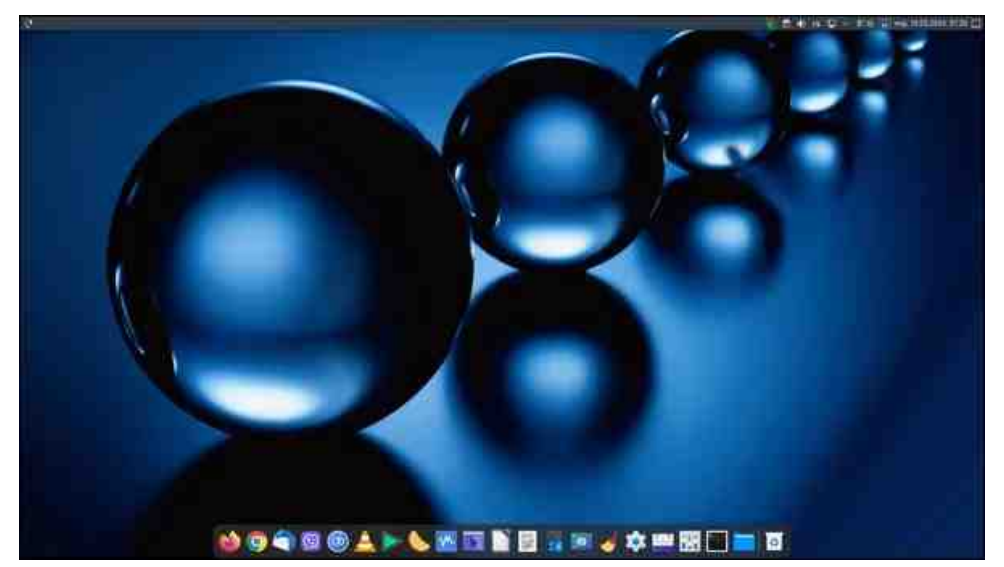

*Posted by brisvegas, March 1, 2024, running Mate. Posted by jogurtmen, March 10, 2024, running KDE.*